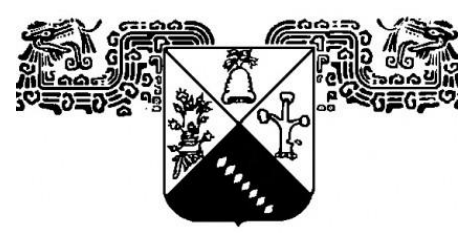

# UNIVERSIDAD AUTÓNOMA DEL ESTADO DE MORELOS

INSTITUTO DE INVESTIGACIÓN EN CIENCIAS BÁSICAS Y APLICADAS

CENTRO DE INVESTIGACIÓN EN INGENIERÍA Y CIENCIAS APLICADAS

# "**MODELO PARA LA OPTIMIZACIÓN DEL DISEÑO DE ÁLABES DE TURBINAS DE VAPOR BASADO EN ALGORITMOS GENÉTICOS PARA MAXIMIZAR LA VIDA EN FATIGA"**

# TESIS QUE PARA OBTENER EL GRADO DE:

# **DOCTORADO EN INGENIERÍA Y CIENCIAS APLICADAS**

PRESENTA: **SERGIO CANO GARCÍA** 

Director de Tesis: Dr. José Alfredo Rodríguez Ramírez Co-Director de Tesis: DR. Rafael García Illescas

**CUERNAVACA, MOR. OCTUBRE 2020**

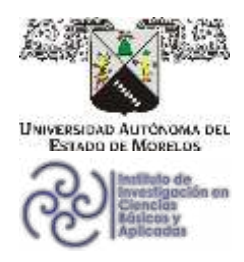

Jefatura de Posgrado en Ingeniería y Ciencias Aplicadas

**B**CBCA ⊕ o't man

Cuernavaca, Morelos, a 02 de diciembre de 2020.

## DR. ROSENBERG JAVIER ROMERO DOMÍNGUEZ **COORDINADOR DEL POSGRADO EN INGENIERÍA Y CIENCIAS APLICADAS PRESENTE**

Atendiendo a la solicitud para emitir DICTAMEN sobre la revisión de la TESIS titulada: MODELO PARA LA OPTIMIZACIÓN DEL DISEÑO DE ÁLABES DE TURBINAS DE VAPOR BASADO EN ALGORITMOS GENÉTICOS PARA MAXIMIZAR LA VIDA EN FATIGA, que presenta el alumno SERGIO CANO GARCÍA, para obtener el título de DOCTORADO EN INGENIERÍA Y CIENCIAS **APLICADAS.** 

Nos permitimos informarle que nuestro voto es **APROBATORIO**.

Atentamente Por una humanidad culta Una universidad de excelencia

**DR. FERNANDO ZENAIDO SIERRA ESPINOSA** 

DRA. LAURA LILIA CASTRO GÓMEZ

DR. JOSÉ ALFREDO HERNÁNDEZ PÉREZ

DR. JUAN CARLOS GARCÍA CASTREJÓN

**DR. JOSÉ MARÍA RODRÍGUEZ LELIS** 

DR. RAFAEL GARCÍA ILLESCAS

DR. JOSÉ ALFREDO RODRÍGUEZ RAMÍREZ

Se adiciona efirma UAEM

Av. Universidad 1001 Col. Chamilpa, Cuernavaca Morelos, México, 62209 Tel. (777) 329 70 00, ext. 6208 / raquel.sotelo@uaem.mx

,,,,,,,,,,,,,,,,,,,,,,,,,,

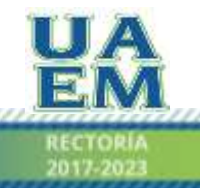

Una universidad de excelencia

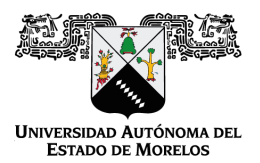

Se expide el presente documento firmado electrónicamente de conformidad con el ACUERDO GENERAL PARA LA CONTINUIDAD DEL FUNCIONAMIENTO DE LA UNIVERSIDAD AUTÓNOMA DEL ESTADO DE MORELOS DURANTE LA EMERGENCIA SANITARIA PROVOCADA POR EL VIRUS SARS-COV2 (COVID-19) emitido el 27 de abril del 2020.

El presente documento cuenta con la firma electrónica UAEM del funcionario universitario competente, amparada por un certificado vigente a la fecha de su elaboración y es válido de conformidad con los LINEAMIENTOS EN MATERIA DE FIRMA ELECTRÓNICA PARA LA UNIVERSIDAD AUTÓNOMA DE ESTADO DE MORELOS emitidos el 13 de noviembre del 2019 mediante circular No. 32.

#### Sello electrónico

#### **RAFAEL GARCÍA ILLESCAS | Fecha:2021-02-18 13:19:06 | Firmante**

ETokQQvtjzQDHjr1VgEGyPuhF4ZeFj9WF5vAfPfiNDTSnTQVzAYDM/5KfycDa3WWfMTfRo9PJwrrzkOqoa+Rzt9PKj+RxfvEoaKvBz2lvFDiQn8LY5qG0PGvbvKuWWyWr9TG1qn2 QxzzUpOaMSK5klbqxdODfGYDSq+dIi8nYFNicSBKsFE40/ubudF5w9rGMKSW9W/lekB1SxZveNYzDJI2rx+vyyohNBF2kRETrynqSP5HXG9QHjG3VVjR1MnoXUPiOV1fLuF5j6S FK+Cv1kZuenN3radWxeKvr5alH1drd2oN8HRUtoXDcwkr5EpN8//Y45DnXzZ999rEdbahPw==

#### **JOSE ALFREDO RODRIGUEZ RAMIREZ | Fecha:2021-02-18 13:27:13 | Firmante**

miIkrvyTdt093dXH4XiRxrHv1L7nlL/RnzMBQCQ6HkIIwoBBEu0q/xTkd4jGonwv6EKhEDf6qPy218V5uUMAn24itguc+w5O5SW6kTPjvHB69iRgAJ4HslbirYYv2Qh09RkYfwO9SZq6 7xPM6rV6k00jSNAVnZSVNT2bs4V1q/w6f5wnVt387uCkrCiYURh0jtsx7O3Jcx3W3GSOfaMDaC2orCnABwzq6xw1X1A3vNQRkZ93BwZ3TQJXXkSFVTo0eM/A+bP2QJkAzvitVdE 5KumRpwXVFjXPW/lheV4FYmeZ7mznXoIYyowUL4MocNlAZabbrFHb37UyWTiQLpBcTA==

#### **FERNANDO ZENAIDO SIERRA ESPINOSA | Fecha:2021-02-18 15:05:50 | Firmante**

ee0sbfNvPwrCDt4emTZbA/PADmxwW/uhGBmrdKZkrRUS3Y7vOwo7BfqMVMZ4I++/Ftr5vJLsODQRuz4mlseWIzVSMbEhjXW2KuoXUOgE5iPb09c5fvOA6IM53d2x7er4hsnCwiT KNToCFbgoyEK/Gzv5A40tQ1yvogry8YpmyyMbaJFPJ54cJHu0L5wReVPHh2wlvwzrPbOnHvr6sIYphDTjtpZJrM35CBvoI+I443g7wtk2HBEZPtl/KY5l+Z8qQMwtS2Q00Ov0Upb4JI 3S6ZEPwvzQuySJANwqJcvTv8H62kdRMo0dC3mzdb820St5480/gL630ze614nrd5MQxQ==

#### **JOSÉ MARÍA RODRÍGUEZ LELIS | Fecha:2021-02-18 15:47:13 | Firmante**

kyGbgR99aQBpN8J3A/CIJlCAK5IXzgfGfjUq75+iHkyKoKr8kraEr9APGCf7rbgrStimEtoOxUoKbMmYi8W1uNR78D51S1QUbF688rGi3UTbu7PtHS28PTeYPomtG9/xgEGbaClVjRJ YCstook7neo9Znv681LGKC5nSaY7FOfff8oq1ALRcnpBnRHVPJ5YH8sOCDtbBqDq28rUQA3V7bHcWrAyoQp59r1nw/RhXH4UMoZZN+dFXe+nkO0zA3ldOfLG02E+IlpDet9s0JJ mqfyD2NNQBDPwyPYZnqiwMjIBkemP1MR6NH/f0rH7+SsPrt471lsS7Qn9u6f6MrWvZtw==

#### **JUAN CARLOS GARCIA CASTREJON | Fecha:2021-02-18 21:37:04 | Firmante**

RX0/5P3hpmFliWEQFvY0rz7YjkK7RLNJY0x70NDuLUnx7rILACgqC6hu+RNEVudP+N7A/VTcyD0ouvMAL2gava7RFNj7IcO08wPUueKEYsvxZIkcWVSnwS+jl4g2H8+jKyVRiMvp ccXGTmsmhEDXW68QO2e/DgalRDaiTLyHauCl3+aaAtjwoshDuOF/xSg5ycwP7TfOa8XNffunsi7QWPqwNNXrxDuBrZHJailCdSDU6qI2B0pDvJbCd8xSkRdFSOo4zVgEi2RXuRG gs5qX3231sLHzcIaTBPCXpmsk6j8bn1uFJAfDsxEot23WGG0+kUdLHdozea5urLtasK2jeQ==

#### **JOSE ALFREDO HERNANDEZ PEREZ | Fecha:2021-02-22 10:19:57 | Firmante**

HcVJvjyEG/qmxztB5R/RKZ56IlIYbjPi1pOrhk3c43cPPRIUWv2vehBib8hDPFiQzr4nauoC5+6N7o7VMOWVP3EYlhJX4UIkEITB7lB7WDTohO11D3uwAYfHwjm/KR9XABD9N3F47 WQzNho6oB1B2TOPQFpPkqcA5zAWKU1O68T0PZTBDyNehLbFqtpSZH0pj+Csgqei3b9T9LPoLnZmOJv1GzBUjnUhgqY4S94+vyXuCRTEVO9WQb7NFpIxM2FxmTKMc99wL8 +G0xFmX0q2uUBztsdbG8idovBjISbdTxXECZAFoeP1kZwCjrdBpXqPr9FBNsvKF8XCYTsopfcXpw==

#### **LAURA LILIA CASTRO GOMEZ | Fecha:2021-02-22 12:15:06 | Firmante**

Ig+Ij8H/Qec7POPCWI4xybPAXEhAz6llHaV8zquDY1jBBCw6aTH/GWP8QzR9KWvGgC0kwcXFelEJhy4rFk/6QUjfXO8Lbl5saJX0jqCBoJe7RCpGhlSUL3pCprAvlgDpxBdLzacE65 ABca5qO3QwDiOXAxh69Vf8QXAsZq6zr0j9LseLUqnEZndkceZIzi6xlON0Zz8Vd5RI2rt1cOPNlv6fWdzoYHjWCyasqtcEHPAidhiDTyHL3KS/tUsbMijVvQvUevZvlKM41B7BaVZCjU D6cWA1Qd+EpKh+djTALCIHtBTk5NFVlsO0Bo8+rxS6BE5aSWs3tpAEJm+lnecEfA==

> **Puede verificar la autenticidad del documento en la siguiente dirección electrónica o escaneando el código QR ingresando la siguiente clave:**

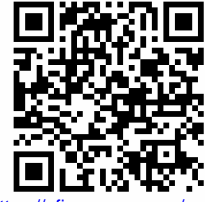

**NrOeHi**

<https://efirma.uaem.mx/noRepudio/w9FmK3LgOpCiF5OMX8Bbo9LGZrxoV1xk>

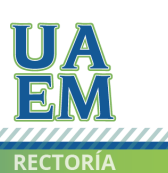

Una universidad de excelencia

Copyright © 2020 por Sergio Cano García. Todos los derechos reservados.

# **DEDICATORIA**

<span id="page-4-0"></span>*A mis padres y hermanos por su apoyo, a pesar del difícil camino gracias por apoyarme en los momentos necesarios para conseguir mis objetivos.*

*Y sobre todo a mi hija Ivett, gracias por llegar, cambiar mi vida y hacer que todo valga la pena.*

## **AGRADECIMIENTOS**

<span id="page-5-0"></span>*Al Centro de Investigación en Ingeniería y Ciencias Aplicadas (CIICAp) por facilitar las instalaciones y equipo herramental para la realización de éste trabajo.*

*Al Consejo Nacional de Ciencia y Tecnología (CONACYT) por el apoyo económico otorgado para la realización de este proyecto y lograr conseguir con el trabajo de doctorado.*

*A todos los profesores y personas que durante el desarrollo de trabajo de investigación me apoyaron con su conocimiento y tiempo para la realización de este proyecto de tesis.*

### **Resumen**

<span id="page-6-0"></span>Los álabes de turbinas de vapor son componentes críticos en plantas generadoras, por ello en este trabajo se desarrolló un algoritmo genético con la capacidad de optimizar aerodinámicamente su diseño. Los parámetros de optimización utilizados fueron el espesor *t*, la longitud de cuerda *c* y la curvatura ϑ del perfil aerodinámico, aplicando como función objetivo maximizar la eficiencia del álabe. Para llevar a cabo esto se obtuvieron y se modificaron las coordenadas de puntos que definen las líneas de presión, succión y de curvatura media de perfiles a planos de 550, 660, 770, 880, 990 y 1100mm con respecto al eje del rotor. Los resultados se validaron usando el programa ANSYS Fluent en 2D obteniendo las eficiencias aerodinámicas a distintos ángulos de ataque. Se utilizó una velocidad de entrada de vapor a 200 m/s con densidad y viscosidad constantes de 0.5542 kg/m3 y 1.34e-05 kg/ms respectivamente. Se evaluaron las direcciones de entrada del fluido a diferentes ángulos de ataque con respecto a la dirección de la línea de curvatura media de los perfiles generados. Los resultados obtenidos demostraron una mayor eficiencia aerodinámica con respecto a los perfiles original. Posteriormente se ensamblo a partir de los perfiles obtenidos por el algoritmo desarrollado un nuevo álabe. El nuevo álabe en condiciones de carga centrífuga y de fatiga presentó mejoras con respecto al original. Presentando mejor distribución de esfuerzos y una vida útil superior al del álabe original.

### **Abstract**

<span id="page-7-0"></span>Steam turbine blades are critical components in generating plants, for this reason in this work a genetic algorithm was developed with the ability to aerodynamically optimize their design. The optimization parameters used were the thickness t, the chord length c and the curvature  $\vartheta$  of the aerodynamic profile, applying as objective function to maximize the efficiency of the blade. To carry out this, the coordinates of the points that define the pressure, suction and mean curvature lines of the profiles were obtained and modified to planes of 550, 660, 770, 880, 990 and 1100mm with respect to the rotor axis. The results were validated using the ANSYS Fluent 2D program, obtaining the aerodynamic efficiencies at different angles of attack. A steam inlet velocity was used at 200 m / s with constant density and viscosity of 0.5542 kg/m3 and 1.34e-05 kg/ms respectively. The fluid inlet directions at different angles of attack were evaluated with respect to the direction of the mean curvature line of the generated profiles. The results obtained demonstrated a greater aerodynamic efficiency with respect to the original profiles. Subsequently, a new blade was assembled from the profiles obtained by the algorithm developed. The new blade under centrifugal load and fatigue conditions presented improvements over the original. Presenting better distribution of efforts and a useful life superior to that of the original blade.

# **Tabla de Contenidos**

<span id="page-8-0"></span>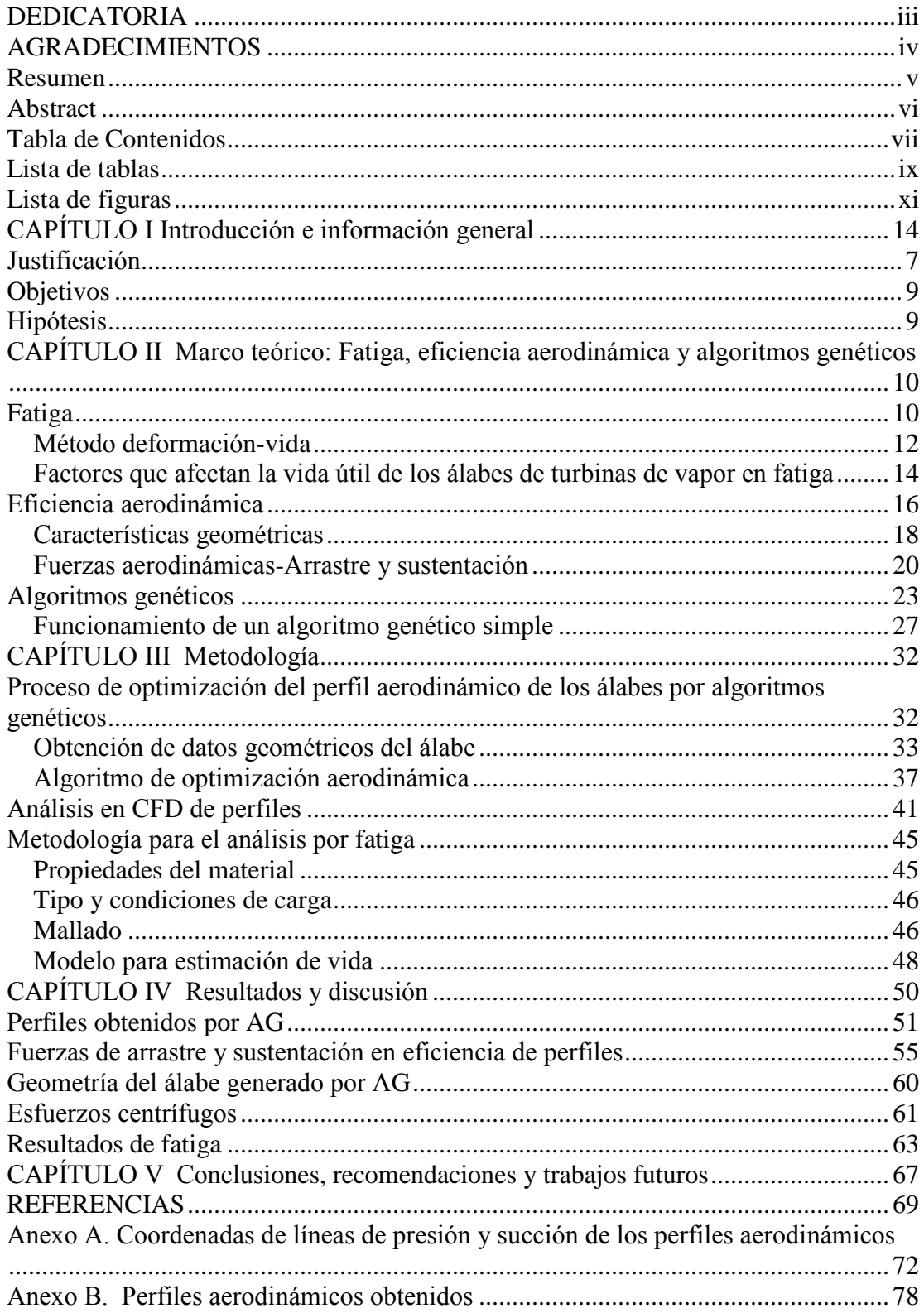

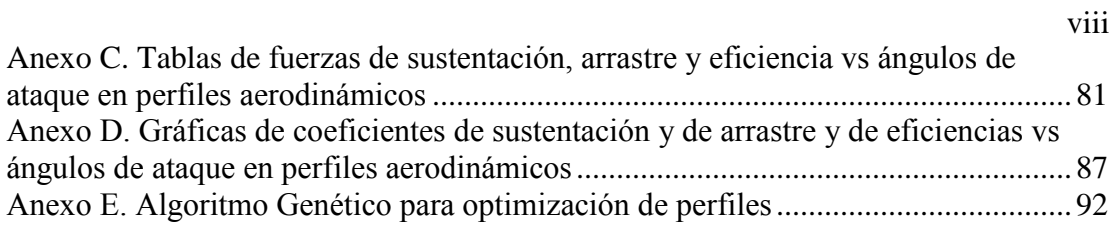

# **Lista de tablas**

<span id="page-10-0"></span>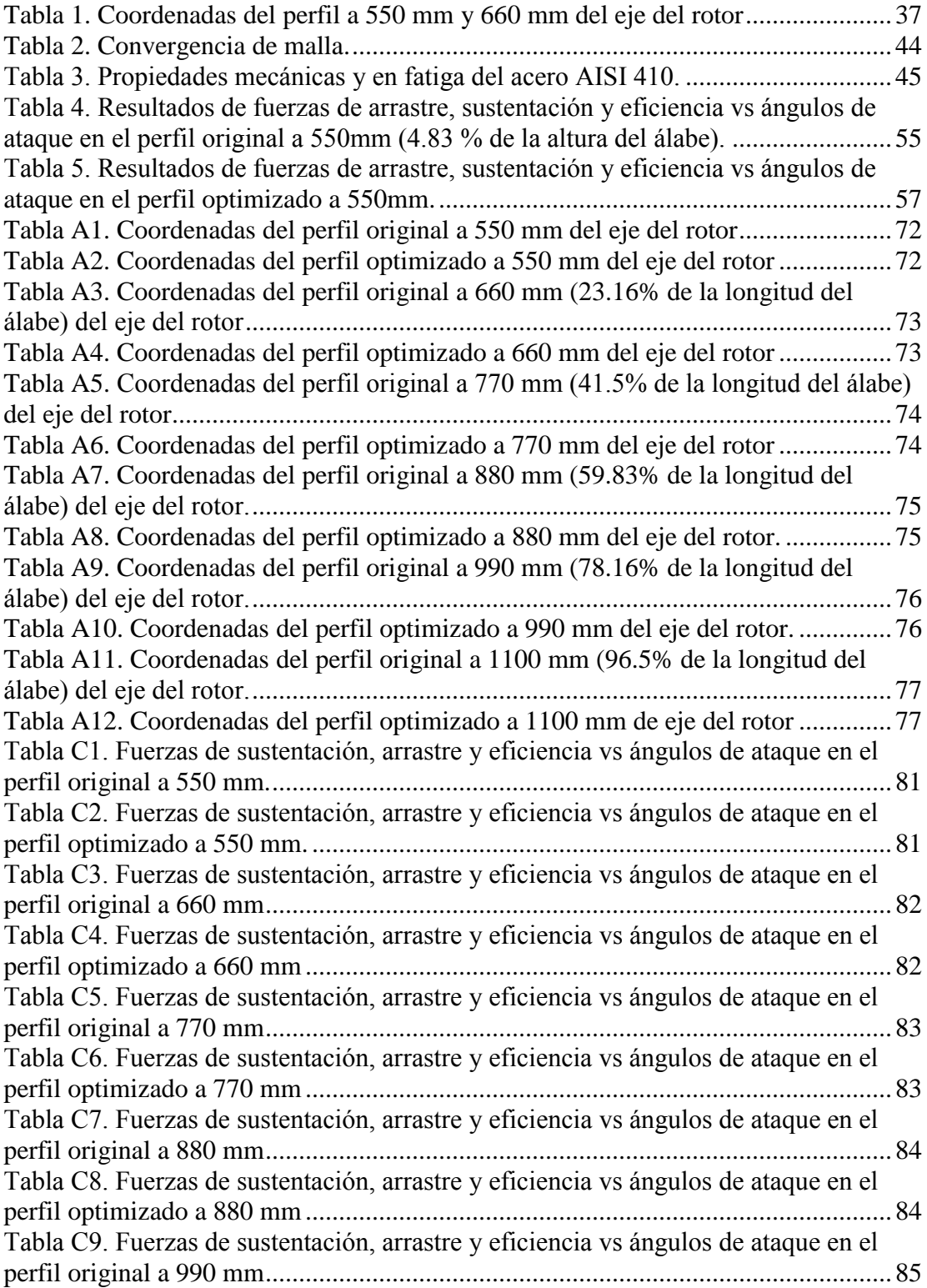

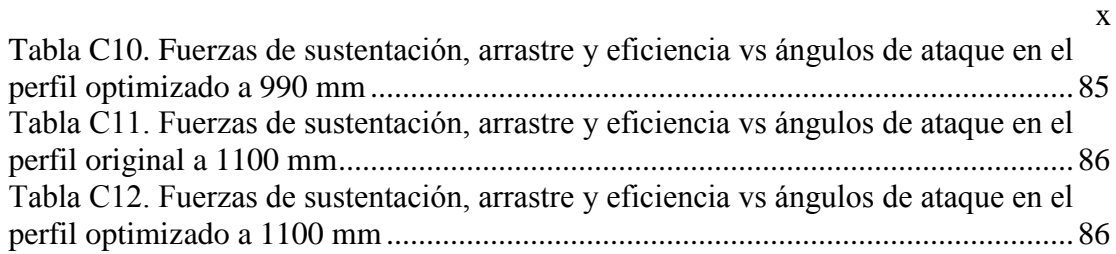

# **Lista de figuras**

<span id="page-12-0"></span>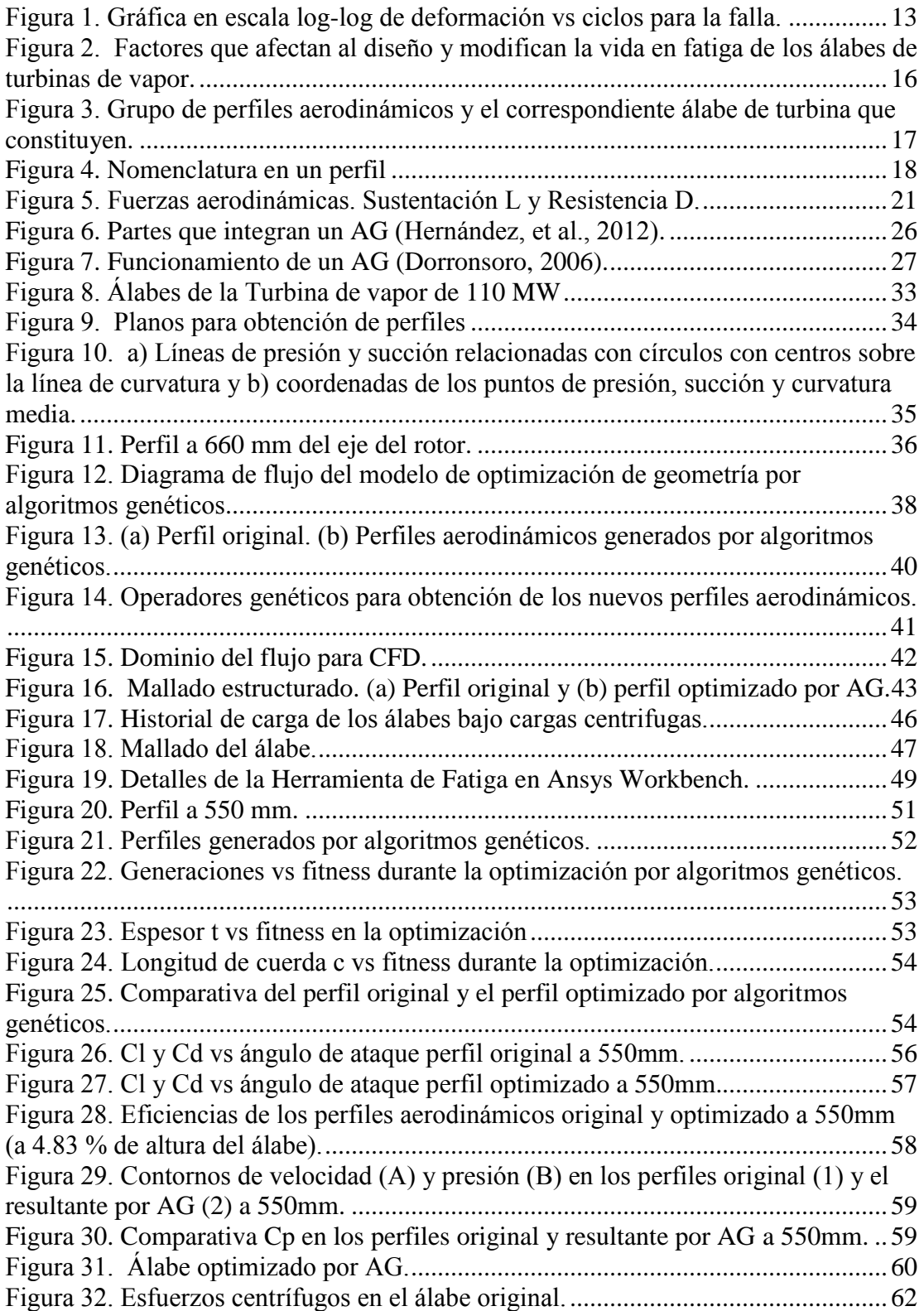

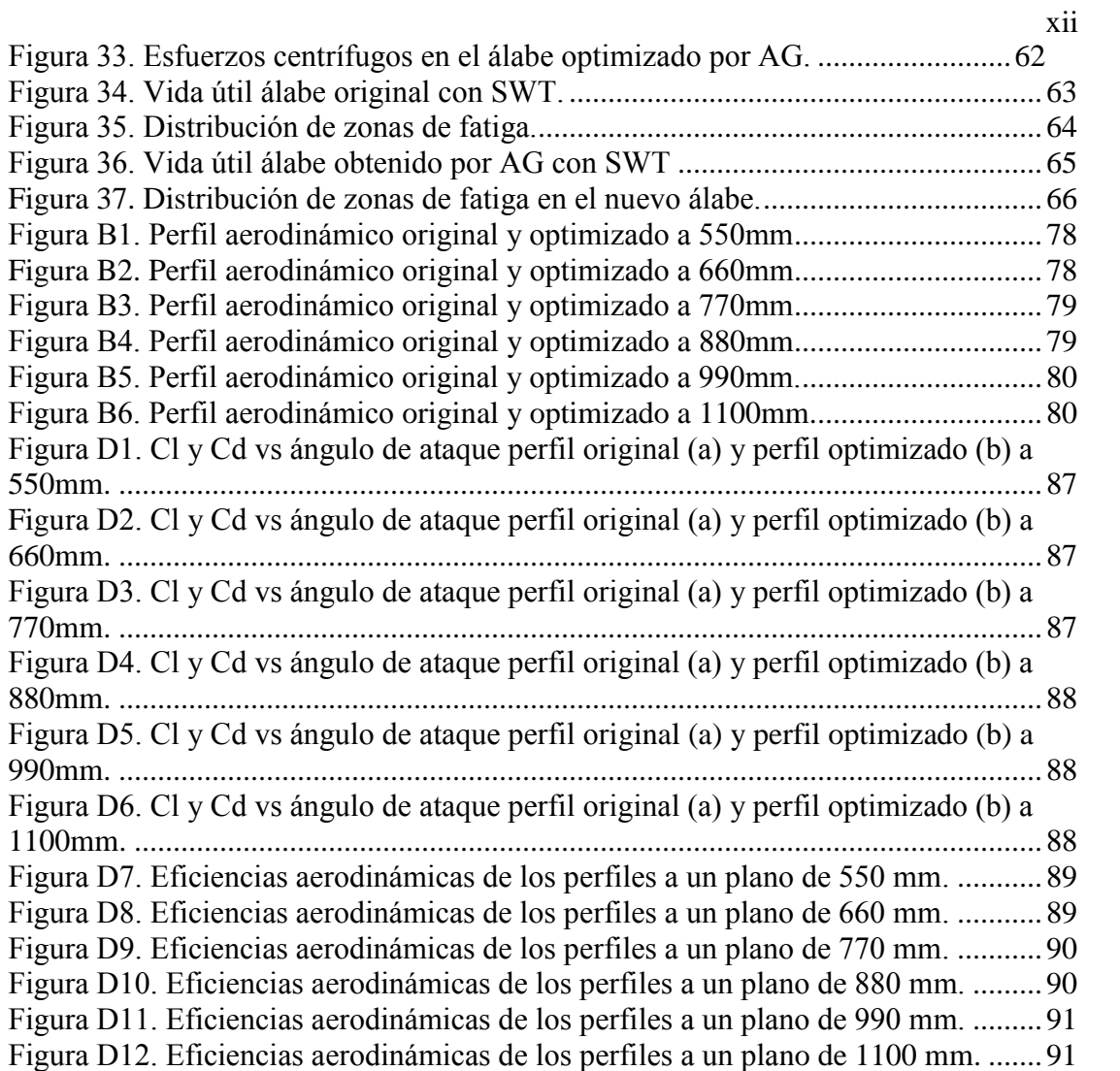

# **CAPÍTULO I Introducción e información general**

<span id="page-15-0"></span>Las centrales termoeléctricas son hasta el momento la principal fuente de generación eléctrica en el mundo, alrededor de dos tercios de la energía eléctrica producida en el mundo es generada en plantas termoeléctricas (Kehlhofer, et al., 2009) . En este aspecto, en México se dio un crecimiento de plantas de vapor para soportar el crecimiento de la demanda eléctrica durante la segunda mitad del siglo XX (Sánchez, 2016). Aunque han existido cambios sustanciales en la tecnología de generación termoeléctrica, ésta ha seguido siendo dominante. A tal nivel que, más del 50% de la energía eléctrica producida en el mundo se produce diariamente tan solo con turbinas de vapor (García, 2015).

El objeto de las centrales térmicas es aprovechar la energía calorífica de un combustible para transformarla en electricidad. Una turbina de vapor es una turbomáquina que transforman la energía potencial de tipo térmico, en energía mecánica. La turbina de vapor se acopla a un generador o alguna maquinaria mecánica con el fin de transmitir la energía mecánica. En la turbina se pueden distinguir dos partes, el rotor y el estator, los elementos fijos que son las toberas y el rotor está formado por ruedas de álabes unidas al eje y que constituyen la parte móvil de la turbina (Franulovic, et al., 2010). En la turbina se introduce vapor a una temperatura y presión determinadas y la expansión de este vapor en el interior de la carcasa hace girar los álabes unidos al eje rotor; a la salida de la turbina, el vapor que se introdujo tiene una presión y una temperatura inferior. En estas circunstancias, en los álabes dispuestos sobre el rotor o corona móvil, habrá únicamente una transformación de energía cinética en mecánica, que se produce haciendo seguir al fluido una determinada trayectoria, (entre álabes), de forma que su velocidad absoluta disminuya; cualquier cambio de magnitud o de dirección en dicha velocidad, es debido al efecto de una fuerza que es la acción de los álabes

de la corona sobre el fluido. A su vez, todo cambio en la dirección o en la magnitud de la velocidad del fluido origina un empuje sobre los álabes, de forma que para cuando éstos van montados sobre una corona móvil, la potencia generada es igual al producto de la velocidad tangencial de los álabes por la componente periférica de la fuerza (Diez, 2012).

En un análisis de piezas, el álabe de una turbina de vapor es uno de los componentes más importantes y críticos en plantas generadoras. Los riesgos de falla en estos equipos de generación de energía se deben, en gran medida, a las condiciones de trabajo que presentan. Durante las condiciones de operación normal, los álabes de turbina generalmente experimentan ambientes fuertes tales como humedad de vapor, fuerzas centrífugas de tensión y torsión y vibración (Fei et al., 2013).

En la operación de las turbinas de vapor es importante conocer el comportamiento de todas sus piezas y procesos, con la finalidad de evitar dichas fallas y como consecuencia, maximizar su disponibilidad y rendimiento (Rao, 2000).Por tal motivo, se busca el mejor diseño posible, de tal manera que cumplan los requerimientos de operación (alta eficiencia) y que tengan una alta durabilidad. Sin embargo, hay una cantidad de variables que afectan el logro de este objetivo, como obstáculo de la durabilidad se presentan fallas en los álabes de turbinas de vapor que pueden originarse particularmente por (Latcovich et al.,2005; Luque, 2018):

a. *Corrosión*. Ataque químico debido elementos corrosivos en el vapor suministrado a la turbina. Aunque la acción corrosiva puede empezar en cualquier medio, algunos promueven una relación de agresión química más rápida y produce una condición en la cual el deterioro alcanza un nivel peligroso e inaceptable en un corto periodo de tiempo. Los últimos escalonamientos de la sección de baja presión son los más sometidos a daños por corrosión. Aquí es donde se encuentra la humedad y donde

algunos mecanismos pueden causar fluctuaciones de la temperatura en la porción de la unidad se encuentran en la región de operación húmeda o sobrecalentada.

- b. *Fluencia*. Deformación de partes por temperaturas de vapor que excedieron del límite de diseño. La fluencia es un fenómeno que aparece en el material en las regiones de alta temperatura del paso del vapor en los componentes expuestos a tensión cortante. De una forma más exacta, la fluencia en este caso es causa de la alta temperatura y no tanto por la tensión como tal, esto debido a que, aunque el material se puede encontrar bajo la tensión de la fluencia en cualquier temperatura, es solo en las temperaturas más altas en las que la deflexión, y finalmente la rotura debido a la tensión se hace importante. Es necesario reconocer que cuanto más alta sea la temperatura del componente, más rápido aparece la deflexión por la fluencia y más rápido aparece el fallo.
- c. *Erosión*. Son por consecuencia de escamas de partículas duras, que han sido exfoliadas del interior de los tubos de la caldera. Estas escamas son transportadas en forma de pequeñas partículas hacia los primeros escalonamientos de la unidad, donde, tras alcanzar altas velocidades contactan con los álabes estacionarios y móviles.
- d. *Fatiga*. Es el fallo más común en los componentes del paso del vapor. La alta frecuencia de este tipo de fallo es consecuencia de muchas fuentes de las cargas cíclicas generadas en el paso del vapor, que, aún de pequeña magnitud, aparecen con alta frecuencia en los componentes del paso del vapor que giran a altas velocidades, acumulando ciclos de esfuerzos en cortos periodos de tiempo. Además, se encuentran presente regiones de concentración de esfuerzos como resultado de otros mecanismos de daños.

Las causas de falla mencionadas anteriormente pueden presentarse aisladamente o frecuentemente en combinación con cualquiera de estas mismas. Cada uno de estas han sido objeto de estudio, pero en este trabajo en particular se enfocó en el análisis del fenómeno de fatiga mecánica presente en los álabes de turbinas de vapor.

Durante el proceso de diseño se establecen los materiales y el diseño geométrico necesario para cada componente del paso del vapor, seleccionando aquellos que mantengan unos valores de esfuerzos aceptables para la operación de la turbina. Normalmente aparecen daños menores sobre el componente, siendo el responsable de la falla final de éste, la aplicación continua de altas cargas cíclicas (Luque, 2018).

En fatiga existen factores que limitan la durabilidad o vida útil de tales componentes como: La composición del material, manufactura de material (método de fabricación, tratamiento térmico, defectos en el material), entorno de trabajo (corrosión, altas temperaturas, altos esfuerzos, vibraciones mecánicas, velocidad de operación) y el diseño (tamaño, forma, concentradores de esfuerzos). Por lo que, durante el diseño es necesario equilibrar cada uno de estos factores para encontrar un diseño requerido que proporcione una alta durabilidad y que a su vez ofrezca una alta eficiencia.

En cuanto a la eficiencia de estos dispositivos, sabemos que una mayor transferencia de energía entre álabes y fluidos se traduce en mayor potencia en la rueda de rueda de la etapa y en consecuencia en la turbomáquina. La magnitud de las fuerzas producidas en los álabes dependerá del diseño aerodinámico que cada uno de estos tenga. Considerando a su vez que éstos deben ser lo suficientemente robustos como para soportar las cargas que se generan durante la operación de la turbina. Por lo tanto, un mal diseño aerodinámico, a pesar de una alta durabilidad, podría producir mínima transferencia de energía y consecuentemente una baja eficiencia. Por lo que, la configuración de esta sección, es una de las consideraciones más importantes a la hora de diseñar superficies sustentadoras como alas de aeronaves, los rotores en helicópteros,

los álabes de una turbina y/o compresor, etc. (Anderson, 2001). Sin embargo, la información relacionada con el diseño de los perfiles aerodinámicos de turbomaquinas es en muchas ocasiones restringida por el fabricante. Por lo que al final esto dificulta obtener diseños realmente eficientes, y además que este resultado no implique una pérdida de características que limiten la durabilidad de estos componentes tan importantes. Por lo tanto, el desarrollo de herramientas que ayuden al diseño según el requerimiento de trabajo de estos componentes puede ser de gran ayuda.

En este trabajo se atacan dos problemas, por un lado, la durabilidad de los álabes de turbinas de vapor y por otro lado su eficiencia aerodinámica. Sin embargo, para intentar resolver el problema de durabilidad implicaría tan solo resolver los problemas que originan las fallas mencionadas anteriormente y, además, atacar el problema de eficiencia sería necesaria información basta y sin limitaciones. El problema se torna extremadamente complejo, por ello, aquí nos enfocamos en realizar un modelo de análisis de fallas por el fenómeno de fatiga mecánica y que considera a su vez una optimización de eficiencia aerodinámica de los álabes de turbina.

Aunque el problema pareciera haber sido limitado aun así resulta todavía muy complejo, por lo tanto, se ha requerido el uso de herramientas computacionales modernas para tratarlo, específicamente el desarrollo se ha basado en un modelo que utiliza algoritmos genéticos.

Un *Algoritmo Genético* (AG) *es una técnica de búsqueda iterativa inspirada en los principios de selección natural, generalmente usados en problemas de búsqueda y optimización de parámetros, basados en la reproducción sexual y en el principio de supervivencia del más apto* (Fogel, 2006).

Los algoritmos genéticos proporcionan un marco de referencia general para resolver problemas de optimización de sistemas complejos, estos no son dependientes de un campo de problemas específico, para varios tipos de problemas son fuertemente robustos (Zhang, et al., 2015). Los algoritmos genéticos han sido utilizados cada vez más en problemas de optimización, ya sea estructural y geométrica en álabes de turbinas. Chen (2013) desarrolló un modelo multi-objetivo de optimización del momento de inercia y el peso de la viga principal del álabe de una turbina de viento. Empleó un algoritmo genético como algoritmo de optimización global, y dado al conjunto soluciones de óptimas de Pareto con la forma frontal de Pareto para la optimización, seleccionando cuatro tipos de resultados en el esquema de optimización para el cálculo por elemento finito. Los resultados mostraron que la magnitud del momento de inercia coincidió con la tendencia de cambio de la deflexión media de la viga. El peso y el espesor de la viga tienen un gran efecto en el momento de inercia. El centro aerodinámico más cercano del borde de entrada, el mayor momento de inercia, y el espesor de malla casi no influenciaron en el momento de inercia. Wang (2016), desarrolló un modelo de optimización estructural para álabes compuestas de turbinas eólicas sobre la base de un modelo paramétrico en un análisis con elementos finitos (FEA) y un modelo AG (algoritmo genético). El modelo de optimización minimizó la masa de los álabes compuestos con limitaciones de criterios múltiples. Se tomaron como variables de diseño el número de capas unidireccionales, las ubicaciones de la tapa de mástil y los espesores de almas cortantes. El modelo fue aplicado a la optimización estructural al álabe de una turbina eólica de eje vertical ELECTRA de 30 kW. La masa del álabe optimizado fue de 228 kg, lo que fue un 17,4% menor que el diseño inicial. Chan (2018), desarrolló un trabajo que se enfocó en optimizar la forma de los álabes de la turbina de viento convencional Savonius con álabes semicirculares con la finalidad de incrementar su coeficiente de potencia. Fue incorporado un algoritmo genético basado en principios evolutivos a simulaciones de dinámica de fluidos computacionales, además acoplado a la definición geométrica del álabe con una generación de mallado y una función de evaluación en cada proceso. Se utilizaron tres puntos variables a lo largo de la sección del álabe que fueron usados para la geometría del arco del álabe y aplicando como función objetivo maximizar el coeficiente de potencia del álabe. Se obtuvo como resultado un mejoramiento del 33% del coeficiente de potencia con respecto al álabe inicial. Este y otras aplicaciones se han realizado en la optimización con

algoritmos genéticos, además de trabajos como detección de grietas en estructuras (Mohsen, et al., 2013) e identificación de parámetros en propiedades de materiales (Marina, et al., 2009). Es una técnica que cada vez es más usada por las ventajas que presenta y tomando en cuenta sus capacidades, en este trabajo se desarrolló un algoritmo con la capacidad de optimizar el diseño de álabes de turbinas de vapor variando ciertos parámetros de diseño y que al mismo tiempo no perjudica la durabilidad de éstos.

### **Justificación**

<span id="page-21-0"></span>El problema de fatiga mecánica es de tal relevancia que tiene características importantes como que normalmente cuando se presenta es repentina, total y hasta catastrófica. No hay disponible un porcentaje exacto, pero algunos autores han sugerido que del 70 al 90 por ciento de todas las fallas mecánicas son fallas por fatiga (Billy, 1988; Stephens et al, 2001; Robinson, 2013). El primer estudio de fatiga de metales fue realizado por un ingeniero alemán, Albert Wilhelm en 1838 y hasta la fecha este fenómeno sigue siendo objeto de investigación: ¡Las fallas por fatiga siguen ocurriendo! Cabe destacar que se han obtenido grandes avances en la investigación sobre este fenómeno, sin embargo, por su complejidad aún no se posee el conocimiento necesario para erradicarlo.

En nuestro caso, los álabes de las turbinas de baja presión que son analizados, son más susceptibles a la falla que los álabes de alta presión y presión intermedia, debido a su tamaño. Estos álabes de baja presión experimentan fallas por fatiga a altos y bajos ciclos originadas por las fuerzas de excitación que coinciden con las frecuencias naturales del álabe. Esta condición se conoce como resonancia transitoria, debido a la aceleración y desaceleración del rotor durante la operación de paro y arranque (Kim, 2011).

Por lo que trabajos como este siguen surgiendo con la finalidad de tratar de encontrar métodos que garanticen, desde el diseño si es posible, las condiciones de operatividad del equipo. Una manera de hacer esto es con apoyo de nuevas formas de ver una solución a los problemas. Hoy en día los avances tecnológicos han sido enormes, trayendo consigo nuevas formas de enfrentar los problemas. Una de las áreas de mayor avance es el de la computación, desde capacidad de almacenamiento de información hasta los niveles de procesamiento. Además de esto, el campo de la inteligencia artificial ha tenido un gran desarrollo y tiene ya aplicaciones desde los teléfonos inteligentes hasta los automóviles autónomos. En este trabajo, haciendo uso de las bondades de estas herramientas, se desarrolló un algoritmo del tipo evolutivo para optimizar la configuración geométrica de los álabes de turbinas de vapor.

La optimización requiere del conocimiento de ciertos parámetros, en este caso parámetros geométricos que definen los perfiles aerodinámicos como lo son: la longitud de cuerda, el espesor, el ángulo de curvatura, etc. Estos parámetros se describen más a detalle en la siguiente sección.

En esta situación y no dejando de lado la durabilidad, en el diseño resulta muy complejo considerar cada uno de estos factores. Por ello, el empleo de algoritmos inteligentes como los AG nos permitieron realizar un diseño óptimo para alargar la vida útil de estos componentes mecánicos variando los factores que modifican su vida en fatiga y al mismo tiempo logrando una eficiencia aerodinámica superior. Lo anterior es posible gracias a una de las cualidades principales de los algoritmos genéticos: poseen la habilidad para manipular muchos parámetros simultáneamente. Muchos problemas de la vida real no pueden definirse en términos de un único valor que hay que minimizar o maximizar, sino que deben expresarse en términos de múltiples objetivos. Y además de que poseen un grado de paralelismo implícito, al igual que en la naturaleza, la evolución de los individuos no depende únicamente de ellos, sino también de la población a la que pertenece. Esto da como resultado que tengan descendencia múltiple (posibles soluciones) y con esto pueden explorar el espacio de soluciones en múltiples direcciones a la vez. Lo anterior se traduce en un menor consumo de tiempo y hasta de recursos computacionales para resolver el problema en cuestión.

# **Objetivos**

## <span id="page-23-0"></span>*General*

Desarrollar un algoritmo para optimizar el diseño de los álabes de turbinas de vapor para maximizar su vida útil en condiciones de fatiga.

# *Específicos*

- Determinar los parámetros de diseño que afectan la vida útil de los álabes de turbinas de vapor en fatiga.
- Desarrollar un algoritmo para determinar las propiedades mecánicas en fatiga de diferentes aceros empleados en álabes.
- Obtener numéricamente (MEF) los esfuerzos y deformaciones máximos en los álabes de turbinas de vapor.
- Desarrollar un algoritmo para determinar la vida de los álabes en fatiga empleando el método deformación-vida.
- Obtener una correlación para optimización mediante algoritmos genéticos.
- Análisis, interpretación y comparación de resultados mediante ajuste de datos experimentales obtenidos de modelos lineales y no lineales existentes.

## **Hipótesis**

<span id="page-23-1"></span>• Es posible incrementar la eficiencia aerodinámica y la durabilidad de los álabes de turbinas de vapor variando los parámetros de diseño y de operación mediante un modelo que integre los factores que modifican la vida en fatiga.

# <span id="page-24-0"></span>**CAPÍTULO II Marco teórico: Fatiga, eficiencia aerodinámica y algoritmos genéticos**

### **Fatiga**

<span id="page-24-1"></span>La mayoría de las fallas por fatiga, comienzan en la superficie y progresan inicialmente de una manera lenta; después de que la minúscula muesca o fisura ha crecido considerablemente por la tensión, rotación o flexión, de repente ocurre la fractura (Askeland, 1998).

*Por definición la fatiga mecánica es el proceso de degradación que sufre un material debido que se somete a cargas cíclicas o fluctuantes hasta alcanzar la falla*.

En los análisis y diseño por fatiga mecánica se usan tres enfoques principales, para predecir cuándo, si sucede, un componente de máquina cargado en forma cíclica fallará durante un determinado periodo. Estos enfoques son el método de esfuerzo-vida, el método de deformación-vida y el método de mecánica de la fractura lineal elástica (Budynas & Nisbett , 2008):

- *Método esfuerzo-vida*. Se basa sólo en la medición y/o cálculo de niveles de esfuerzo que soporta un material a un número determinado de ciclos de carga. Es el método más tradicional, puesto que es el más fácil de implementar para una amplia variedad de aplicaciones de diseño, tiene una gran cantidad de datos de soporte y representa de manera adecuada las aplicaciones en altos ciclos de fatiga. Para determinar la resistencia de materiales bajo la acción de cargas de fatiga, las muestras se someten a fuerzas repetidas o variables de magnitudes especificadas, mientras se cuentan los ciclos o inversiones del esfuerzo hasta su destrucción.
- *Método deformación-vida.* El método de deformación-vida se enfoca en el análisis de las deformaciones del elemento sometido a cargas variables. Este método

proporciona un análisis más detallado de la deformación plástica en regiones localizadas y resulta apropiado para las aplicaciones de fatiga a bajos ciclos y grandes deformaciones. Es bastante complejo, por lo que generalmente requiere del uso de computador. Sin embargo, es hasta el momento, el mejor y más avanzado enfoque para explicar la naturaleza de la falla por fatiga.

 *Método de mecánica de la fractura lineal-elástica*. Finalmente, el modelo de mecánica de fractura elástica lineal es mejor para el estudio de la etapa de propagación de grietas; por lo tanto, es útil para predecir la vida de piezas ya agrietadas. Es un método para la estimación de vida útil de una estructura resistente al daño. Este método supone que ya existe una fisura detectada y predice el crecimiento de la misma con relación a la intensidad del esfuerzo. Cuando la grieta es suficientemente grande se presenta una falla catastrófica, súbita de la sección transversal restante en sobrecarga a tensión. Esto puede ser práctico cuando se aplica a estructuras muy grandes en combinación con códigos por computadora y una inspección periódica.

Una falla por fatiga casi siempre comienza en una discontinuidad local como una muesca, grieta u otra área de concentración de esfuerzo. Cuando el esfuerzo en la discontinuidad excede el límite elástico, se presenta la deformación plástica. Entonces, para que ocurra una falla por fatiga es necesario que existan deformaciones plásticas cíclicas. Por lo tanto, si no hay deformación plástica cíclica la falla por fatiga no ocurrirá. Aunque el comportamiento nominal es típicamente elástico, la deformación plástica cíclica se presenta comúnmente en concentradores de esfuerzo o a un nivel microscópico (López, 2012).

La única razón por la que el enfoque de esfuerzo-vida proporciona buenos resultados en este caso es porque, en el régimen de fatiga a altos ciclos los niveles de esfuerzo y deformación son bajos y por lo tanto el esfuerzo y la deformación son relacionadas linealmente por la ley de Hooke. Bajo tales condiciones la deformación se considera casi totalmente elástica. Sin embargo, a medida que los niveles de carga son mayores, la componente plástica de la deformación total no se puede despreciar más, el método de esfuerzo-vida se hace ineficiente y por lo tanto debe adoptarse un enfoque más generalizado basado en la deformación total y que tome en cuenta la plasticidad. Por ello, el enfoque que hace las consideraciones mencionadas es *el método deformación-vida* y es el que resulta más adecuado para examinar la fatiga a bajos ciclos en donde las deformaciones y, en particular, las deformaciones plásticas suelen ser el factor dominante en la falla de un material por fatiga. Este es el caso de los álabes las turbinas de la etapa de baja presión sujetos a temperaturas elevadas, fuerzas centrífugas muy altas, vibraciones mecánicas, etc., cuya vida puede ser sólo de algunos miles de ciclos y donde el dominio de la deformación plástica es todo otro mundo (Milella, 2013). Por lo anterior, en este trabajo se realizó el análisis de fatiga enfocado con el método deformación-vida para los álabes de la turbina de vapor de la turbina de vapor que se describen posteriormente en este documento.

### <span id="page-26-0"></span>*Método deformación-vida*

El método de deformación-vida se enfoca en cuantificar la deformación del elemento que se somete cargas variables. Se toman en cuenta las deformaciones elásticas y las deformaciones plásticas que sufre el material en cada ciclo de carga. A una vida dada *N*, la deformación total es la suma de las deformaciones elásticas y plásticas que presenta el material en fatiga. La ecuación que describe lo anterior es la conocida como la *relación deformación-vida* y representa la base del método deformación-vida:

$$
\frac{\Delta \varepsilon}{2} = \frac{\sigma_f'}{E} \left( 2N_f \right)^b + \varepsilon_f' \left( 2N_f \right)^c \tag{1}
$$

Esta ecuación se puede explicar de forma gráfica por medio de la Figura 1. La amplitud de la deformación total se representa en componentes de la deformación elástica y plástica de los ciclos de histéresis en estado estable. A grandes deformaciones o corta vida la componente de deformación plástica es la que predomina, y en pequeñas deformaciones o vida larga la componente de deformación elástica es la que prevalece.

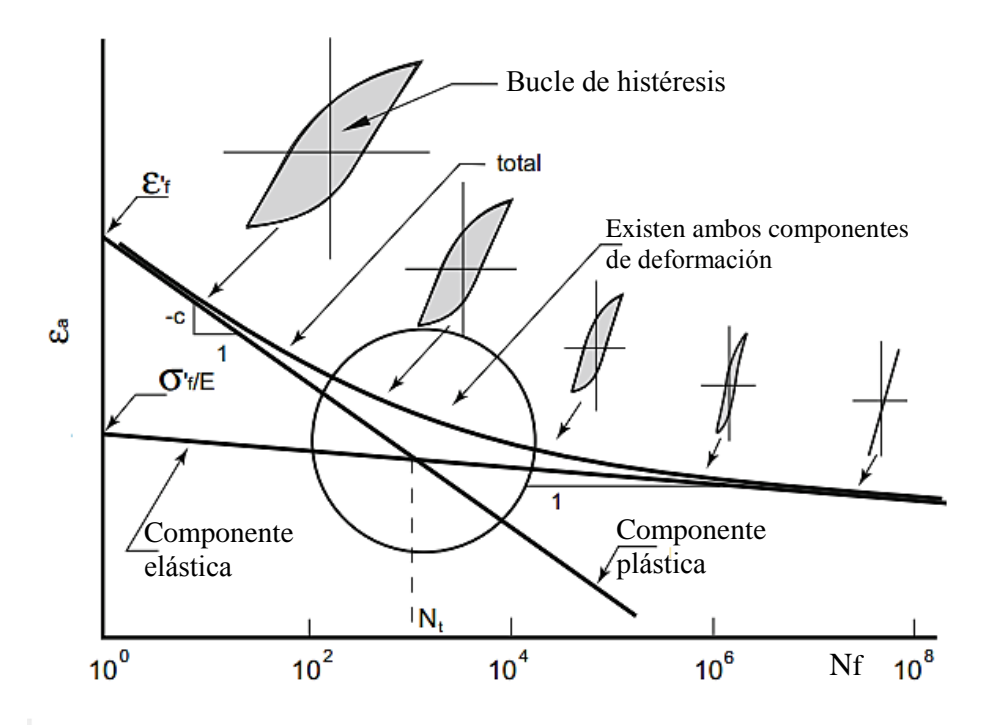

*Figura 1. Gráfica en escala log-log de deformación vs ciclos para la falla.*

<span id="page-27-0"></span>La existencia de esfuerzos máximos y esfuerzos mínimos en una carga cíclica pueden producir un esfuerzo medio. La relación deformación-vida se vuelve imprecisa al presentarse este tipo de esfuerzo. El efecto de esfuerzo medio sobre la vida en fatiga es menor en la región de fatiga a bajos ciclos y más grande en la región de fatiga de altos ciclos. Sin embargo, en el enfoque de deformación-vida local se han propuesto muchos modelos de corrección de esfuerzo medio para cuantificar el efecto del esfuerzo medio sobre el comportamiento en fatiga. Comúnmente son usadas la ecuación modificada de Morrow (Morrow, 1968) y el modelo de Smith-Watson-Topper (Smith *et al.* 1970) (Bannantine, 1989; Stephens, 2001; Lee *et.* al, 2012, *Milella, 2013)*:

Morrow (1968):

$$
\frac{\Delta \varepsilon}{2} = \frac{\sigma_f' - \sigma_m}{E} (2N_f)^b + \varepsilon_f' (2N_f)^c \tag{2}
$$

Smith, Watson, y Topper (1970)

$$
\sigma_{max} \frac{\Delta \varepsilon}{2} = \frac{{\sigma'_f}^2}{E} \left( 2N_f \right)^{2b} + \sigma'_f \varepsilon'_f \left( 2N_f \right)^{b+c} \quad (3)
$$

Según un trabajo previo (Cano, et al., 2019) la correlación de Smith, Watson, y Topper proporcionan resultados comparativamente más favorables en álabes de turbinas de vapor sometidos a cargar fluctuantes y es recomendable en cuestiones de diseño por fatiga y en situaciones donde el esfuerzo máximo es mayor a cero.

### <span id="page-28-0"></span>*Factores que afectan la vida útil de los álabes de turbinas de vapor en fatiga*

El fenómeno de fatiga tiene una naturaleza esencialmente multifactorial, en éste las influencias de los distintos parámetros no pueden en general considerarse de manera aislada, lo que explica la razón de la gran dispersión que generalmente acompaña a los resultados experimentales relacionados con este fenómeno. Los factores que pueden afectar el comportamiento de ciertos elementos a la fatiga, son muy diversos y en muchos de estos con tratamientos y consideraciones especiales para cada caso en particular (García, 2009). Por lo tanto, en el caso del diseño de los álabes de turbinas de vapor el diseñador tiene que tener presente los factores que afectarán el diseño de estos elementos mecánicos. Los factores más importantes a considerar como se observa en la Figura 2 son:

 *Las propiedades del material*. El material juega un rol muy importante en fatiga, la resistencia del material es una de las características que son fundamentales para determinar la durabilidad de un material con respecto a otro. Esto es porque a lo largo de la vida útil del elemento, la resistencia a la fatiga se puede ver incrementada debido a la disminución de las discontinuidades estructurales, el grado de aleación, método de fabricación, etc.

- *Tipo y condiciones de cargas*. Los componentes estructurales, vehículos, naves espaciales, turbinas de vapor, etc. están sometidos a diversos historiales de carga. Estas historias pueden ser simples y repetitivas, o en algunos casos completamente aleatorias. Estas condiciones de carga son causadas por la velocidad de giro del rotor, el flujo de vapor, una mala eficiencia en los álabes, etc. que a su vez se traducen en cargas cíclicas de tensión y compresión, flexión rotativa, torsión, etc.
- *Geometría*. La geometría de los álabes es una de las características más importantes que determinan su durabilidad en condiciones de fatiga. En este factor se incluyen el tamaño, forma y orientación de los álabes. También se considera si tienen presencia de esquinas, cortes, orificios, y hasta el acabado superficial que estos elementos tienen. Ya que estos últimos pueden producir concentradores de esfuerzos ya que resultan una de las causas más frecuentes en generar microgrietas, que al final provocan la iniciación del proceso de falla por fatiga.
- *Condiciones ambientales*. El ambiente de trabajo de los álabes también puede conducir a su falla prematura.
- Por ejemplo, si la temperatura es lo suficientemente alta como para producir fluencia, se podrían generar problemas de fragilización del material o, por el contrario, que, debido a las altas temperaturas, el límite de fluencia se vea disminuido. Aunado a eso como se ha resaltado, según la condición de humedad presente en las turbinas de vapor también se puede presentar el fenómeno de corrosión. Éste se presenta cuando el metal se desgasta, se disuelve o se oxida por las impurezas contenidas en el fluido y el vapor. Al estar en contacto los álabes con el fluido, se genera un tipo de corrosión localizada y uniforme que involucra reacciones electroquímicas entre la superficie del metal y el fluido de trabajo (Cuevas, et al., 2014).

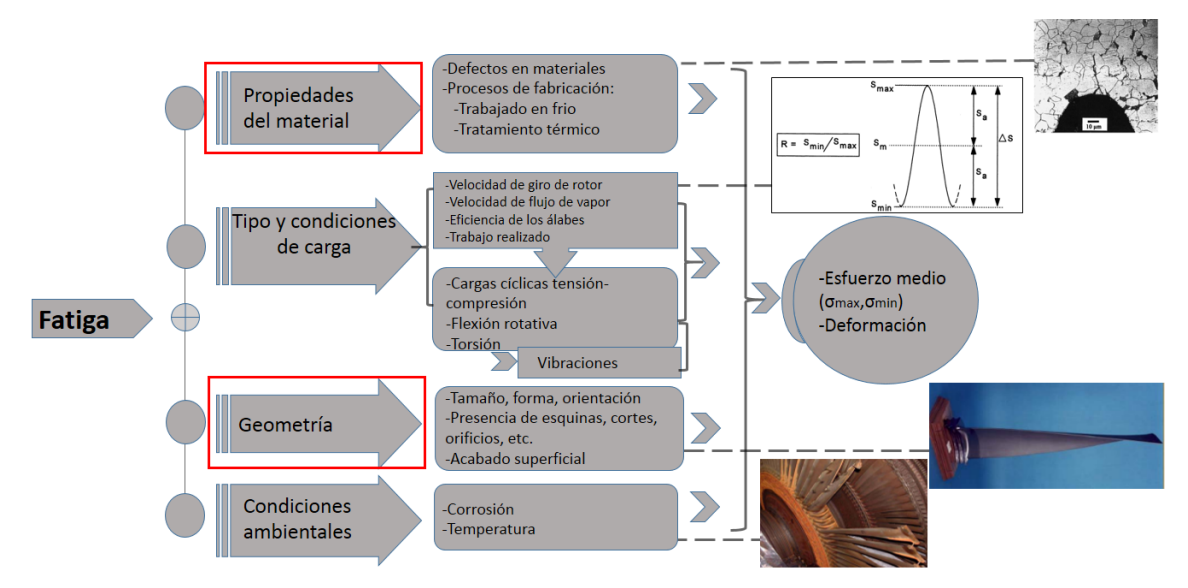

<span id="page-30-1"></span>*Figura 2. Factores que afectan al diseño y modifican la vida en fatiga de los álabes de turbinas de vapor.*

Una vez identificados los parámetros que afectan la vida útil de los componentes en cuestión, el siguiente paso es realizar un ajuste de tal manera que éstos tengan una mayor durabilidad. Por ejemplo, teniendo un álabe de cierto material y al hacer el cambio de este con una mayor resistencia a la fatiga, en teoría se tendría un álabe de mayor durabilidad. Sin embargo, el nuevo material podría padecer ciertas características como: un costo superior, poca resistencia a condiciones de humedad, demasiada fragilidad, etc. El objetivo de diseño también se puede alcanzar al obtener una geometría con la capacidad de soportar cargas fluctuantes altas. Sin embargo, la situación resulta muy compleja pues al cambiar uno u otro se corre el riesgo de tener situaciones de diseño desfavorables. Y si a esta situación le agregamos un importante factor como lo es la eficiencia, el objetivo se torna más difícil de alcanzar.

### **Eficiencia aerodinámica**

<span id="page-30-0"></span>Una buena transferencia de energía entre los álabes y el vapor implica de igual forma una buena eficiencia en la turbina. Un *álabe* se define como cada una de las paletas de forma curva en el rotor de una turbomáquina. La forma aerodinámica de los álabes a lo largo de una línea es la responsable de la transformación de la energía entre el fluido y la máquina.

La forma de los álabes se define según uno o varios perfiles aerodinámicos como se muestra en la Figura 3 (Moreno, 2003). Cada uno de estos perfiles se sobreponen sobre otro para formar al final una sola pieza a la que denominamos como álabe.

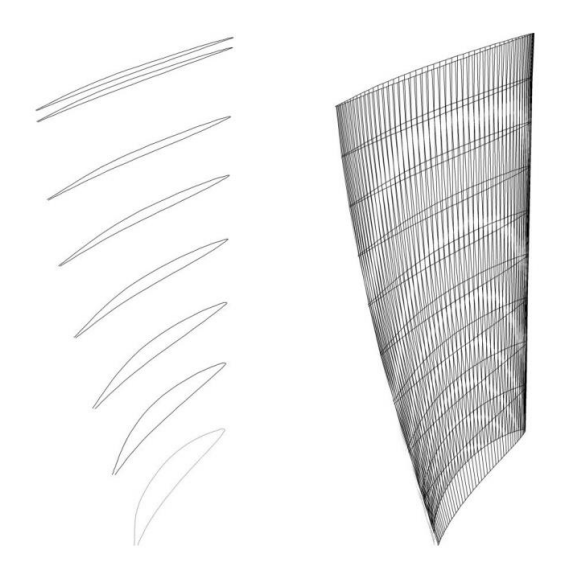

*Figura 3. Grupo de perfiles aerodinámicos y el correspondiente álabe de turbina que constituyen.*

<span id="page-31-0"></span>Se denomina *un perfil aerodinámico*, a la forma de la sección transversal de un elemento, que al moverse en el seno de un fluido es capaz de crear una distribución de presiones a su alrededor de manera que genere sustentación (Anderson, 2001). En el caso de las turbinas de vapor se genera un efecto de empuje sobre cada uno de los álabes móviles a causa de la incidencia del vapor sobre ellos produciendo en el eje una energía mecánica que puede ser restituida.

Un perfil aerodinámico puede ser simétrico o asimétrico. Un perfil simétrico es un perfil sin curvatura, es decir, la línea de curvatura media y la línea de cuerda coinciden a lo largo de éste. En los perfiles simétricos la parte superior del perfil (extrados) es una imagen reflejo de la parte inferior (intrados). Los perfiles asimétricos tienen una combadura en la línea de curvatura media, y presentan la ventaja de generar mayor levantamiento y mejores resultados ante la entrada en pérdida de sustentación, la cual ocurre a altos ángulos de ataque.

### <span id="page-32-0"></span>*Características geométricas*

Antes de realizar un proceso de optimización es necesario obtener toda la información que requerimos y en este caso la modificación geométrica requiere conocer los parámetros que describen los perfiles aerodinámicos y a su vez como estos conforman a un álabe. En este caso requerimos conocer como estos parámetros son relacionados con un modelo matemático que al final producirá un álabe más eficiente y durable.

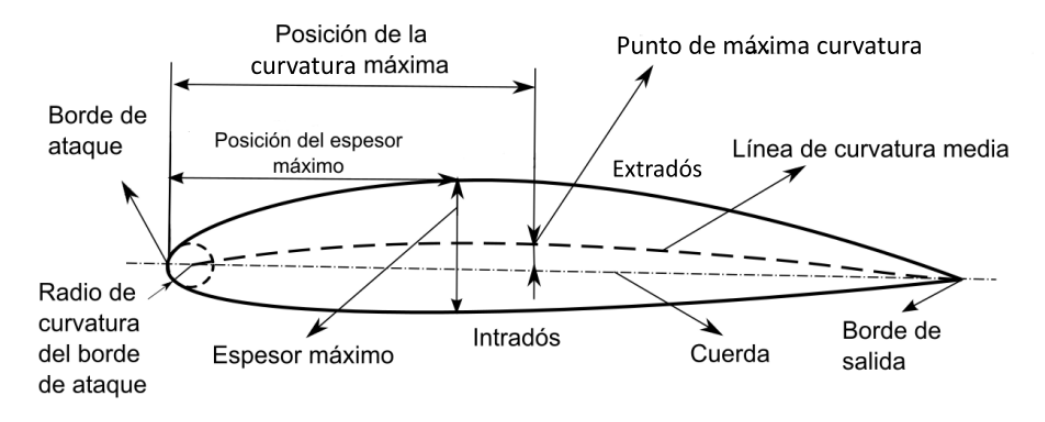

*Figura 4. Nomenclatura en un perfil*

<span id="page-32-1"></span>En la Figura 4 se presentan las características geométricas que describen un perfil aerodinámico, en donde se pueden distinguir:

- *Extradós*: Parte superior del perfil, generalmente se asocia a la cara de succión.
- *Intradós*: parte inferior del perfil, generalmente se asocia a la cara de presión.
- *Borde de ataque*: Punto de entrada del fluido de la sección.
- *Borde de salida*: Punto de salida del fluido de la sección.
- *Cuerda (chord,c)*: Línea recta que une el borde de ataque con el borde de salida. Es una de las dimensiones principales del perfil.
- *Línea de curvatura media (mean camber line)*: Línea formada por los puntos equidistantes entre los extradós e intradós. La forma de esta línea es muy importante en las características aerodinámicas del perfil, puesto que fija la curvatura de la sección.
- *Radio del borde de ataque*: Define la forma del borde de ataque como un círculo tangente al extradós e intradós, y cuyo centro se sitúa en la línea tangente en el origen a la línea de curvatura media. Su magnitud define la agudeza del borde de ataque, lo que tiene efectos sobre la entrada en pérdida.
- *Punto de máximo espesor (tmax)*: Es el punto sobre la cuerda, cuya distancia entre extradós e intradós medida de forma perpendicular a la cuerda, sea máxima. El espesor máximo es una característica importante, que se suele expresar en porcentaje de la cuerda. El valor varía desde un 3% en los más esbeltos hasta un 18% en los muy gruesos.
- *Curvatura máxima (maximum camber)*: Es la máxima distancia entre la línea de curvatura media y la cuerda del perfil. Este valor y su posición a lo largo de la cuerda ayudan a definir la forma de la línea de curvatura media. El valor de la ordenada máxima y su posición suelen darse en forma de porcentaje de la cuerda.
- *Ángulo de ataque (angle of attack)*: Es el que forma la dirección de la corriente incidente respecto a la cuerda del perfil.
- Además de estas características se añaden que para una cascada de un grupo de perfiles de álabes se tiene:
- *Paso (Pitch,s)*: Es el paso o el espaciado entre álabes, es la distancia entre los correspondientes puntos de los álabes adyacentes.
- *Longitud (Span,l)*: Longitud del álabe medida desde el diámetro externo del disco del rotor hasta la punta del álabe.
- *Ángulo de curvatura (Camber angle):* Es la suma de los ángulos de inclinación a la entrada y salida.
- *Ángulo de incidencia (incidence angle)*: Es la diferencia entre el ángulo a la entrada del fluido y el ángulo a la entrada del álabe.
- *Ángulo de desviación:* Es la diferencia entre el ángulo del álabe y del fluido a la salida.
- *Ángulo de deflexión del fluido*: Se define como la suma de los ángulos a la entrada y salida del fluido.

### <span id="page-34-0"></span>*Fuerzas aerodinámicas-Arrastre y sustentación*

El flujo que se incide sobre un perfil de álabe de una turbina de vapor produce fuerzas aerodinámicas que generan el empuje necesario para rotar los álabes móviles. Se conoce que las fuerzas aerodinámicas sobre un cuerpo son provocadas únicamente a dos fuentes:

- 1. La *distribución de presiones* sobre la superficie del cuerpo
- 2. La *distribución de esfuerzos cortantes* sobre la superficie del cuerpo.

La fuerza normal resultante de fuerzas aerodinámicas sobre el perfil consiste de dos componentes: Fuerza de sustentación *L* y fuerza de resistencia *D* (Véase Figura 5). El punto donde se encuentran aplicadas se conoce como centro de presiones. La sustentación *L* es la componente perpendicular a la corriente incidente, responsable de empujar los álabes para su rotación. Su origen depende exclusivamente de la diferencia de presiones entre extradós (línea de succión) e intradós (línea de presión).

El aumento de la velocidad del vapor sobre el lado de succión de un perfil aerodinámico, con respecto a la velocidad del vapor en el lado de presión, genera una diferencia de presiones, entre ambas superficies del perfil. Si esta diferencia de presiones es diferente de cero, ya sea positiva o negativa, y al estar actuando sobre las superficies del perfil, genera la fuerza resultante de *empuje.*

Por su parte, el arrastre *D* es la componente paralela a la corriente incidente, siendo una fuerza opuesta al movimiento que debe ser compensada con empuje

del rotor. A diferencia del empuje, el arrastre no sólo depende de la presión, sino que aparece como una componente más que deriva de la fricción del flujo sobre el perfil (Anderson, 2001).

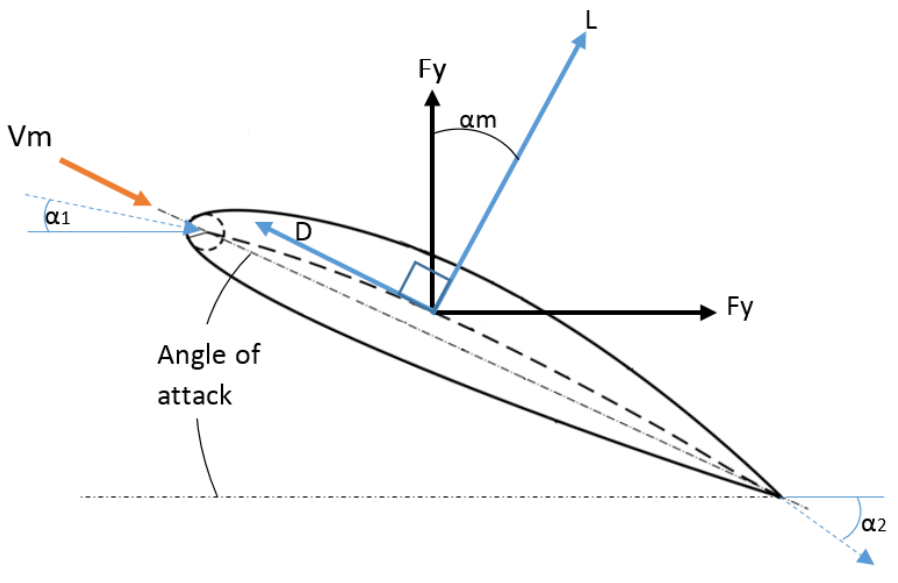

*Figura 5. Fuerzas aerodinámicas. Sustentación L y Resistencia D.*

<span id="page-35-0"></span>Para evaluar las características de los diseños aerodinámicos a través de la eficiencia se emplean los coeficientes de sustentación *Cl* y resistencia *Cd*. El coeficiente de sustentación *Cl* es una medición de la capacidad de una sección dada para soportar un peso (fuerza) cuando se mueve a través de un fluido, como en el caso de un aeroplano, o alternativamente para la transferencia de energía a un fluido, como en una bomba o compresor, o para transferir energía a un rotor cuando un fluido es utilizado para mover este, como una turbina. Este se define como:

$$
Cl = \frac{L}{0.5\rho V_m^2 A}
$$
 (3)

El coeficiente de arrastre es una medición de la pérdida de energía asociada con la útil tarea de producir empuje, este se define como:
$$
Cd = \frac{D}{0.5\rho V_m^2 A} \tag{4}
$$

Donde:

*A*, es el área proyectada del perfil *Vm* es la velocidad relativa media *ρ* es la densidad del fluido *L* es la fuerza de sustentación *D* es la fuerza de arrastre

Para obtener las expresiones anteriores es necesario calcular las fuerzas de empuje *L* y de arrastre *D*. Se considera un álabe sometido a la presión y velocidad de un fluido con direcciones de entrada y salida como se muestran en la Figura 5. El fluido entra a una velocidad relativa  $V_1$  con dirección  $α_1$ , sigue teóricamente por la línea de curvatura media del perfil y sale a una velocidad relativa *V<sup>2</sup>* y dirección α2. Finalmente, esta acción produce las fuerzas de sustentación y de arrastre sobre el perfil que resolviendo el sistema de cargas según se muestran en la figura mencionada, resulta:

$$
D = Fy * Sin \alpha_m - Fx * Cos \alpha_m
$$
  
\n
$$
L = -Fx * Sin \alpha_m - Fy * Cos \alpha_m
$$
\n(5)

Donde:

$$
\begin{aligned} \n\text{Fx} &= \frac{1}{2} \rho \, V x^2 s \, (T a n^2 \alpha_1 - T a n^2 \alpha_2) - P_o \, s \\ \n\text{Fy} &= \rho \, V x^2 s \, (T a n \, \alpha_2 - T a n \, \alpha_1) \end{aligned} \tag{6}
$$

Y resolviendo las ecuaciones, el coeficiente de arrastre relacionado con los factores geométricos (de cuerda, paso, ángulos de ataque) y factores de presión y velocidad del fluido se pueden describir mediante la relación:

$$
Cd = \frac{D}{0.5\rho V_m^2 A} = 2\left(\frac{s}{c}\right)\left(\frac{P_o}{\rho} C_a^2\right) \cos^3 \alpha_m
$$
  
\nY el coefficiente se sustentación:

$$
Cl = \frac{D}{0.5\rho V_m^2 A} = 2\left(\frac{s}{c}\right) \cos \alpha_m (Tan \alpha_1 - Tan \alpha_1) + Cd Tan \alpha_m \tag{8}
$$

#### Donde:

s es el paso de los álabes s=2π\*r<sub>alabe</sub>/(no. álabes) c es la longitud de cuerda del perfil *P*o es la pérdida de presión de estancamiento *V*x es la componente de velocidad axial del fluido *α<sup>m</sup>* es el ángulo medio entre el ángulo a la entrada y salida del fluido  $\alpha_m = Tan^{-1}[(Tan\ \alpha_1 + Tan\ \alpha_2)/2]$ 

## **Algoritmos genéticos**

Los Algoritmos Genéticos (AG) son técnicas de búsqueda y optimización basados en los principios de la genética y la selección natural. Los principios básicos de la selección natural se explican en la teoría evolutiva de Darwin, en donde se establece que de entre una población de individuos sólo el más apto puede llegar a alcanzar la fase de reproducción, es decir, una segunda generación proviene de los individuos más aptos de una generación anterior. Se hace énfasis en que no siempre sobrevive el más fuerte sino el que mejor se adapta a su entorno, las especies evolucionan con el tiempo y adquieren nuevas características para ajustarse al medio. De la misma forma, los algoritmos genéticos basan su funcionamiento en que los mejores individuos (posibles soluciones a un problema) tienen una mayor probabilidad de reproducirse y sobrevivir que otros individuos menos adaptados al entorno (Goldberg, 1989). En este proceso, se utiliza una analogía con la genética, en donde la información básica para definir un individuo es representada mediante una cadena de caracteres que contienen su código genético para ser matemáticamente manipulado en el algoritmo.

Según Goldberg, "los Algoritmos Genéticos *son algoritmos de búsqueda basados en la mecánica de selección natural y de la genética natural. Combinan la supervivencia del más apto entre estructuras de secuencias con un intercambio de información estructurado, aunque aleatorizado, para constituir así un algoritmo de búsqueda que tenga algo de las genialidades de las búsquedas humanas*" (Goldberg, 1989).

Los AG trabajan sobre una población de individuos, cada uno de ellos representa una posible solución al problema que se desea resolver. Todo individuo tiene asociado un ajuste de acuerdo a la bondad con respecto al problema de la solución que representa (en la naturaleza el equivalente sería una medida de la eficiencia del individuo en la lucha por los recursos para sobrevivir). Durante el proceso de búsqueda se aplican diferentes tipos de reglas sobre dichos individuos, estas reglas se denominan operadores genéticos. Tras el paso de las generaciones los individuos alcanzan un nivel de evolución en donde simplemente proporcionan la solución al problema y el proceso termina.

Una de las aplicaciones más comunes de los algoritmos genéticos es en la solución de problemas de optimización, en donde han mostrado ser muy eficientes y confiables. Sin embargo, no todos los problemas son apropiados para ésta técnica, ya que en general hay ciertas características que presentan y que se deben considerar antes de utilizarlas (Gestal, et al., 2010; Hernández, et al., 2012):

#### **Ventajas**

- *Implementación computacional*. Las operaciones computacionales para realizar un AG son a través de operaciones aritméticas, lógicas y de ordenamiento sencillas que son fáciles de implementar. Además, pueden usar operadores probabilísticos, en vez de los típicos operadores determinísticos de las otras técnicas.
- *Información a priori*. Los AG no necesitan información a priori del sistema que se desea optimizar. No son necesarios conocimientos específicos sobre el problema que intentan resolver, el AG genera múltiples soluciones de forma aleatoria y si algunas de ellas mejoran, entonces, son soluciones factibles que se tomaran en cuenta para evolucionar la población. Este tipo de algoritmo permite encontrar soluciones óptimas para modelos hidrológicos de numerosos parámetros, donde sólo basta explicitar el rango de variación éstos y la función que se desee maximizar o minimizar, según sea el caso.
- *Optimización de sistemas no lineales*. El AG realiza una amplia exploración en el rango de búsqueda sin importar que el sistema sea de funciones discontinuas, que no tengan derivada o que sea no convexo. Cuando se usan para problemas de optimización -maximizar una función objetivo- resultan menos afectados por los máximos locales (falsas soluciones) que las técnicas tradicionales.
- *Paralelismo*. Resulta sumamente fácil ejecutarlos en las modernas arquitecturas masivas en paralelo. Los AG por su naturaleza son factibles de implementarse en clusters de cómputo paralelo, de forma tal, que el tiempo de cómputo para evaluar la evolución de un individuo es el mismo que para evaluar toda la población.
- *Aplicaciones*. Los AG genéticos tienen una amplia gama de aplicaciones donde han logrado optimizar sistemas con éxito como en la robótica, la química, la industrial, etc.

#### **Desventajas**

- *Función costo*. La única forma para evaluar el desempeño de las evoluciones en el AG es a través de una función costo o (función aptitud según su terminología), en ciertas aplicaciones no es sencillo establecer una función costo para optimizar un sistema multivariable. La función objetivo que marca el problema de optimización a resolver, siempre es maximizada, y tiene que poder ser definida de forma que se nos indique si es buena o no cierta solución, premiando en el primer caso y penalizando en el segundo.
- *Reglas*. No existen reglas para determinar el número de individuos en una población, qué tipo de selección aplicar o cómo realizar la mutación. Las soluciones deben codificarse de una forma que resulte relativamente fácil de implementar en la computadora.
- *Aplicaciones*. A pesar de las grandes aplicaciones no quiere decir que se puedan utilizar en cualquier aplicación y que logren un mejor desempeño que los métodos analíticos matemáticos.
- *Programación serie*. Cuando los AG genéticos se programan en plataformas de procesamiento en serie, los AG no son tan rápidos en su tiempo de ejecución y, por lo tanto, es difícil implementarlos en aplicaciones en línea.
- *Convergencia.* Pueden converger prematuramente debido a una serie de problemas de diversa índole, por ejemplo, es probable que un individuo con un

alto desempeño propague su código genético desde el arranque de la simulación, de tal forma, que se pierde diversidad en la población y el AG cae en un punto óptimo local. Pueden tardar mucho en converger, o no converger en absoluto, dependiendo en cierta medida de los parámetros que se utilicen como el tamaño de la población, el número de generaciones, etc.

 *Espacio de búsqueda*. Las soluciones están limitadas a un cierto rango porque su espacio de búsqueda es discreto.

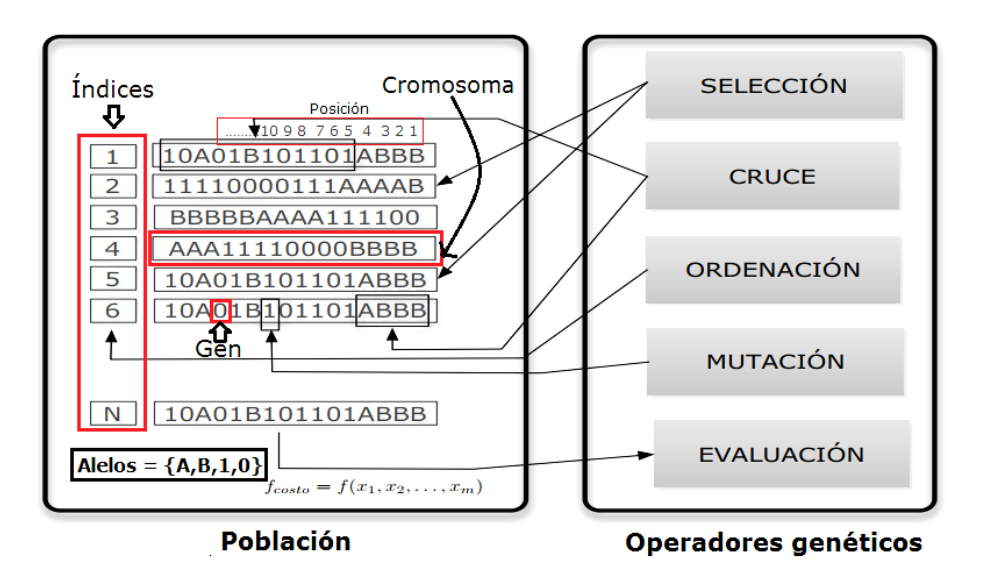

*Figura 6. Partes que integran un AG (Hernández, et al., 2012).*

Como se ha dicho ya con anterioridad, los algoritmos genéticos trabajan sobre poblaciones de individuos, que son potenciales soluciones al problema.

La población inicial está compuesta usualmente por individuos representados por una cadena de símbolos, letras y/o números, que se crean aleatoriamente. Aunque también existe el uso de técnicas de optimización para crear los individuos que formaran la población inicial, permitiendo así que el AG comience su ejecución sobre un grupo de soluciones más prometedoras que en el caso de las generadas aleatoriamente.

La terminología que se usa para definir las partes que forma una población es la siguiente y gráficamente se pueden ver en la Figura 6 (Hernández, et al., 2012):

- a. *Alelo*: Cada uno de los estados distintos que puede presentar un gen en una misma posición.
- b. *Gen*: Es el valor de un alelo dentro de un arreglo, puede ser un número real o binario cuya unión forma el cromosoma
- c. *Cromosoma*: Es una colección de genes en forma de arreglo. Es una estructura que transporta los factores hereditarios o genes y puede representarse en una cadena de caracteres donde se almacena la solución codificada.
- d. *Posición*: Es el lugar que ocupa un gen dentro del cromosoma.
- e. *Índice*: Es la posición que tiene el individuo dentro de la población.
- f. *Generación*. Cada uno de los reemplazos que se origina cuando se tiene descendientes.

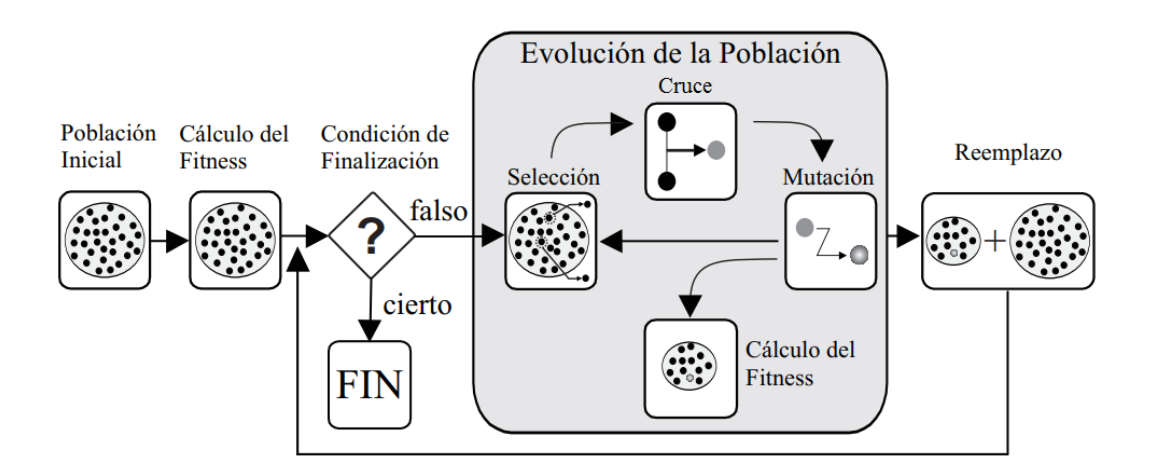

*Figura 7. Funcionamiento de un AG (Dorronsoro, 2006).*

## *Funcionamiento de un algoritmo genético simple*

En la Figura 7 se muestra el esquema del funcionamiento de un AG típico que nos puede ayudar a analizar detalladamente su funcionamiento. Como puede verse, un AG procede de forma iterativa mediante la evolución de los individuos pertenecientes a una población inicial.

Tras la generación de la población inicial se calcula el valor de aptitud de cada uno de los individuos que la forman. A cada individuo se le asigna un valor representativo de su aptitud para el problema tratado mediante evaluaciones de la función de adecuación (o de fitness). Esta medida puede ser una función objetiva (un modelo matemático, probabilístico o heurístico) o también una función subjetiva, en la que una persona pueda elegir las mejores soluciones frente a las peores (Dorronsoro, 2006). Una característica que debe tener esta función es que debe tener la capacidad de limitar a las malas soluciones, y de favorecer a las buenas, de forma que sean estas últimas las que se propaguen con mayor rapidez y sobrevivan al proceso. Debe medir la aptitud correctamente para evitar la convergencia prematura del algoritmo y lo que regularmente es la parte más crítica al diseñar un algoritmo genético.

Posteriormente se determina si se cumple o no con la condición de finalización, si se cumple con la condición de terminación del proceso, el algoritmo proporciona la solución del problema, pero en caso contrario, el algoritmo entra en un bucle reproductor.

La evolución en los nuevos individuos en cada generación es normalmente consecuencia de la aplicación de operadores estocásticos de variación sobre la población, como son la **selección, cruce y mutación** de los descendientes. Estos operadores genéticos son los principales mecanismos utilizados para la generación de nuevos y mejores individuos.

Para pasar a la siguiente generación, la nueva población de individuos (hijos) generada por el bucle reproductor reemplazada la población actual (padres).

El algoritmo evaluará nuevamente mediante una función de aptitud a cada individuo durante la ejecución del bucle y devolverá la mejor solución generada. En caso de que la condición de terminación es favorable el bucle termina, pero si no lo es, el bucle continúa hasta hallar la solución deseada.

El criterio de terminación se fija normalmente en alcanzar un número máximo de iteraciones (generaciones) del algoritmo, o hasta encontrar la solución óptima al

problema (o una aproximación a la misma) en caso de que se conozca de antemano.

En general una AGS se compone de las siguientes fases (Goldberg, 1989; Back, et al., 2000; Pérez, 2010):

- 1. *Codificar la información del problema*.
- 2. *Generar aleatoriamente la población inicial*. Cada individuo necesita tener codificada su información en forma de cromosoma. Cada uno de estos cromosomas son posibles soluciones del problema a estudiar.
- 3. *Evaluación de la población*. A cada cromosoma es evaluada con una función costo u objetivo con la finalidad de obtener una calificación para cada individuo (Aptitud). Mediante esta función asignamos un número real a cada posible solución del problema. Se otorga más probabilidad de emparejamiento a aquellas que sean mejores.
- 4. *Reproducción*. Mediante la calificación otorgada al individuo, se ordenan y **seleccionan** de la población para obtener un conjunto selecto con los individuos mejor calificados (más aptos). Posteriormente mediante el operador de **cruce** seleccionamos de forma aleatoria los segmentos de información que van a compartir para generar nuevos individuos (hijos). Dicho cruce se realiza sobre los genotipos de cada pareja elegida como padres. Mediante el operador de cruzamiento sabremos qué parte del padre y de la madre pasa a la descendencia, así como el modo. Existen distintos tipos de cruce (crossover):
	- a) N-puntos: los cromosomas se cortan por n puntos y los genes se intercambian a partir de ahí. El más utilizado es de un punto o de dos puntos.
	- b) Uniforme: en un patrón aleatorio de unos y ceros, se intercambian los bits de los dos cromosomas que coincidan donde hay un 1 en el patrón, o se genera un número aleatorio para cada gen, y si supera una probabilidad determinada se intercambia el bit afectado.
	- c) Especializados: Se utilizan cuando los mencionados con anterioridad nos dan soluciones inválidas, intentando que la aleatoriedad no influya y se

generen así soluciones siempre válidas, asegurando que mantienen la estructura del problema.

- 5. *Mutación*. Antes de someterlo a una nueva evaluación es necesario **mutar** de forma aleatoria algunos individuos de la población. La mutación consiste en seleccionar de forma aleatoria algunos individuos y posteriormente en su cadena de genes cambiar la información. La Mutación va a contribuir a introducir diversidad en el proceso tal y como ocurre en la naturaleza. Las mutaciones tendrán una frecuencia baja que habrá que establecer y consistirá en la alteración de un gen en un individuo determinado. Para generar diversidad también se introducen otras variantes, tales como ampliar la población y la aleatoriedad absoluta en la población inicial.
- 6. *Evaluación*. Nuevamente son evaluados los individuos para encontrar los más aptos. Si se ha llegado al criterio de terminación del problema, se termina el bucle de reproducción y en caso contrario se repite el proceso anterior desde el paso 4.

La operación de un algoritmo genético simple puede ilustrarse con el siguiente segmento de pseudo-código (Gestal, et al., 2010):

*Inicializar población actual aleatoriamente MIENTRAS no se cumpla el criterio de terminación crear población temporal vacía SI elitismo: copiar en población temporal mejores individuos MIENTRAS población temporal no llena seleccionar padres cruzar padres con probabilidad Pc SI se ha producido el cruce mutar uno de los descendientes (prob. Pm) evaluar descendientes añadir descendientes a la población temporal SINO añadir padres a la población temporal FIN SI FIN MIENTRAS aumentar contador generaciones establecer como nueva población actual la población temporal FIN MIENTRAS*

Teniendo cuidado a la hora de representar la población, la función fitness y de cómo se seleccionan a los individuos, los algoritmos genéticos pueden ser utilizados en un gran número de aplicaciones reales con muy buenos resultados. Estos dan soluciones a diferentes tipos de problemas, en una forma relativamente eficiente, son muy consistentes, son ideales para realizar optimizaciones gracias a sus principios genéticos y evolutivos.

Algunas de las aplicaciones que existen en diferentes campos son (Pérez, 2010):

- Industria: Equilibrado de cargas, planificación multiobjetivo, programación de operaciones.
- Servicios financieros: Estudio de riesgos, detección de fraude en créditos, selección de carteras de inversión.
- Tráfico: Establecimiento de rutas de vehículos; programación del despegue de aviones.
- Energía: Optimización de las redes de distribución de energía eléctrica.
- Educación: Problemas de asignación aula-clase, programación de exámenes.
- Telecomunicaciones: Diseño de redes de área local.
- ❖ Salud pública: Programación de pacientes en un hospital.

# **CAPÍTULO III** Metodología

# **Proceso de optimización del perfil aerodinámico de los álabes por algoritmos genéticos**

Mediante el desarrollo de un algoritmo genético y con apoyo de ciertas herramientas computacionales se optimizó el diseño de los álabes de la turbina de vapor de 110MW (Véase Figura 8). Para lograr esto se desarrolló el algoritmo genético con la capacidad de modificar la geometría de los alabes de la turbina de vapor aerodinámicamente. La modificación aerodinámica fue realizada variando ligeramente los perfiles aerodinámicos que constituyen el álabe.

Como se había mencionado anteriormente, si se toma un álabe y este se empieza a seccionar en varios planos, encontraremos que se constituye de varios perfiles aerodinámicos. En el caso de los álabes rectos solo se tendría un perfil, pero en álabes de geometría más compleja se tendrían bastantes perfiles. Entonces la modificación siguiendo este camino resultaría difícil de realizar sin alguna herramienta computacional.

La etapa L-0 de la turbina de 110 MW se encuentra formada de 110 álabes y 55 toberas. Los álabes se encuentran unidos en grupo de 10 álabes que están unidos por 2 alambres y un cinturón como elementos de conexión. El alambre inferior y superior están conectados respectivamente a 0.28 m y 0.46 m con respecto a la base. Cada álabe tiene una longitud de 0.60 m y su material de construcción de acero inoxidable AISI-410, mientras que el radio del disco del rotor es de 0.521 m. La velocidad nominal de rotación de la turbina es de 3600 rpm.

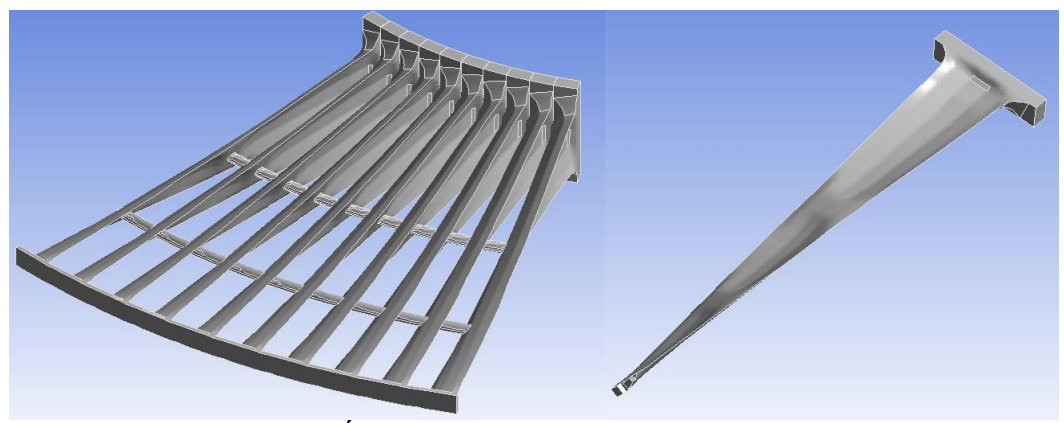

*Figura 8. Álabes de la Turbina de vapor de 110 MW*

# *Obtención de datos geométricos del álabe*

Antes de iniciar el proceso de optimización se requirió obtener los datos geométricos del álabe sujeto a mejoras, sabemos que tiene una longitud *h* de 60 cm, pero con pasos *s*, longitudes de cuerda *c* y espesores *t* que varían en cada sección del álabe, por lo tanto, este dato es obtenido localmente durante la optimización. Estos datos tienen variación a cada distancia de longitud del álabe, por lo que sería posible obtener una enorme cantidad de perfiles que lo definen. Esto sería un trabajo innecesario y costoso en tiempo, por lo tanto, en este trabajo solo requerimos ubicar los puntos críticos en el álabe en cuestión.

Esto se consiguió al dividir el álabe en varios perfiles aerodinámicos a distancias criticas encontradas en un trabajo previo (Cano, 2016) como se muestra en la Figura 9.

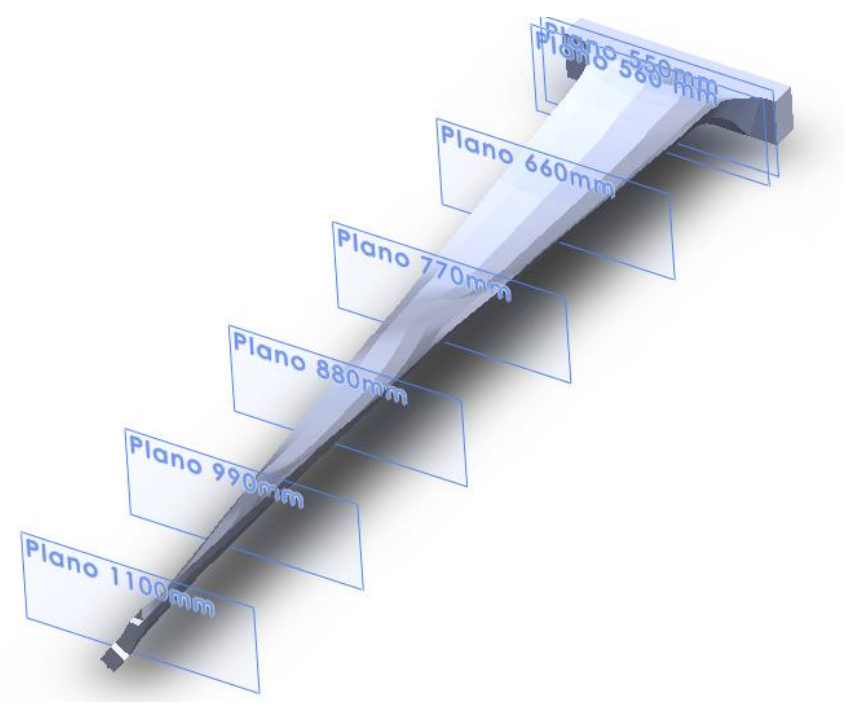

*Figura 9. Planos para obtención de perfiles*

Para cada perfil se determinaron las líneas que describen las superficies de succión y de presión, además de la línea de curvatura media del perfil según el método descrito por Meinhard T. S., 2011. De éste método se deduce una aproximación que describe de manera muy acertada y equivalente las líneas geométricas mencionadas anteriormente.

Las líneas de presión, de succión y de curvatura media se relacionan geométricamente con círculos que se sobreponen en el perfil aerodinámico como se muestra en la Figura 10(a). Estos círculos son tangentes a las líneas de presión y succión y generan puntos en donde hay contacto. Estos puntos poseen coordenadas en el espacio y se pueden relacionar matemáticamente con las propiedades del perfil como se muestra en la Figura 10(b). El número de círculos determinan los puntos nodales que definen los perfiles, por lo que a un mayor número de círculos hay mayor precisión en la descripción. Sin embargo, solo se requieren los que describan de buena manera la curvatura.

El espesor *t*, las coordenadas de la línea de curvatura media y su respectivo ángulo de curvatura ϑ, se pueden relacionar con las coordenadas de la superficie de succión por:

$$
X_S = X_c - \frac{t}{2} \sin \vartheta
$$
  
\n
$$
Y_S = Y_C + \frac{t}{2} \cos \vartheta
$$
\n(9)

Y su vez las coordenadas de la superficie de presión con:

$$
X_P = X_c + \frac{t}{2} \sin \vartheta
$$
  
\n
$$
Y_P = Y_C - \frac{t}{2} \cos \vartheta
$$
\n(10)

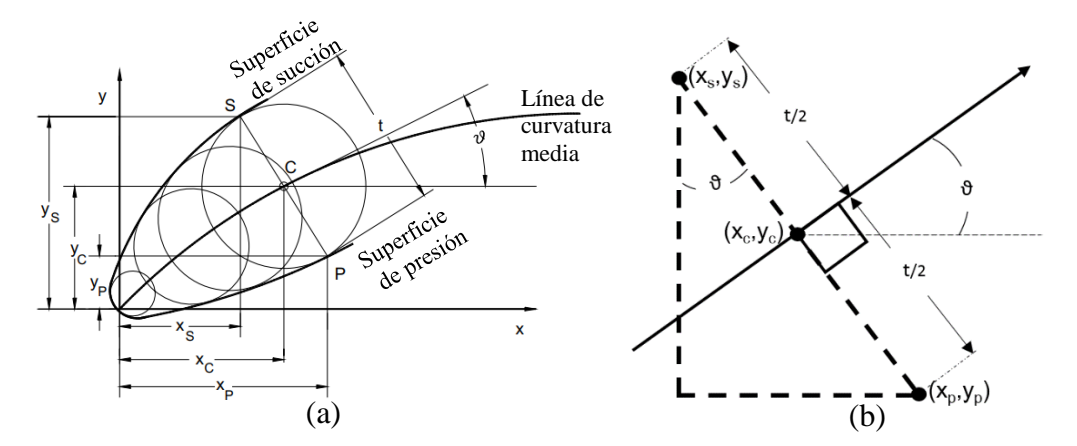

*Figura 10. a) Líneas de presión y succión relacionadas con círculos con centros sobre la línea de curvatura y b) coordenadas de los puntos de presión, succión y curvatura media.*

La curva de inclinación media conforme avanza en dirección de la longitud de cuerda a una distancia X, posee un ángulo de inclinación individual ϑ que relaciona los puntos de las líneas de succión y de presión del perfil con el espesor t del álabe. Estos parámetros de pueden expresar con el coeficiente de sustentación teórico *Cl* con la expresión (Meinhard, 2011):

$$
Tan \vartheta = \frac{cl}{4\pi} Log \left[ \frac{1 - \frac{X_c}{c}}{\frac{X_c}{c}} \right] \tag{11}
$$

El principal parámetro a encontrar durante el diseño de un perfil aerodinámico es el factor de sustentación, este se encuentra a partir de la configuración geométrica del perfil y las condiciones de operación entre álabe y fluido para la sección de perfil requerido.

En cuanto al espesor, se establece una distribución de espesor *t* según un perfil aerodinámico base que se necesitará para desarrollar el nuevo diseño. Existen en la literatura una variedad de perfiles que pueden utilizarse.

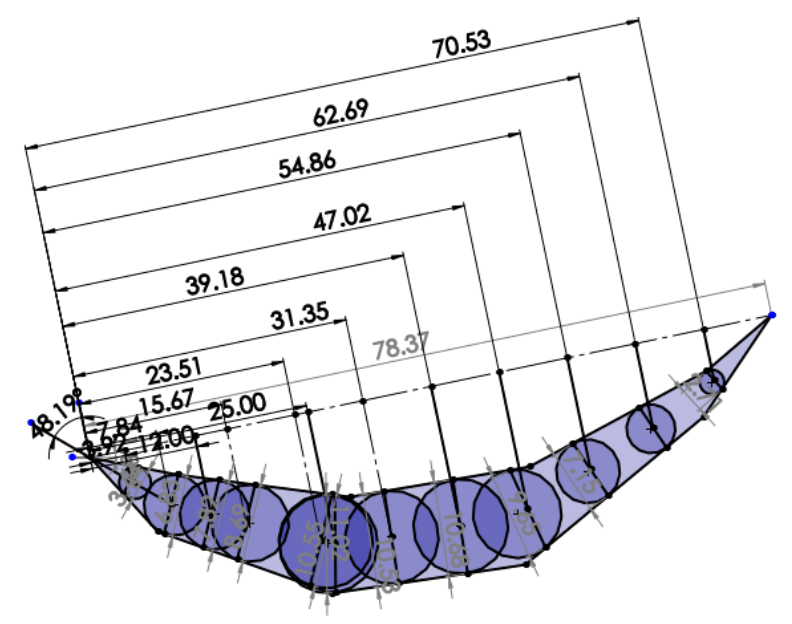

*Figura 11. Perfil a 660 mm del eje del rotor.*

En la obtención de datos geométricos de cada perfil fue necesario utilizar, para mayor precisión, un software o programa de CAD (SolidWorks) para obtener las coordenadas de líneas de curvatura media, succión y presión como se muestra en la Figura 11. Los datos obtenidos se presentan en la Tabla 1, se muestran las coordenadas que describen el perfil del álabe a un plano ubicado

a 550 mm y 660 mm de eje del rotor de la turbina. El procedimiento se repitió con perfiles en planos ubicados a distancias de 770 mm, 880 mm, 990 mm y 1100 mm del eje del disco del rotor de la corona (Véase Figura 9). Además, en cada perfil se obtuvo la dimensión de la cuerda, el paso, así como el espesor a cada plano mencionado. Finalmente, fue necesario suavizar el perfil con un programa de CAD para asegurarse de que no existan discontinuidades ni ondulaciones. En el Anexo A se presentan las coordenadas de todos los perfiles mencionados y los optimizados correspondientes.

|                | Perfil a 550mm | Perfil a 660mm |             |            |     |
|----------------|----------------|----------------|-------------|------------|-----|
| $\mathbf x$    | y              | z              | $\mathbf X$ | y          | z   |
| -115.58168     | 17.4032        | 550            | $-107.317$  | 6.094253   | 660 |
| -110.9418283   | 6.256688947    | 550            | $-103.621$  | 2.03993    | 660 |
| -102.539711    | -4.432594547   | 550            | $-99.0048$  | $-2.48041$ | 660 |
| -94.87876431   | -7.925198382   | 550            | $-94.6419$  | $-4.03169$ | 660 |
| -85.93116601   | -12.00438301   | 550            | $-90.7925$  | $-5.40038$ | 660 |
| -76.10705782   | -13.51235978   | 550            | $-82.5801$  | $-8.32038$ | 660 |
| -67.8669       | $-13.48992$    | 550            | $-79.6893$  | $-9.1275$  | 660 |
| -46.10425303   | $-8.340161816$ | 550            | $-72.5909$  | $-8.07574$ | 660 |
| -34.05216539   | 0.401378502    | 550            | $-64.8289$  | $-6.92566$ | 660 |
| $-27.64626129$ | 9.511694627    | 550            | $-56.0574$  | $-4.07159$ | 660 |
| $-23.92268$    | 17.52316       | 550            | -48.9889    | 1.798459   | 660 |
| -32.26457555   | 14.61430908    | 550            | $-42.4437$  | 7.234007   | 660 |
| -39.98139461   | 11.97710958    | 550            | $-36.1778$  | 13.8386    | 660 |
| -54.11770697   | 7.304635218    | 550            | $-30.6134$  | 22.15245   | 660 |
| -68.34288      | 5.998536265    | 550            | $-38,0001$  | 15.84012   | 660 |
| $-76.2692362$  | 5.888553835    | 550            | $-45.5132$  | 11.77317   | 660 |
| $-82.06271264$ | 6.009845959    | 550            | $-52.9953$  | 7.723021   | 660 |
| -89.00026022   | 8.000692995    | 550            | $-60.0783$  | 4.701175   | 660 |
| -97.09315093   | 10.32308535    | 550            | $-66.4966$  | 3.622551   | 660 |
| -104.4545037   | 12.71716983    | 550            | $-74.2348$  | 2.322111   | 660 |
| -115.58168     | 17.4032        | 550            | $-79.795$   | 1.894351   | 660 |
| -115.58168     | 17.4032        | 550            | $-80.1267$  | 1.937018   | 660 |
| -110.9418283   | 6.256688947    | 550            | $-88.7716$  | 3.04891    | 660 |
| $-102.539711$  | -4.432594547   | 550            | $-92.8237$  | 3.570088   | 660 |
| -94.87876431   | -7.925198382   | 550            | $-97.4164$  | 4.160794   | 660 |
| -85.93116601   | $-12.00438301$ | 550            | $-101.933$  | 5.03905    | 660 |
| -76.10705782   | -13.51235978   | 550            | $-107.317$  | 6.094253   | 660 |

*Tabla 1. Coordenadas del perfil a 550 mm y 660 mm del eje del rotor*

## *Algoritmo de optimización aerodinámica*

Las coordenadas de los puntos de las líneas geométricas descriptivas obtenidos fueron modificadas para cambiar el perfil original para obtener un nuevo perfil aerodinámico más eficiente. Ya que todos los álabes de esta etapa son geométricamente iguales, con la optimización de uno solo se supuso la

optimización de los demás. Para llevar a cabo toda esta tarea se trabajó con un algoritmo cuyo diagrama de flujo se muestra en la Figura 12.

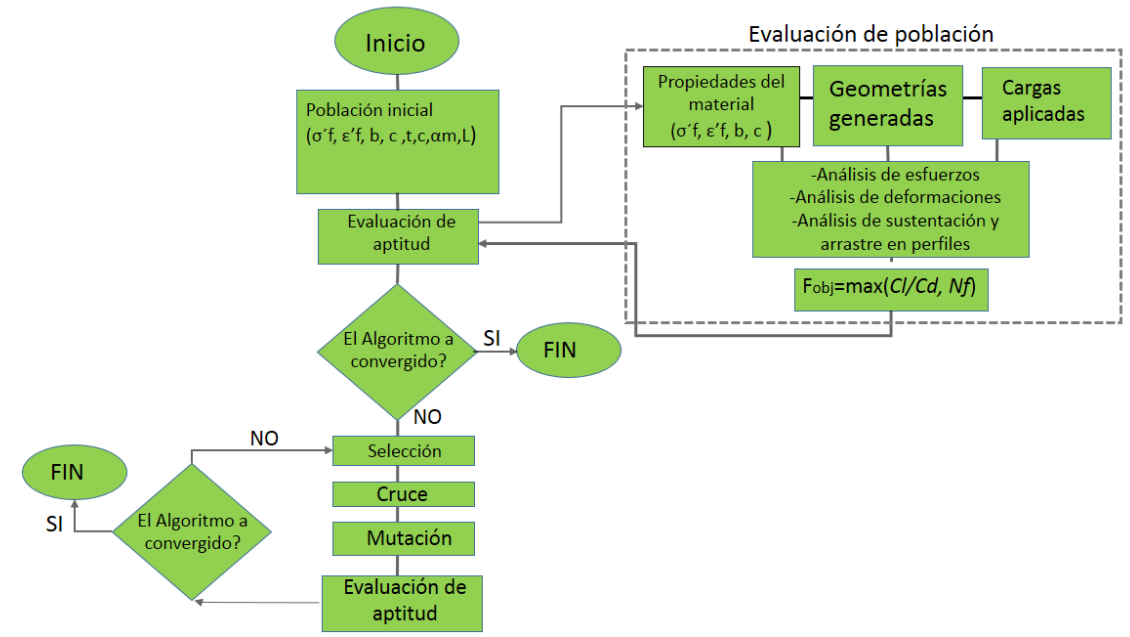

*Figura 12. Diagrama de flujo del modelo de optimización de geometría por algoritmos genéticos*

Un paso previo consistió en limitar nuestro algoritmo a un numero de generaciones (iteraciones), una eficiencia mínima requerida y las variables para la mejora de cada perfil.

La estructura del algoritmo genético requirió de las siguientes etapas:

i. *Generación de una población inicial*. Se generan de una manera aleatoria perfiles de aerodinámicos distintos (Véase Figura 13) variando el espesor *t*, la longitud de cuerda *c* y la curvatura del perfil ϑ respetando valores máximos y mínimos de parámetros establecidos. En este caso un espesor del perfil de ±25%, longitud de cuerda de ±25 % y una variación de curvatura del ±5% con respecto a valores originales.

ii. *Evaluación de la población inicial*. Se evaluaron los individuos generados aleatoriamente para obtener los más aptos (mejores resultados). Esta evaluación consistió en encontrar la relación de eficiencia *Cl/Cd* máxima de cada perfil mayor al perfil inicial.

El coeficiente de sustentación se determinó de la ecuación 6. Esta ecuación tuvo en este caso como datos de entrada, la longitud de la cuerda del perfil inicial, las distancias desde el borde de entrada del perfil hasta el borde de salida de éste y el ángulo de curvatura del perfil. El ángulo de curvatura del perfil, a su vez, requirió del conocimiento del espesor y de las coordenadas de los puntos que definen las líneas de presión, succión y curvatura media (Ecuaciones 9 y 10).

Posteriormente, el coeficiente de arrastre fue determinado empleando la ecuación 11. Esta ecuación tuvo como datos de entrada los ángulos de entrada y salida del fluido (en este caso siguiendo el trayecto de la línea de curvatura media), además del paso y la longitud de cuerda de cada perfil. Finalmente, la evaluación determinó si se seguía o no con el proceso de optimización.

iii. *Selección*. En caso de que el proceso no haya terminado en paso anterior, continua con una etapa de selección. Esto se ilustra a más detalle en la Figura 14, es decir se muestra el proceso de aplicación de los operadores genéticos para la obtención de las nuevas geometrías. En esta etapa de selección se eligió un 80% los mejores individuos para realizar el cruce de datos. Se ordenaron, del más apto al menos apto y se crearon parejas según su jerarquía para el cruce de datos. De los individuos seleccionados se formaron 4 grupos: En un primer grupo se tomaron 50% los mejores individuos que más se acercaron al resultado deseado, en un segundo grupo el 25 %, en el tercero el 15% y el cuarto el 10%. Durante el cruce se le dio mayor probabilidad de cruce al primer grupo y a los demás, según su jerarquía, una menor posibilidad.

- iv. *Cruce*. Se aplicó el cruce de datos de los individuos elegidos. El cruce de datos consistió en combinar los espesores, longitud de cuerda y ángulo de curvatura de cada perfil seleccionado. En un segundo plano de manera aleatoria se cruzaron los datos numéricos de el espesor y la longitud de cuerda como se muestra en la Figura 14.
- v. *Mutación*. Posterior al cruce de manera aleatoria se alteró ligeramente de un 80 a un 120 % el valor de alguno de los genes de los individuos obtenidos previamente.
- vi. *Evaluación*. Nuevamente se evaluaron los perfiles generados en la última etapa.
- vii. Finalmente, una vez encontrada una mejor eficiencia en el perfil en cuestión, se cumple el criterio de terminación y el bucle termina, en caso contrario continua el ciclo hasta obtener la optimización.

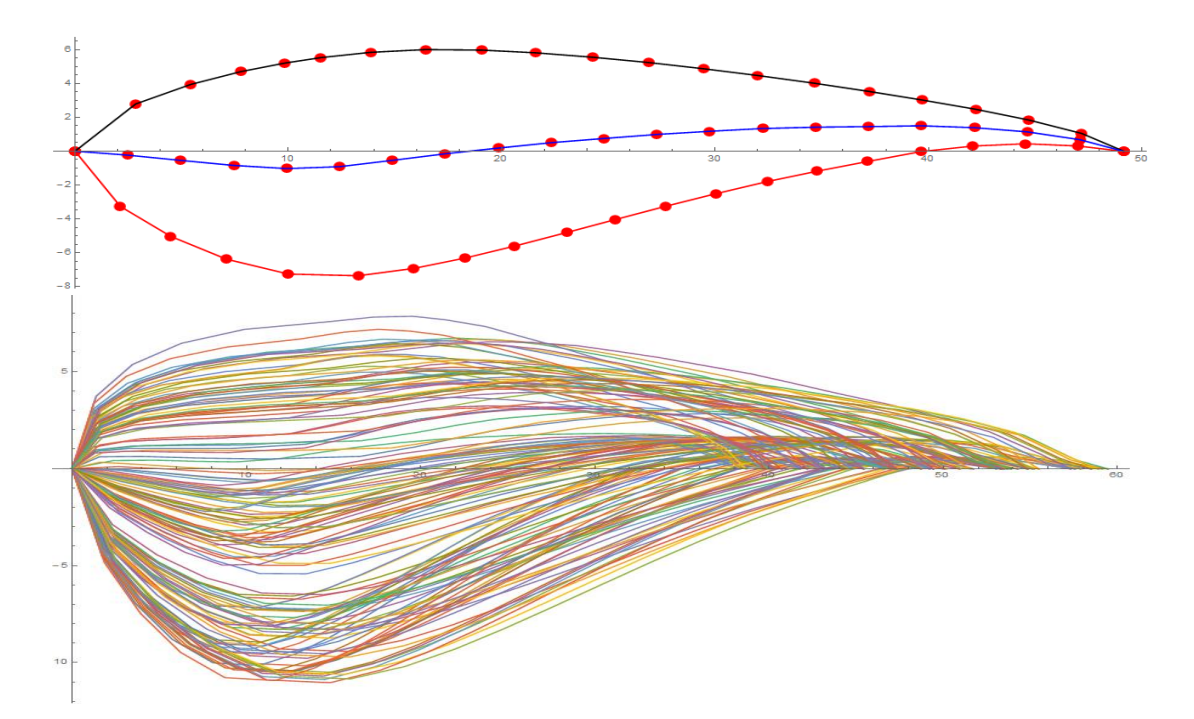

*Figura 13. (a) Perfil original. (b) Perfiles aerodinámicos generados por algoritmos genéticos.*

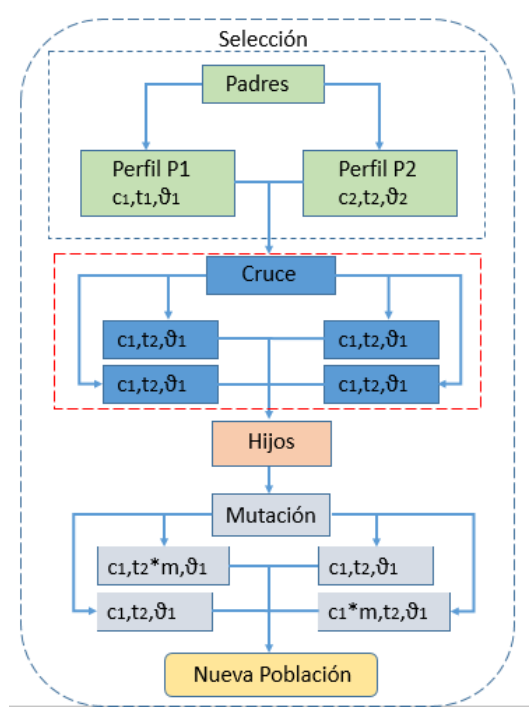

*Figura 14. Operadores genéticos para obtención de los nuevos perfiles aerodinámicos.*

El proceso descrito anteriormente fue realizado para cada perfil seleccionado. El resultado geométrico fueron varios perfiles mejorados que en teoría al ensamblarlos crearon un álabe mejorado aerodinámicamente, lo cual a su vez indica una mejor transferencia de energía.

## **Análisis en CFD de perfiles**

A continuación, para realizar la comparativa de perfiles aerodinámicos originales vs perfiles optimizados por AG, se hizo un análisis más extenso sobre cada perfil obtenido en el software de simulación en CFD (Computational Fluid Dynamics) ANSYS FLUENT (versión 18.1). El flujo sobre cada perfil fue modelado en dos dimensiones con el eje del álabe perpendicular a la dirección del flujo Para el análisis, el fluido incide sobre el perfil a una velocidad uniforme V a un ángulo α cuyo origen es una pared semicircular. El semicírculo tiene un de radio 15 veces del tamaño de la cuerda, mientras que la parte restante simula un rectángulo de

dimensiones 15cX20c. El resultado es un dominio de flujo plano que se crea alrededor del perfil como se observa en la Figura 15.

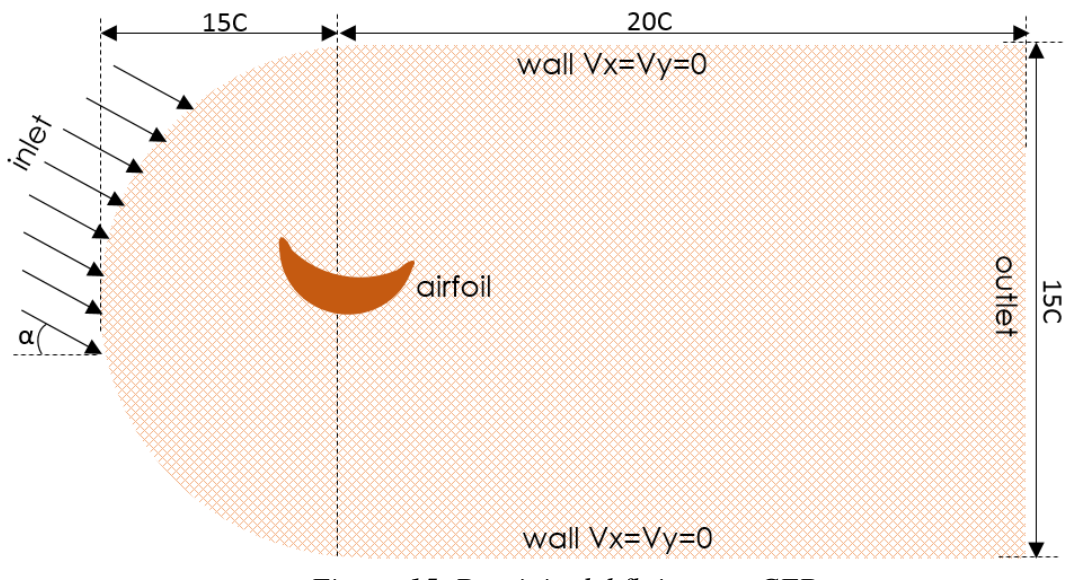

*Figura 15. Dominio del flujo para CFD.*

Para la interpretación de resultados y de tal manera que se pueda estudiar con claridad lo que sucede alrededor del perfil y que exista continuidad en el tamaño de las celdas se realizó un mallado estructurado (Ver Fig. 16).

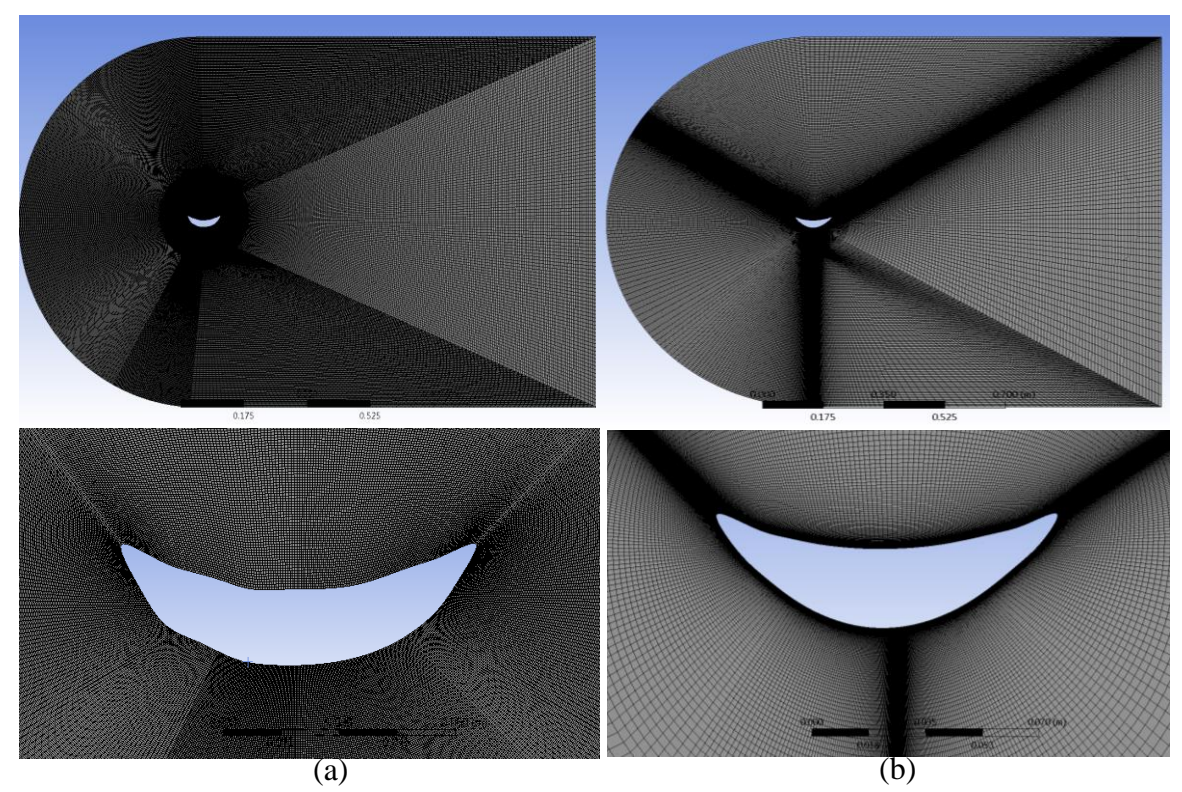

*Figura 16. Mallado estructurado. (a) Perfil original y (b) perfil optimizado por AG.*

La densidad del mallado fue de gran importancia ya que de esta depende la exactitud de la solución que se tenga, un mallado fino tiene más posibilidades de acercarse a la solución del problema. La forma de las celdas contribuye a la facilidad de resolver el problema en tiempo y desgaste de recursos computacionales. Por lo tanto, el modelo numérico para los perfiles analizados se validó a través de un análisis de convergencia de malla y de esta manera se aseguró la independencia de la solución de la discretización numérica. Por ejemplo, para un caso en particular del plano a 550mm, se simuló un flujo a un ángulo de ataque de -0.3079 grados sobre el perfil y se compararon los resultados como se muestra en la Tabla 2. En los casos presentados se observa que la diferencia en los resultados es muy pequeña a pesar del incremento considerable del número de nodos y de elementos. Por ello, para evitar un desgaste de tiempo y recursos computacionales se optó por realizar las simulaciones con 170850 nodos y 170000 elementos.

| Angulo de Nodos<br>ataque |        | <b>Elementos</b> | Sustentación | <b>Arrastre</b><br>D |
|---------------------------|--------|------------------|--------------|----------------------|
| $-0.3079$                 | 145420 | 145230           | 1890.379     | 193.890              |
| $-0.3079$                 | 157360 | 156800           | 1894.230     | 199.670              |
| $-0.3079$                 | 170850 | 170000           | 1895.050     | 200.292              |
| $-0.3079$                 | 224560 | 224000           | 1895.078     | 200.306              |

*Tabla 2. Convergencia de malla.*

Una vez realizado el mallado se comenzó la resolución en CFD del problema para encontrar las eficiencias en cada perfil. Para todos los perfiles aerodinámicos en este estudio se eligió un modelo turbulento a presión estable. El flujo de vapor ingresa a una velocidad de 200 m/s a densidad y viscosidad dinámica constante de 0.5542 kg/m<sup>3</sup> y 1.34e-05 kg/ms respectivamente. Las direcciones de entrada del fluido α fueron variando con respecto a la dirección de la línea de curvatura media de los perfiles generados. Se empleó como condiciones de presión una presión de vapor a 28620 Pa y 11900 Pa a la entrada y salida del dominio respectivamente. Se usó el modelo de turbulencia Realizable k-ε, debido a que es un modelo ampliamente utilizado en aplicaciones en ingeniería e industriales [Xiao,2018]. En el caso de la presión se usó un esquema de interpolación PRESTO, ya que con ella se obtienen buenos resultados para regiones curvas y con altas velocidades de rotación [Garcia,2008]. Para el acoplamiento presiónvelocidad se utilizó el esquema Coupled, el cual en una comparativa previa ofreció mejores resultados en la convergencia de la solución del problema. Mientras que, para el momento, la energía, la tasa de disipación turbulenta y la energía cinética turbulenta se utilizó una interpolación de segundo grado. El número de iteraciones utilizado fue de 5 000, los cuales fueron suficientes para asegurar la convergencia de los resultados.

# **Metodología para el análisis por fatiga**

Uno de los puntos fundamentales en el diseño de los álabes de trabajo es que a pesar de las alteraciones geométricas éstos tengan una vida útil mejor al de los álabes originales. Siendo éste además una de las condiciones importantes durante la optimización. Por lo tanto, los resultados obtenidos todavía tuvieron que pasar por un último filtro para constatar que el álabe obtenido fue el deseado. Esta etapa final es un análisis de fatiga mecánica al álabe optimizado y se describe a continuación.

# *Propiedades del material*

Una parte importante de un análisis de fatiga es obtener una correcta descripción de las propiedades en fatiga del material. Dado que la fatiga es empírica, para un análisis más preciso se deben especificar para cada material sus propiedades correspondientes.

El material de los álabes para el análisis es el mismo que es de los originales con la finalidad de tener un marco de referencia para observar las mejoras. Es un AISI-410 cuyas propiedades se muestran en la Tabla 3 (Bringas, 1997; Rao,2000; Cano,2016).

| Propiedad                                                | <b>Magnitud</b> |
|----------------------------------------------------------|-----------------|
| Densidad, $\rho$ (kg/m3)                                 | 7800            |
| Módulo Elástico, E (GPa)                                 | 200             |
| Resistencia a la tensión, Sut (MPa)                      | 480             |
| Resistencia a la fluencia, Sy (MPa)                      | 275             |
| Elongación, EI (%)                                       | 20              |
| Reducción de área, RA (%)                                | 45              |
| Dureza, HB                                               | 223             |
| Coeficiente de resistencia a la fatiga, $\sigma_f$ (MPa) | 825             |
| Coeficiente de ductilidad a la fatiga, $\varepsilon_f$   | 0.5978          |
| Exponente de resistencia a la fatiga, b                  | $-0.085$        |
| Exponente de ductilidad a la fatiga, c                   | $-0.62$         |
| Exponente de dureza de deformación cíclica, n'           | 0.1371          |
| Coeficiente de resistencia cíclica, K' (MPa)             | 885.28          |

*Tabla 3. Propiedades mecánicas y en fatiga del acero AISI 410.*

### *Tipo y condiciones de carga*

Al igual que con el material, el tipo y condiciones de carga son consideradas las mismas que en los álabes originales. En el caso de álabes de las últimas etapas, los esfuerzos centrífugos llegan a ser la mayor carga y se puede conocer con exactitud como una función de la velocidad. Las cargas aerodinámicas, debidas al vapor, son mucho más pequeñas y dependen de la potencia de salida de la etapa; son típicamente conocidas dentro de un 2-5% (Rodríguez, 2009). Por lo tanto, con base en los resultados obtenidos en estudios de fatiga sobre los álabes en cuestión (Cano, et al., 2019), en este estudio se consideró un tipo de carga cero-base en cargas centrífugas y despreciando los efectos de las fuerzas del vapor. El historial de carga en los álabes sujetos a cargas centrífugas se muestra en la Figura 17.

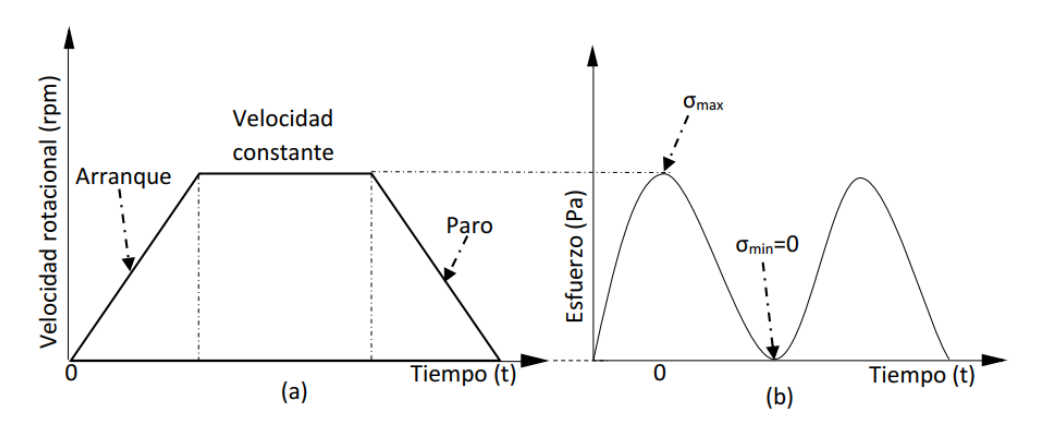

*Figura 17. Historial de carga de los álabes bajo cargas centrifugas.*

# *Mallado*

La validación del mallado se realizó en función de parámetros de tamaño de malla, se realizaron varios mallados, se simuló un caso en particular con ciertas condiciones de operación y se compararon los resultados. En función de estos

resultados y considerando los parámetros de calidad de las mallas y el consumo de recursos, se eligió una de esas mallas. En este contexto y considerando que los álabes la geometría han sido validados experimentalmente y numéricamente en trabajos previos en análisis modales (García, 2008; Rodríguez, 2009; Cano, 2016), las mallas generadas como propuestas tuvieron en consideración la variación del tamaño del elemento en los álabes de la turbina hasta obtener la convergencia del resultado con respecto a la primera frecuencia natural. Por lo que tomando en cuenta este factor y los resultados obtenidos se eligió para el álabe un tamaño máximo de elemento de 4.5 mm, con 323231 elementos tetraédricos y 534054 nodos (véase Figura 18).

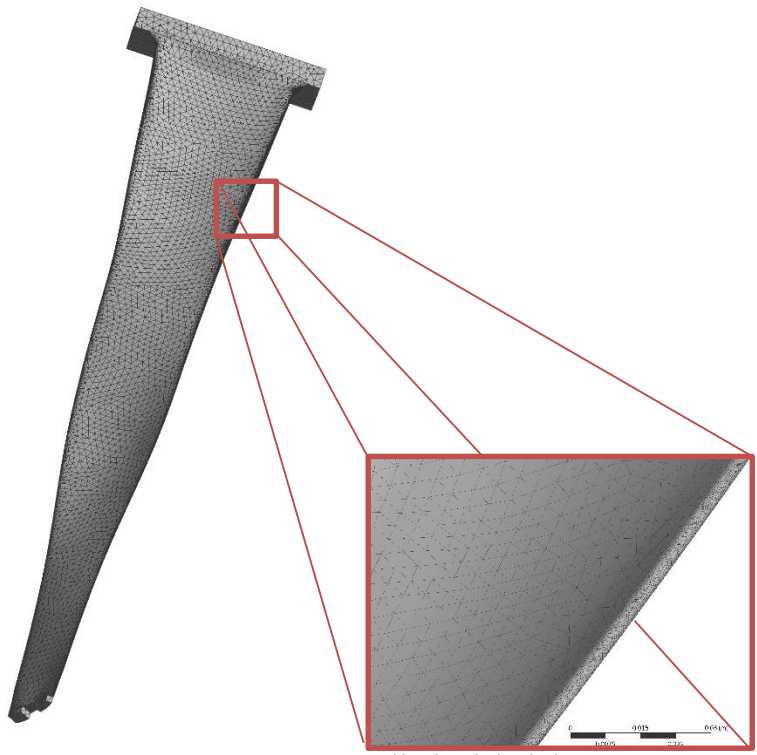

*Figura 18. Mallado del álabe.*

### *Modelo para estimación de vida*

Como se adelantó previamente, el modelo para el cálculo de vida en fatiga en este trabajo fue el del *método deformación-vida*. Esto por las bondades que este presenta con respecto a los otros enfoques y a que en este estudio se emplea un método numérico minimizando las dificultades en el empleo de este método.

Para estimar la vida se utilizó el módulo de fatiga de Ansys Workbench, debido a practicidad y versatilidad que tiene y además de ser un software muy reconocido en este aspecto.

La sección de detalles de la "Herramienta de fatiga" se observa en la Figura 19. En dicha sección se colocaron el tipo de carga (a) base cero por los esfuerzos centrífugos. El tipo de análisis (b) seleccionado fue el de deformación-vida. La teoría de corrección por esfuerzo medio (c) elegida fue la de SWT. Sabemos que en un modelo tridimensional tenemos un estado triaxial de esfuerzos y que para poder estimar la vida de los álabes mediante la ecuación deformación-vida es necesario reducir dicho estado. Por lo que, la reducción del estado triaxial de esfuerzos (d) en este estudio se hizo utilizando la Teoría de Von Mises, y también solicitando al programa la visualización de estos esfuerzos. Finalmente se obtuvieron las distribuciones de esfuerzo y de vida útil en el álabe inicial y optimizado por AG.

|   | Details of "Fatique Tool" |                                |                                             |   |  |  |  |
|---|---------------------------|--------------------------------|---------------------------------------------|---|--|--|--|
| Θ | Loading                   |                                |                                             |   |  |  |  |
|   | <b>Type</b>               | Zero-Based                     | <b>Strain Life</b><br>(b)                   |   |  |  |  |
|   | <b>Scale Factor</b>       | Zero-Based<br>(a)              | <b>Stress Life</b><br><b>Strain Life</b>    |   |  |  |  |
| 曰 | <b>Definition</b>         | <b>Fully Reversed</b><br>Ratio | roowarenchronnwisesi                        |   |  |  |  |
|   | Display Time              | <b>History Data</b>            | None<br><b>None</b>                         |   |  |  |  |
|   | $\Box$ Options            |                                | Morrow<br>(c)<br><b>SWT</b>                 |   |  |  |  |
|   | <b>Analysis Type</b>      | <b>Strain Life</b>             |                                             |   |  |  |  |
|   | Mean Stress Theory        | None                           | None                                        |   |  |  |  |
|   | <b>Stress Component</b>   | Equivalent (Von Mises)         | Equivalent (Von Mises)<br>Component XY      | 쳌 |  |  |  |
|   | <b>Infinite Life</b>      | $1.e+015$ cycles               | Component YZ<br>Component XZ                |   |  |  |  |
| 曰 | Līfe Unīts                |                                | (d)<br><b>Equivalent (Von Mises)</b>        | E |  |  |  |
|   | Units Name                | cycles                         | <b>Signed Von Mises</b><br><b>Max Shear</b> | 륔 |  |  |  |
|   | 1 cycle is equal to       | 1. cycles                      |                                             |   |  |  |  |

*Figura 19. Detalles de la Herramienta de Fatiga en Ansys Workbench.*

# **CAPÍTULO IV Resultados y discusión**

Los algoritmos genéticos en este trabajo han demostrado ser una herramienta lo suficientemente robusta y desarrollada para la optimización de álabes de turbinas de vapor. En este capítulo se presentan los resultados obtenidos y además de las observaciones obtenidas.

En el Anexo E se detalla el algoritmo desarrollado para la optimización de los perfiles aerodinámicos. El algoritmo requiere como datos de entrada el tamaño de la población (*tamño*), es decir el número de soluciones posibles, la longitud de cuerda del perfil (*cx*), el intervalo de la longitud de cuerda (*cmax, cmin*), el espesor máximo y mínimo (*tmax,tmin*), la eficiencia mínima requerida (*Cldobj*), la ubicación de plano del perfil (*dplan*) y el número de generaciones (*Ngen*) para la optimización.

En la sección A del algoritmo se importan los datos geométricos del perfil inicial, esto incluyen los puntos que forman las líneas de sección, presión y curvatura media. Además, en un apartado se importan el espesor del álabe a distancias *X* desde el borde de entrada hasta el borde de salida. En la sección B se realiza un ajuste del perfil para eliminar imperfecciones y obtener características del perfil como la solidez, el paso, los ángulos de entrada y salida teóricos del fluido y los coeficientes de sustentación y arrastre teóricos del perfil inicial. En la sección C inicia el proceso de ejecución del algoritmo genético, comenzando con la generación de la población inicial y la evaluación de éstos. Si el resultado es favorable, la ejecución del algoritmo se detiene y se ha obtenido la optimización. Sin embargo, en un caso desfavorable el algoritmo sigue su proceso en un bucle en el cual se aplican los operadores genéticos; selección, cruce y mutación. Este proceso se detalló en el apartado de "Algoritmo de optimización aerodinámica" del capítulo previo. La siguiente sección es la sección D, en esta etapa se detallan los datos del o de los nuevos perfiles que cumplen con los requerimientos de eficiencia deseados. Se proporcionan datos como la longitud de cuerda, el espesor del perfil, los ángulos de la curvatura media, etc. Y finalmente en la última sección E se exportan los datos del nuevo perfil para su construcción en algún CAD.

## **Perfiles obtenidos por AG**

La ejecución del algoritmo desarrollo produjo perfiles ligeramente modificados a los originales, sin embargo, con una mejora en eficiencia aerodinámica.

Tomando como ejemplo los resultados obtenidos en el perfil del álabe a 550 mm (4.83 % de la altura del álabe) del eje del rotor. Las coordenadas que describen dicho perfil se proporcionan en la Tabla A2 y fueron obtenidos según el método mencionado anteriormente. En la Figura 20 muestra el perfil original formado por los puntos obtenidos en las líneas de presión, succión y curvatura media. Durante la aplicación del AG desarrollado se formaron una variedad de perfiles (Véase Figura 21) que buscan ser mejores al original. Estos perfiles fueron generados en cada iteración aplicando los operadores genéticos hasta hallar el perfil que teóricamente es mejor al perfil inicial.

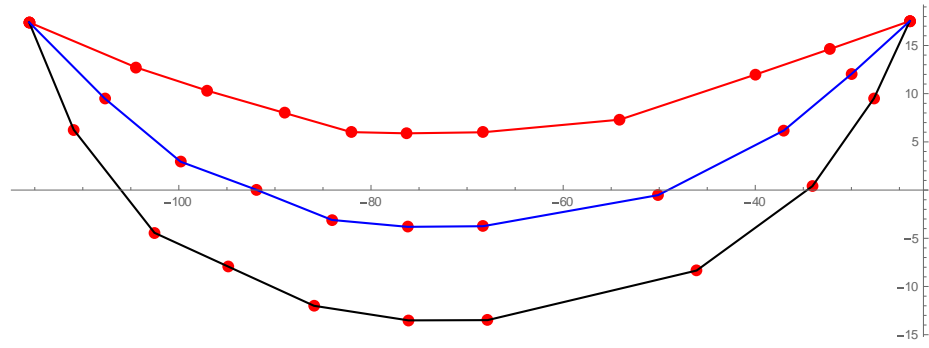

*Figura 20. Perfil a 550 mm.*

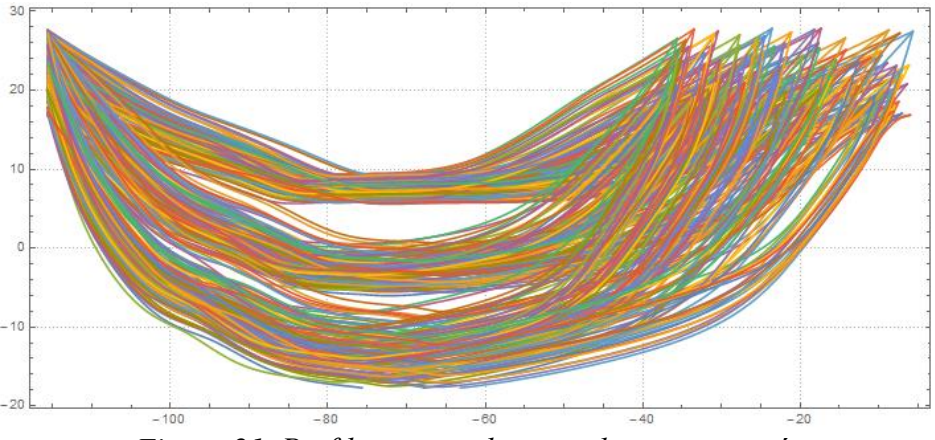

*Figura 21. Perfiles generados por algoritmos genéticos.*

Analizando el caso del perfil a 550 mm (4.83% de la altura), se aplicó un ajuste inicial de población de 100 individuos y de 800 generaciones para la optimización, se obtuvo a la 152va generación el resultado esperado como se muestra en la Figura 22. Durante las iteraciones el algoritmo generó varios espesores y longitudes de cuerda como se puede ver en las Figuras 23 y 24. En cuanto a los espesores se pueden distinguir tres zonas que llaman la atención; una primera zona en donde el espesor es de 17mm, una segunda 18mm y una tercera de 24 mm aproximadamente en donde se pueden ubicar altas eficiencias. En cuanto a longitud de cuerda tenemos que hay varios puntos con buenas eficiencias sin embargo se puede distinguir una tendencia a longitudes de cuerda mayores al original.

Finalmente, para este caso la eficiencia teórica obtenida del nuevo perfil fue de 84.3, con un espesor máximo de 24.39 mm y una longitud de cuerda de 104.78 mm contra los 19.49 mm de espesor máximo y cuerda de 91.65 mm del perfil original.

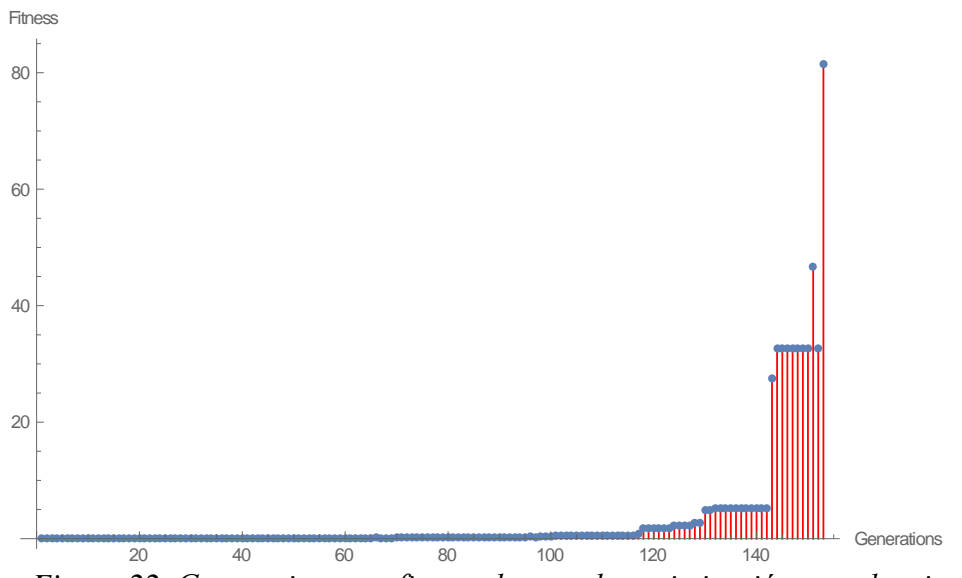

*Figura 22. Generaciones vs fitness durante la optimización por algoritmos genéticos.*

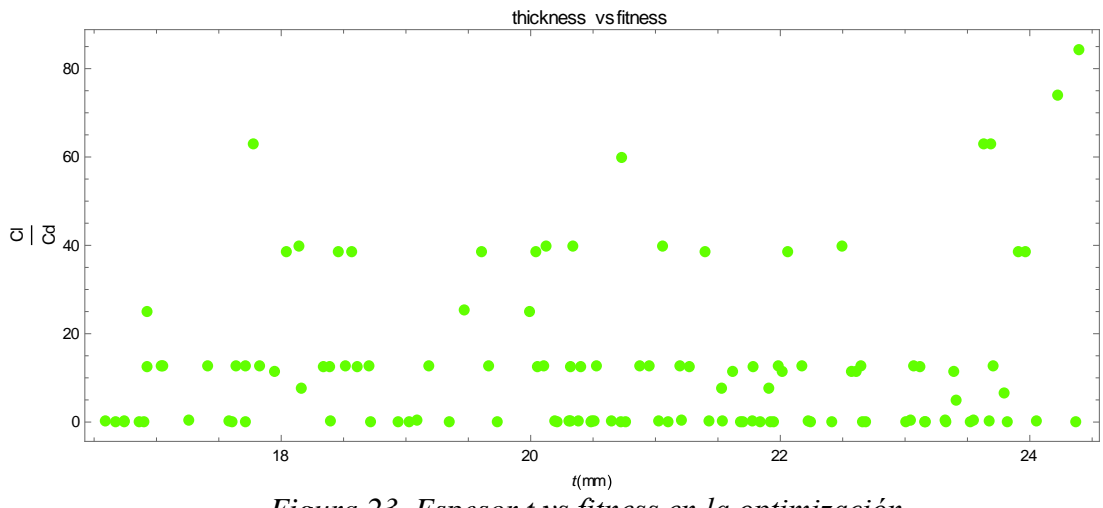

*Figura 23. Espesor t vs fitness en la optimización*

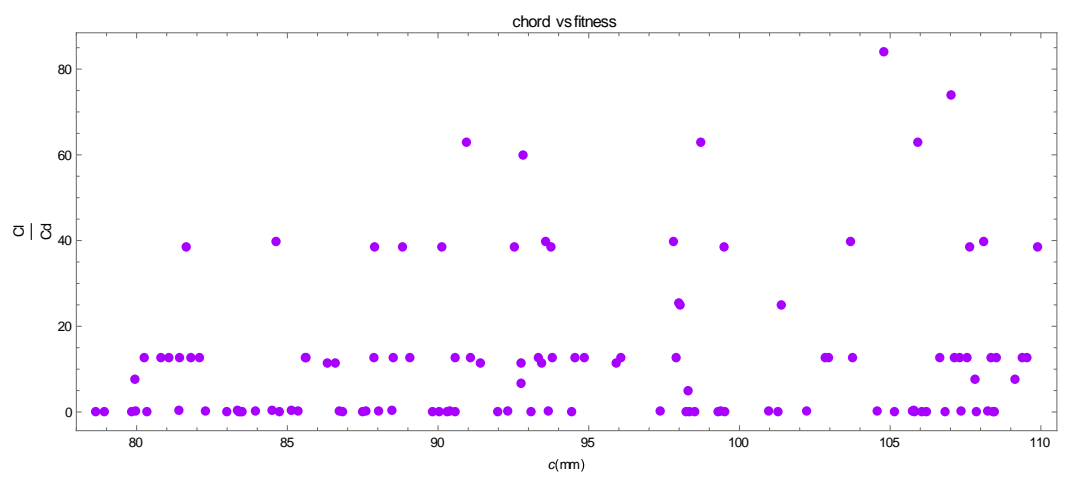

*Figura 24. Longitud de cuerda c vs fitness durante la optimización.*

En la Figura 25 podemos ver el perfil original y el perfil obtenido por el algoritmo desarrollado. El nuevo perfil es visiblemente más robusto que el original, pudiendo ocasionar alteraciones en el peso del perfil como se verá en secciones posteriores.

En el Anexo B, a más detalle se pueden ver todos los perfiles restantes. Se muestran los perfiles originales con su respectivo perfil optimizado, en algunos casos es notoria la diferencia y en otros no. Se puede observar que los perfiles en la base del álabe tienen una tendencia a alargarse y engrosarse, mientras que en la punta resultan con longitudes de cuerda menores a los iniciales.

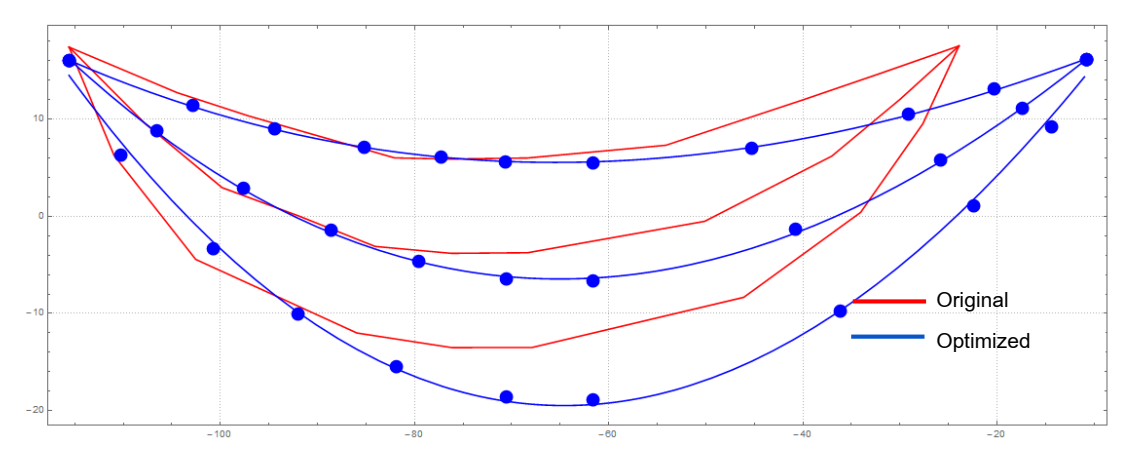

*Figura 25. Comparativa del perfil original y el perfil optimizado por algoritmos genéticos.*

### **Fuerzas de arrastre y sustentación en eficiencia de perfiles**

Para hallar la eficiencia es necesario encontrar la magnitud de las fuerzas de arrastre y de sustentación en cada perfil aerodinámico. Por ello, simulando el flujo del vapor como se detalló anteriormente, se encontraron estos valores. Para el caso del perfil a 550mm, los resultados de las simulaciones en el perfil original se muestran en la Tabla 4, en donde podemos ver las fuerzas de arrastre *D* y sustentación *L* que se fueron obteniendo según el ángulo de ataque. Posteriormente se calcularon con las ecuaciones 1 y 2 los coeficientes de arrastre *Cd* y sustentación *Cl*, los cuales fueron graficados en la misma grafica de la Figura 26. Finalmente, ya determinada la eficiencia aerodinámica *Cl/Cd* del perfil, nos encontramos que la eficiencia máxima se obtiene con un ángulo de ataque de – 8.3 grados con un valor de 18.3.

| Angulo de<br>ataque $[°]$ | $X-$<br>velocidad<br>[m/s] | $y-$<br>velocidad<br>[m/s] | Sustentación<br>$L \vert N \vert$ | <b>Arrastre</b><br>D[N] | Coef.<br>Sustentación<br>Cl | Coef.<br><b>Arrastre</b><br>C <sub>d</sub> | <b>Eficiencia</b><br>Cl/Cd |
|---------------------------|----------------------------|----------------------------|-----------------------------------|-------------------------|-----------------------------|--------------------------------------------|----------------------------|
| 9.692                     | 190.526                    | $-110.$                    | 2061.52                           | 537.952                 | 1.66308                     | 0.433979                                   | 3.83216                    |
| 7.692                     | 186.571                    | $-116.582$                 | 2078.51                           | 464.952                 | 1.70237                     | 0.380812                                   | 4.47036                    |
| 5.692                     | 182.388                    | $-123.022$                 | 2064.21                           | 391.123                 | 1.71576                     | 0.3251                                     | 5.27765                    |
| 3.692                     | 177.984                    | $-129.313$                 | 2027.79                           | 320.83                  | 1.70988                     | 0.270532                                   | 6.32044                    |
| 1.692                     | 173.362                    | $-135.446$                 | 1968.91                           | 256.22                  | 1.68366                     | 0.2191                                     | 7.68445                    |
| $-0.3079$                 | 168.53                     | $-141.413$                 | 1895.05                           | 200.292                 | 1.64283                     | 0.173634                                   | 9.46147                    |
| $-2.308$                  | 163.492                    | $-147.209$                 | 1808.71                           | 153.852                 | 1.5891                      | 0.135172                                   | 11.7562                    |
| $-4.308$                  | 158.255                    | $-152.825$                 | 1715.33                           | 119.545                 | 1.52691                     | 0.106413                                   | 14.3489                    |
| $-5.308$                  | 155.563                    | $-155.563$                 | 1671.14                           | 105.962                 | 1.49717                     | 0.0949309                                  | 15.7712                    |
| $-6.308$                  | 152.825                    | $-158.255$                 | 1629.6                            | 93.9976                 | 1.46928                     | 0.0847502                                  | 17.3366                    |
| $-8.308$                  | 147.209                    | $-163.492$                 | 1536.06                           | 83.9297                 | 1.40241                     | 0.0766269                                  | 18.3018                    |
| $-10.308$                 | 141.413                    | $-168.53$                  | 1411.19                           | 111.522                 | 1.3043                      | 0.103075                                   | 12.6539                    |
| $-12.308$                 | 135.446                    | $-173.362$                 | 1328.12                           | 126.348                 | 1.24234                     | 0.118188                                   | 10.5116                    |
| $-14.308$                 | 129.313                    | -177.984                   | 1272.41                           | 131.778                 | 1.20427                     | 0.124722                                   | 9.65566                    |
| $-15.308$                 | 126.187                    | $-180.213$                 | 1252.                             | 131.354                 | 1.19181                     | 0.125038                                   | 9.53152                    |

*Tabla 4. Resultados de fuerzas de arrastre, sustentación y eficiencia vs ángulos de ataque en el perfil original a 550mm (4.83 % de la altura del álabe).*

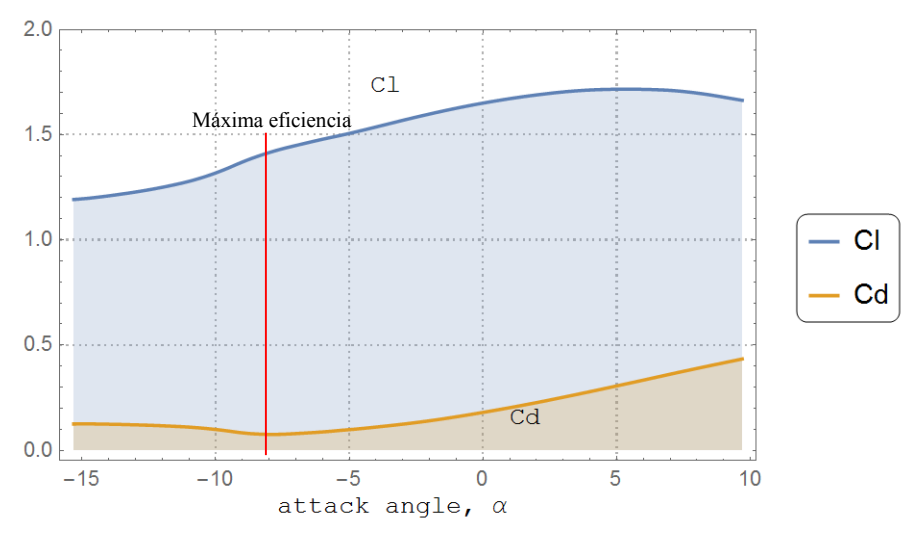

*Figura 26. Cl y Cd vs ángulo de ataque perfil original a 550mm.*

Para el caso analizado, en la Tabla 5 y en la Figura 27 se muestran los resultados obtenidos en las simulaciones del perfil optimizado por algoritmos genéticos. En este caso la eficiencia máxima se encuentra a un ángulo de -6.308 grados con un valor de 85.24, mientras que en el ángulo de máxima eficiencia del perfil original se tiene un valor de 57.07. En el Anexo C se muestran todos los resultados de las simulaciones realizadas en CFD de todos los perfiles estudiados en este trabajo. Se muestran las tablas que contienen toda la información en donde destacan los del perfil a 880mm (59.83 % de la altura). La máxima eficiencia en álabe parece alcanzarse cerca de dicho plano, con un valor en el perfil original de 97.58, mientras que en el optimizado de 127.21. Además de esto, es posible observar que los perfiles con forma robusta pierden cierta eficiencia con respecto a los perfiles finos o más esbeltos.

| Angulo de    | $X-$                | $y-$                | Sustentación | <b>Arrastre</b> | Coef.        | Coef.          | Eficiencia |
|--------------|---------------------|---------------------|--------------|-----------------|--------------|----------------|------------|
| ataque $[°]$ | velocidad           | velocidad           | L[N]         | D[N]            | Sustentación | Arrastre       | Cl/Cd      |
|              | $\lceil m/s \rceil$ | $\lceil m/s \rceil$ |              |                 | <b>CI</b>    | C <sub>d</sub> |            |
| 9.692        | 190.526             | $-110.$             | 2028.87      | 614.488         | 1.43178      | 0.433645       | 3.30172    |
| 7.692        | 186.571             | $-116.582$          | 2078.4       | 546.675         | 1.48911      | 0.391677       | 3.80189    |
| 5.692        | 182.388             | $-123.022$          | 2112.38      | 474.386         | 1.53594      | 0.344932       | 4.45288    |
| 3.692        | 177.984             | $-129.313$          | 2134.21      | 399.208         | 1.57426      | 0.294469       | 5.34611    |
| 1.692        | 173.362             | $-135.446$          | 2146.38      | 322.21          | 1.60558      | 0.241027       | 6.66141    |
| $-0.3079$    | 168.53              | $-141.413$          | 2147.05      | 244.398         | 1.62822      | 0.185339       | 8.78508    |
| $-2.308$     | 163.492             | $-147.209$          | 2138.05      | 167.581         | 1.64322      | 0.128796       | 12.7583    |
| $-4.308$     | 158.255             | $-152.825$          | 2114.4       | 93.2171         | 1.64645      | 0.0725867      | 22.6825    |
| $-5.308$     | 155.563             | $-155.563$          | 2099.2       | 57.9534         | 1.64517      | 0.0454187      | 36.2222    |
| $-6.308$     | 152.825             | $-158.255$          | 2079.93      | 24.3989         | 1.64048      | 0.0192438      | 85.247     |
| $-8.308$     | 147.209             | $-163.492$          | 2027.35      | 35.5237         | 1.61917      | 0.0283714      | 57.0704    |
| $-10.308$    | 141.413             | $-168.53$           | 1947.09      | 71.1553         | 1.57426      | 0.0575303      | 27.364     |
| $-12.308$    | 135.446             | $-173.362$          | 1547.71      | 404.206         | 1.26646      | 0.330753       | 3.82902    |
| $-14.308$    | 129.313             | $-177.984$          | 1481.86      | 427.872         | 1.22688      | 0.35425        | 3.46332    |
| $-15.308$    | 126.187             | $-180.213$          | 1479.74      | 417.432         | 1.23221      | 0.347603       | 3.54487    |

*Tabla 5. Resultados de fuerzas de arrastre, sustentación y eficiencia vs ángulos de ataque en el perfil optimizado a 550mm.*

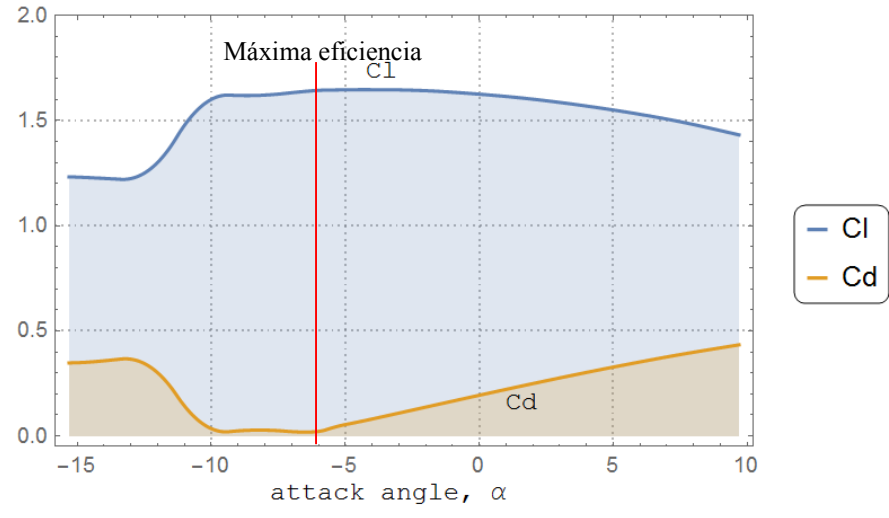

*Figura 27. Cl y Cd vs ángulo de ataque perfil optimizado a 550mm.*

Para una mayor claridad de los resultados obtenidos se puede observar en la Figura 28 la eficiencia del perfil original con respecto al perfil optimizado. Se constata que la línea de eficiencia del perfil obtenido en el plano a 550mm, es notoriamente mejor al del perfil original. Esto se puede entender debido a que la
zona baja del álabe tiende a sufrir más por cargas centrífugas, de tensión y torsión que en las zonas altas. Por lo que antes de una eficiencia aerodinámica se privilegia la resistencia a los esfuerzos.

En el Anexo C también se pueden encontrar para el resto de los planos, la comparativa de las eficiencias antes y después de aplicar el algoritmo. Se puede notar que la mayor optimización se llevó a cabo justamente en el perfil a 550mm. Esto probablemente a lo mencionado anteriormente. Por otro lado, la menor optimización se realizó en los perfiles cercanos a la punta del álabe.

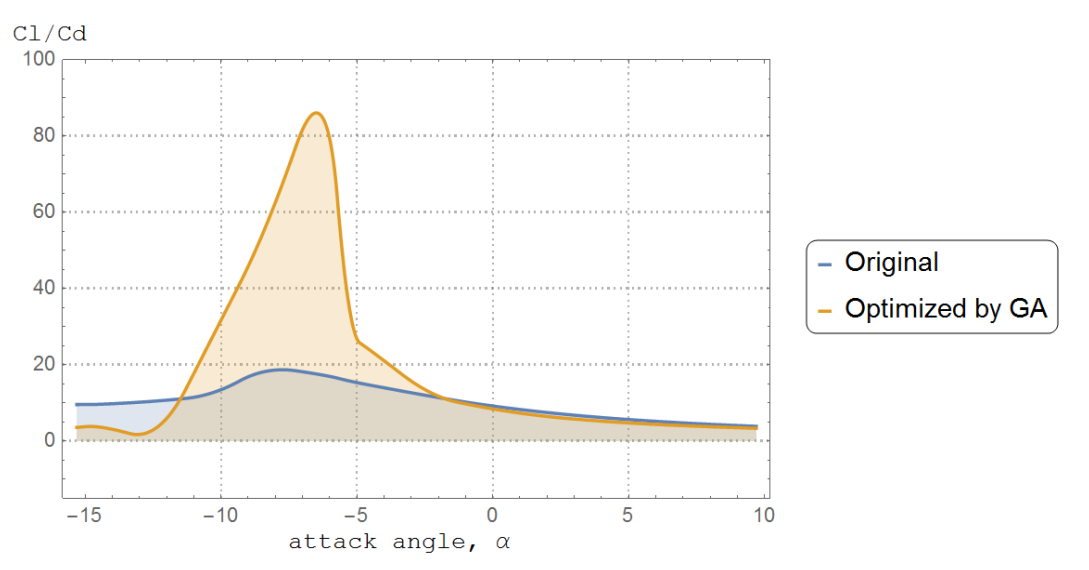

*Figura 28. Eficiencias de los perfiles aerodinámicos original y optimizado a 550mm (a 4.83 % de altura del álabe).*

Los contornos de velocidad y presión obtenidos en el análisis en cuestión para el perfil original y el obtenido por AG se muestran en la Figura 29. En esta figura se observa la estela que deja el fluido después de incidir sobre el perfil optimizado y el original a un ángulo de -6.308 y -8.308 grados respectivamente.

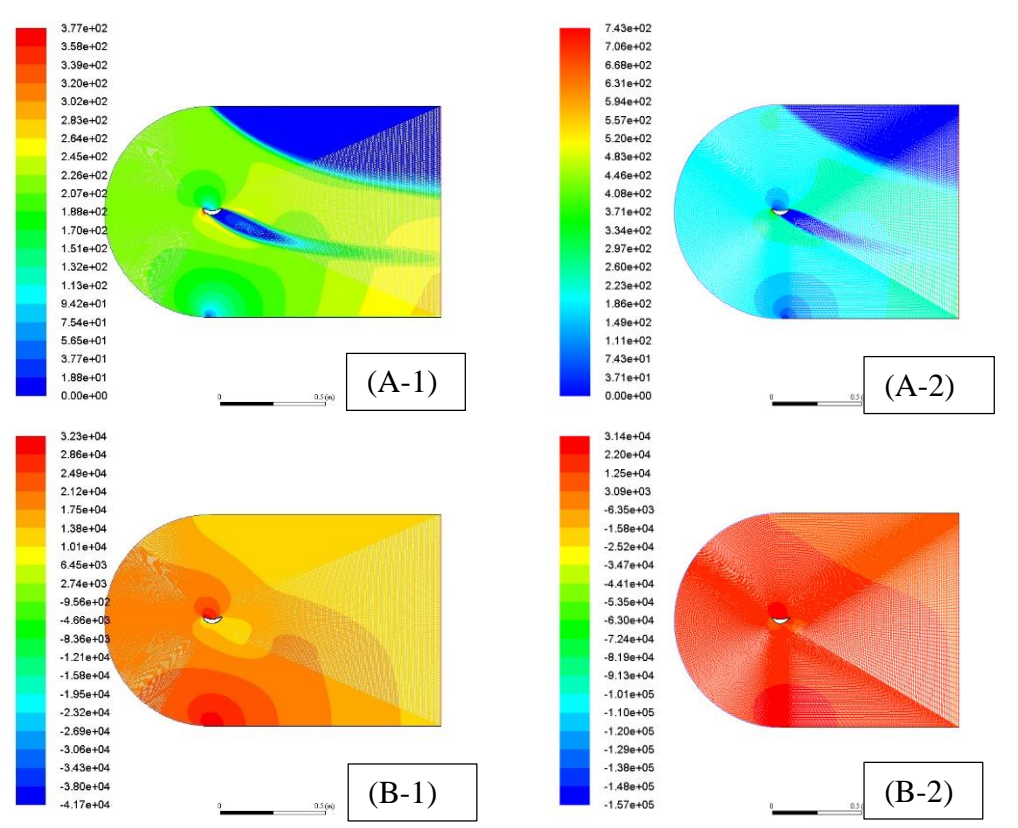

*Figura 29. Contornos de velocidad (A) y presión (B) en los perfiles original (1) y el resultante por AG (2) a 550mm.*

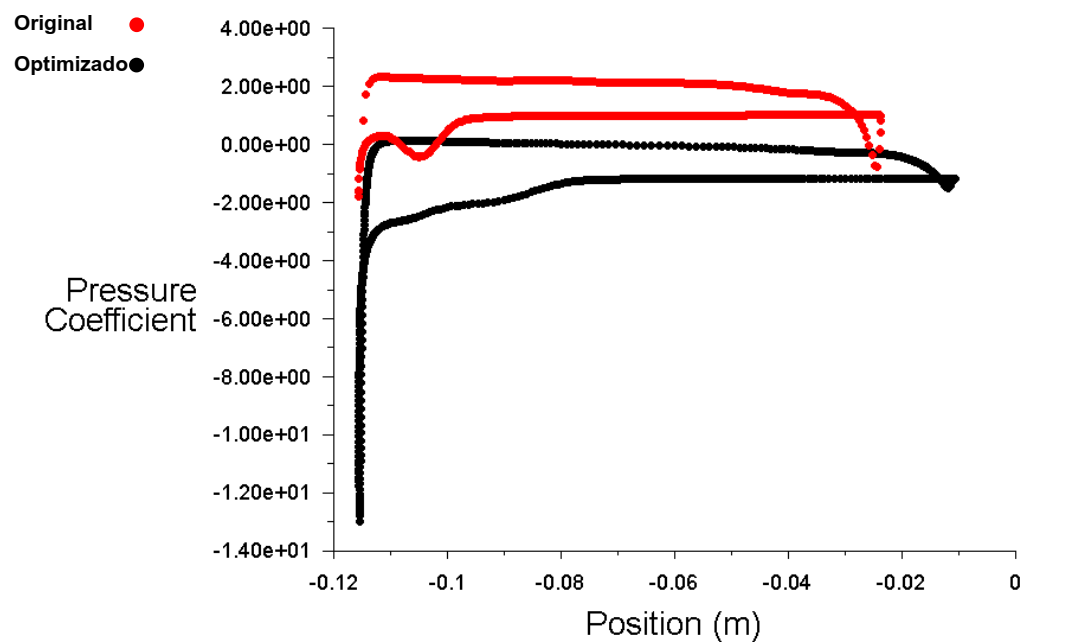

*Figura 30. Comparativa Cp en los perfiles original y resultante por AG a 550mm.*

Además de los resultados anteriores, en la Figura 30 es posible distinguir la diferencia de presiones entre extrados e intrados alrededor del perfil original y resultante. En el perfil original (línea roja) se observa una menor diferencia de presiones con respecto al resultante del AG (línea negra), lo cual implica una mayor sustentación del perfil obtenido con respecto al original.

### **Geometría del álabe generado por AG**

Posterior a la generación de los nuevos perfiles, éstos se ensamblaron para generar la nueva geometría. Se ordenaron según el plano correspondiente y se reconstruyó la nueva geometría mostrada en la Figura 31.

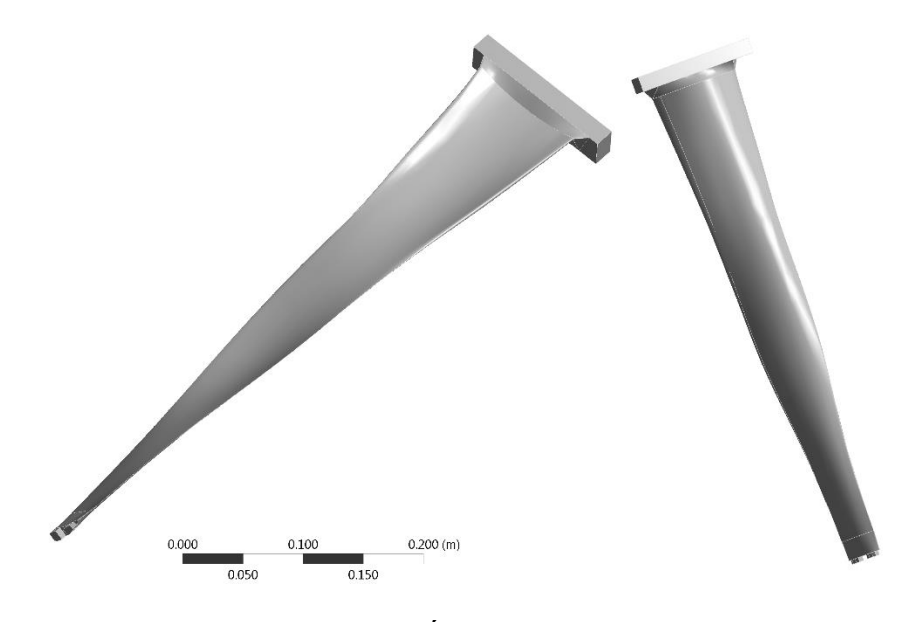

*Figura 31. Álabe optimizado por AG.*

La longitud del álabe resultante es la misma que la de la inicial, sin embargo, el nuevo álabe tiene nuevas características dentro las que destacan una masa y el volumen distintos. La masa del álabe original es de 2.9827 kg y tiene un volumen de 3.8239e-004 m<sup>3</sup> mientras que el nuevo álabe tiene una masa de 3.4557 kg, un volumen de 4.4303e-004 m<sup>3</sup>. Por lo que evidentemente es un álabe más robusto que el anterior. La causa de esto es la modificación que sufrieron los perfiles del álabe inicial en la base. Las longitudes de cuerda resultaron ligeramente mayores al original, mientras que en la punta resultaron de menor longitud.

#### **Esfuerzos centrífugos**

Los resultados de los esfuerzos estáticos en la simulación numérica analizados en los álabes de estudio de este trabajo se presentan a continuación. Debido a la importancia de los esfuerzos centrífugos en los álabes de las últimas etapas (Rodríguez, 2009; Cano,2019) y los cuales son objeto de estudio en este trabajo. Los resultados de estos esfuerzos y lo que provocan, son la base para determinar las mejoras en los resultados obtenidos. Los resultados obtenidos al aplicar una carga del tipo centrífuga sobre los álabes estudiados se muestran en las Figuras 32 y 33.

Para realizar el análisis en ambos álabes se les fijó la base y se le aplicó una velocidad de rotación de 3600 rpm. Los resultados en el álabe inicial muestran un esfuerzo σVM =5.672e8 Pa. Esta carga se ubica cerca de la base del álabe, una zona muy atacada por la carga centrifuga. También es posible distinguir otra zona de mayor riesgo de falla por este esfuerzo después de la mitad del álabe.

En la Figura 33 el álabe obtenido muestra un esfuerzo σVM =5.6098e8 Pa, un valor menor en magnitud con respecto al álabe inicial. Sin embargo, el borde entrada del álabe cercano a la zona de este esfuerzo parece ser más vulnerable a esta carga centrifuga. Pero en borde de salida en donde se ubica la carga máxima, la distribución de los esfuerzos parece más focalizada que en el álabe original. En ambos casos se observa que el nivel de influencia que tienen los esfuerzos centrífugos es muy alto, por lo que en este estudio fue de gran importancia.

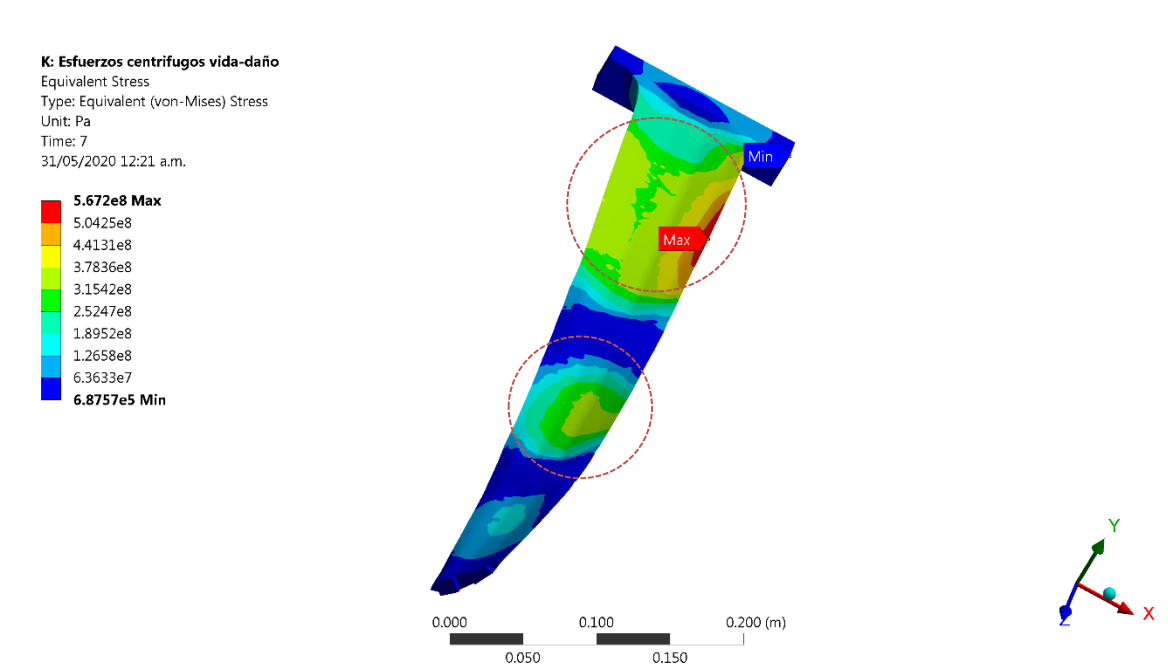

*Figura 32. Esfuerzos centrífugos en el álabe original.*

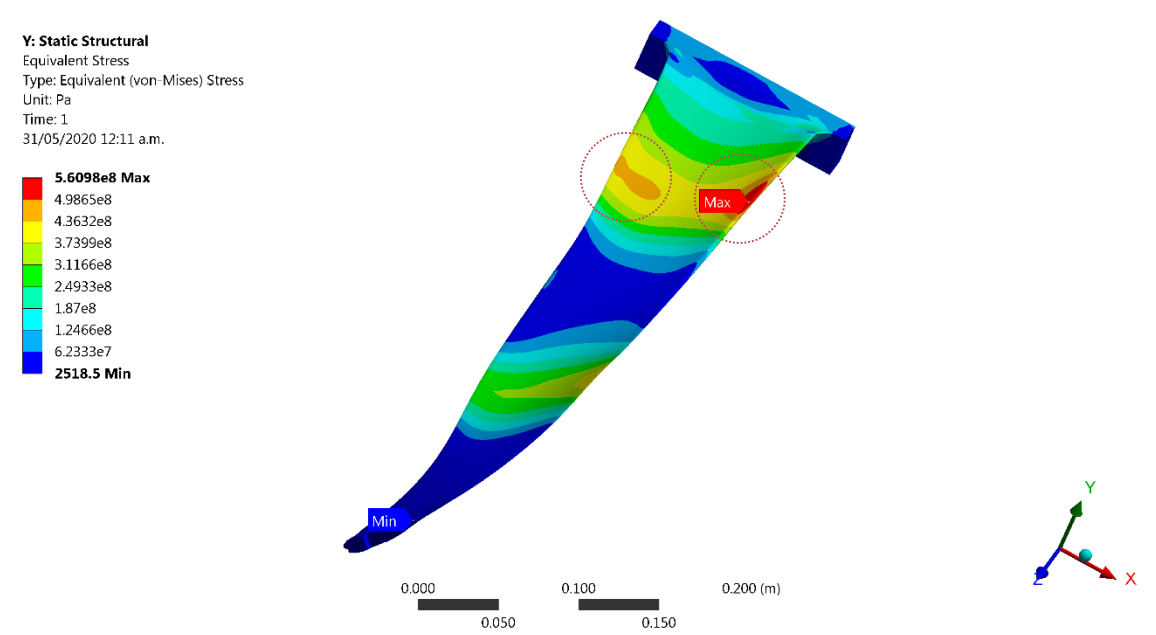

*Figura 33. Esfuerzos centrífugos en el álabe optimizado por AG.*

### **Resultados de fatiga**

La última etapa del proceso para obtener un álabe optimizado es una exposición a fatiga mecánica de éste. El modelo para fines comparativos se utilizó el método deformación-vida, empleando la corrección de SWT. Los resultados muestran que el álabe generado por el algoritmo desarrollado es más resistente y distribuye una mejor manera el daño debido a la fatiga al cual se encuentra sometido éste. En la Figura 34 es posible observar la distribución de vida sobre la superficie del álabe inicial, siendo notorio las zonas de mayor daño. La vida mínima se ubica aproximadamente a 14 cm de la base con un valor de 67 094 ciclos.

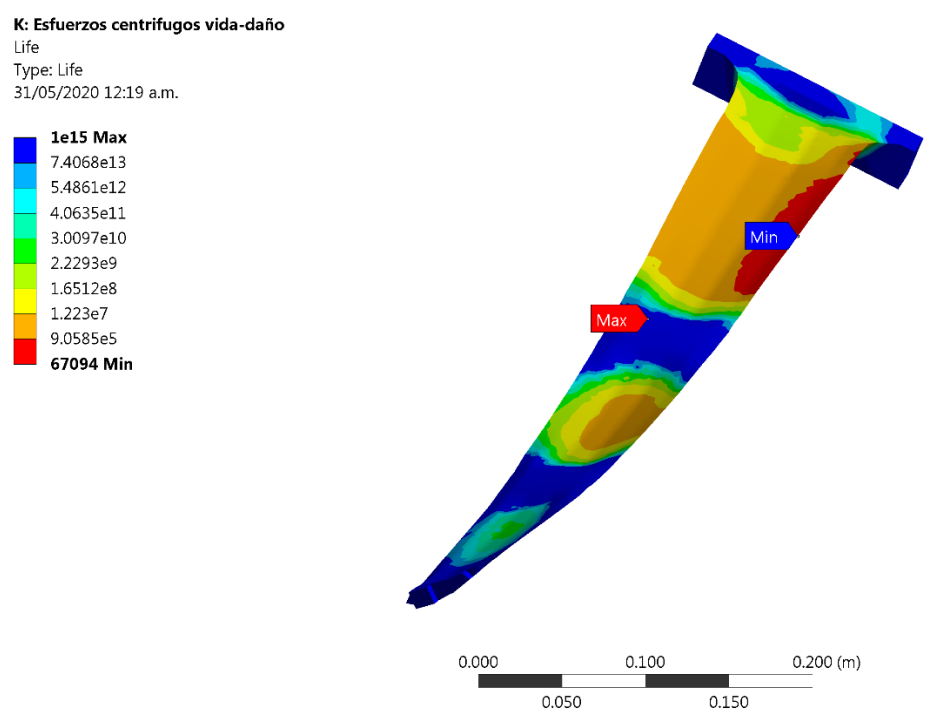

*Figura 34. Vida útil álabe original con SWT.*

En una vista más detallada, en la Figura 35 se puede ver la distribución de vida en la zona baja del álabe original. Se pueden ver magnitudes de vidas como de 1332900, 3017300, 4984800, 323410, 67094, etc. ciclos de vida. Es posible distinguir dos zonas; una zona A en donde a pesar de existir mayor daño por fatiga son valores que superar por mucho al valor mínimo. En la zona B que corresponde al borde de salida de los perfiles en esa zona, existe una distribución de mayor daño, siendo el más importante el que limita la vida a 67094 ciclos. Esto indica que la mayor concentración de carga se ubica en esta zona y es donde se esperaría la falla por fatiga.

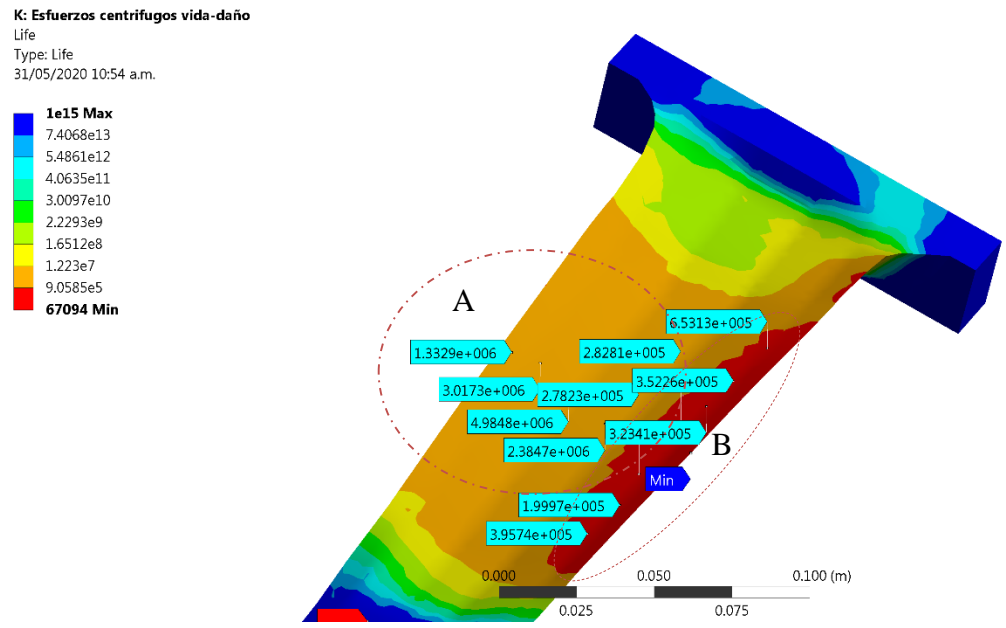

*Figura 35. Distribución de zonas de fatiga.*

En la Figura 36 es mostrado el contorno de vida estimada en el álabe obtenido por la herramienta desarrollada en este trabajo. Estos resultados fueron mejores que los del álabe original, con una vida mínima de 71525 ciclos, lo que implica una mejora con respecto a dicho álabe. Además, aunque la zona de menor vida es la misma que en el álabe anterior se observan zonas con mayor vida que en el perfil anterior.

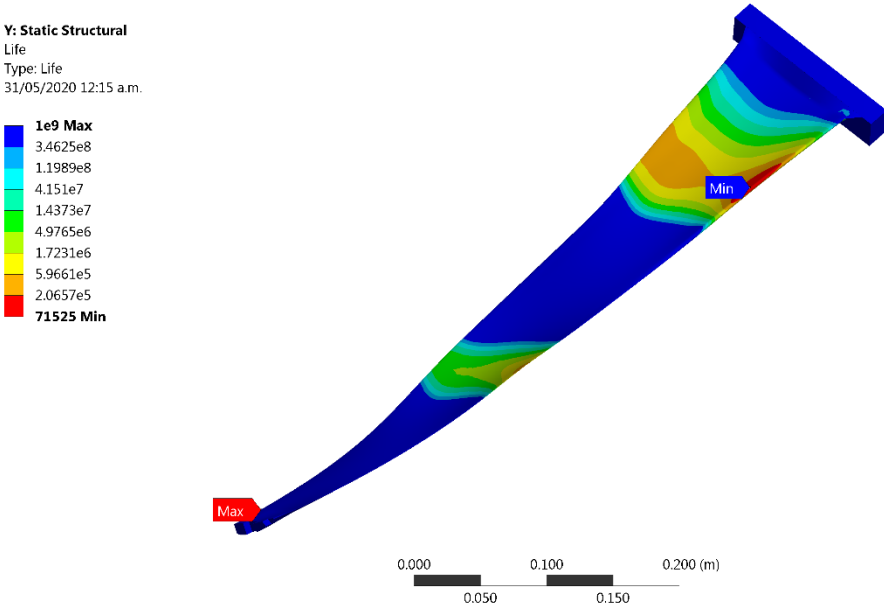

*Figura 36. Vida útil álabe obtenido por AG con SWT*

Las zonas de fatiga en el nuevo álabe se muestran en la Figura 37 y puede apreciar una distribución de vida distinta al álabe inicial. En la zona A se puede ver una distribución magnitudes de vida relativamente menores a las del perfil original, sin embargo, el área es de menor daño con respecto al álabe inicial. En esta zona se pueden distinguir valores de 349220, 313660, 410080, 542880 ciclos de vida, que superan al valor mínimo. En la zona B es más notorio el cambio, ya que el área de daño por fatiga disminuye considerablemente con respecto al perfil antes de la optimización. Se pueden encontrar magnitudes de vida como de 534810, 2842270, 109780, 295690, 799720 ciclos de carga, por lo que aquí la falla seria menos probable. Por lo tanto, el álabe obtenido representa una mejora en términos de fatiga con respecto al álabe original considerando como única carga la que provoca los esfuerzos centrífugos.

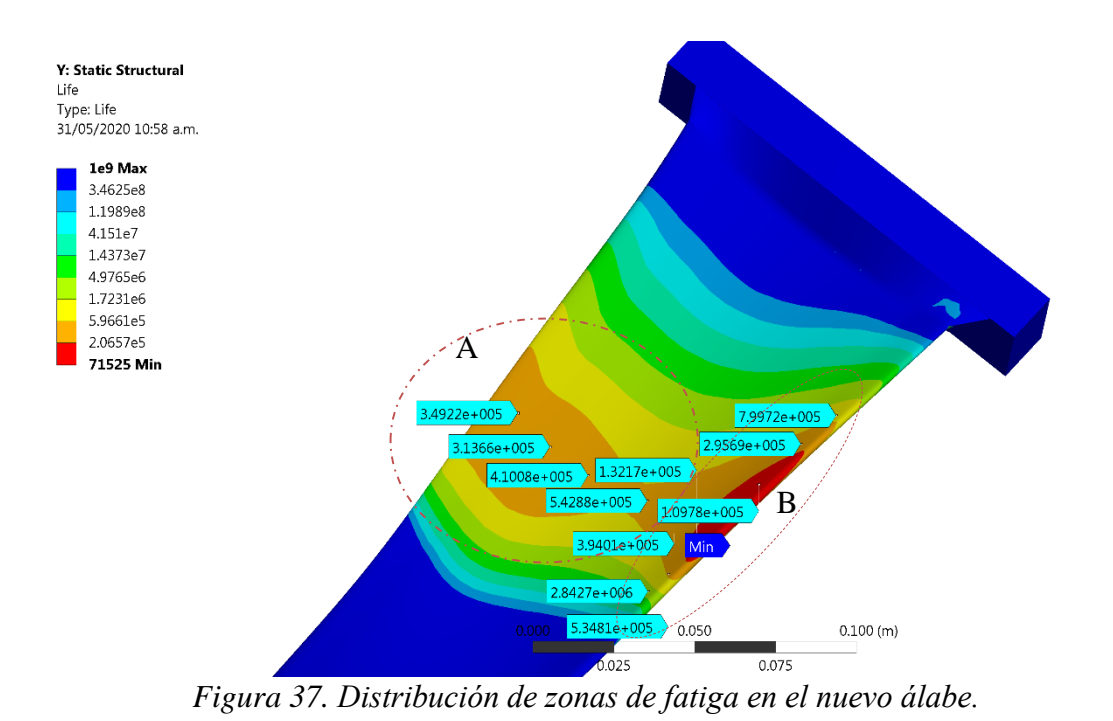

66

## **CAPÍTULO V Conclusiones, recomendaciones y trabajos futuros**

- Los resultados concluyen que es posible realizar la optimización de los álabes de turbinas de vapor mediante la herramienta computacional de algoritmos genéticos, particularmente como se muestra en este trabajo, siguiendo una línea de diseño y optimización basada en la variación de datos geométricos de perfiles iniciales. Los datos geométricos modificados fueron puntos que definen las líneas de presión, succión y de curvatura media obtenidos de las maneras que son relacionados matemáticamente. Ya que, con esto se obtienen coeficientes teóricos de sustentación y de arrastre, que son variados por medio de los AG cambiando las coordenadas de los puntos que definen las líneas de presión, succión y de curvatura media de los perfiles aerodinámicos hasta llegar a una mayor eficiencia.
- La eficiencia en el álabe analizado resultante es mejor en comparación con la original, sin embargo, su masa y su volumen son ligeramente superiores al álabe inicial. Lo que puede provocar una falla por resonancia debido a los altos esfuerzos a los cuales se somete la base del álabe.
- En condiciones de fatiga se presentaron resultados muy favorables, con una mejor distribución de vida en el álabe, específicamente en zonas críticas, esto indica una mayor resistencia.
- Se sabe que, para cada perfil, existe una relación directa entre los coeficientes *Cl* y *Cd*, y el ángulo de ataque, la velocidad del fluido y la forma geométrica de estos perfiles, por lo que, para cada *α* existe un valor único de *Cl* y *Cd*. Por lo tanto, conociendo el comportamiento de estos coeficientes respecto a los parámetros mencionados se podrán obtener los valores de empuje y resistencia teóricos para la mejora de los álabes de turbinas de vapor.
- Muchos factores contribuyen a la eficiencia total generada en un perfil aerodinámico. La relación entre el coeficiente de sustentación *Cl* y el coeficiente de arrastre *Cd* proporcionan una medición de la eficiencia aerodinámica de los perfiles de los álabes de turbinas. Por lo tanto, se recomienda que cuando se diseñe un perfil aerodinámico se deberán tomar en cuenta estos factores de diseño para que se tenga el mejor desempeño en el rango de velocidades en el que se vaya a operar.
- En trabajos futuros se recomienda la construcción a modelo escala del álabe original y optimizado para la realización de pruebas experimentales en laboratorio y continuar con los estudios de herramientas computacionales que contribuyan a la mejora de los álabes de turbinas de vapor.

### **REFERENCIAS**

Alexeev, R., 2017. Turbine blade profile design method based on Bezier curves. *J. Phys.: Conf. Serv.,* Volume 891, pp. 012-254 .

Anderson, J., 2001. *Fundamentals of aerodynamics.* 3 ed ed. New York: McGraw-Hill.

Arasu, V., 2001. *Turbomachinery.* s.l.:Vikas publishing .

Askeland, D. R., 1998. *Ciencia e Ingeniería de los Materiales.* 2 ed. s.l.:Thomson Editores.

Back, T., Fogel, D. & Michalewicz, T., 2000. *Evolutionary Computation 1, Basic Algorithms and Operators. Institute of Physics Publishing.* s.l.:Institute of Physics Publishing.

Bannantine, J. A., Comer, J. J. & Handrock, J. L., 1989. *Fundamentals of Metal Fatigue Analysis.* New Jersey: Prentice Hall.

Bringas, J. E., 1997. *The metals black book.* Second ed. Edmonton, Canada: Casti Publishing Inc.

Budynas, R. & Nisbett , K., 2008. *Mechanical Engineering Design.* Ninth ed. New York: McGraw Hill.

Cano, S., 2016. *Simulación numérica del daño en álabes de turbinas de vapor en bajos ciclos de fatiga.* Cuernavaca: Universidad Autónoma del Estado de Morelos.

Cano, S. et al., 2019. Detection of damage in steam turbine blades caused by low cycle and strain cycling fatigue. *Engineering Failure Analysis,* Volume 97, p. 579–588.

Chan, Bai, H., He, D. & (2018), 2018. Blade shape optimization of the Savonius wind turbine using a genetic algorithm. *Applied Energy ,* Volume 213, p. 148–157.

Chen, G., Tian, D. & Deng, Y., 2013. Main Beam Optimization of Wind Turbine Blade Base on Multi-Objective Genetic Algorithm. *School of Renewable Energy,*  Volume 655-657, pp. 496-501.

Cuevas, C. et al., 2014. Pitting corrosion damage for prediction useful life of geotermal turbine blade. *American Journal of Mechanical Engineering,* Volume 6, pp. 164-168.

Diez, P., 2012. *Turbinas de vapor.* España: P. F. (s.f.).

Díez, P. F., 2012. *Centrales Térmicas.* España: Libros.redsauce.net.

Dorronsoro, B., 2006. *Diseño e Implementación de Algoritmos Genéticos Celulares para Problemas Complejos.* Málaga: Tesis Doctoral.

Fogel, D., 2006. *Evolutionary Computation: Toward a New Philosophy of Machine Intelligence.* 3 ed. ed. Piscataway: IEEE Press.

Franulovic, M., Basan, R., Kunc, R. & Prebil, I., 2010. Automation of LCF material model parameters' identification. *Computational Materials Science,* Issue 48, p. 529–536.

García, J., 2008. *Determinación de fuerzas inducidas por flujo de vapor en turbinas.* Tesis de Doctorado ed. Cuernavaca: Universidad Autónoma del Estado de Morelos.

García, P., 2009. *Análisis de fatiga en piezas mecánicas usando el método de los elementos finitos.* Piura: PIRHUA.

García, S., 2015. *Centrales termoeléctricas de biomasa.* España: Renovotec. Gestal, M. et al., 2010. *Introducción a los Algoritmos Genéticos y la Programación Genética.* Edición Universidade da Coruña ed. Coruña: Servizo de Publicacións.

Goldberg, D., 1989. *Genetic Algorithms in Search, Optimization and Machine Learning.* Boston, MA, USA: Addison-Wesley Longman Publishing Co., Inc..

Hernández, N., Medina, J. & Seck, J. C., 2012. *Introducción a Matlab R para Resolver Problemas de Ingeniería Aplicando Algoritmos Genéticos.* s.l.:s.n.

Kehlhofer, R., Hannemann, F., Rukes, B. & Stirnimann, F., 2009. *Combined-Cycle Gas & Steam Turbine Power Plants.* Oklahoma, USA: PennWell Books.

Kim, H., 2011. Crack evaluation of the fourth stage blade in a low pressure steam turbine. *Engineering Failure Analysis,* 18(3), pp. 097-913.

Kundu, P. & Cohen, I., 1990. *Fluid Mechanics.* 2 Ed. ed. Pennsylvania: Academic Press.

Lee, Y. L., Barkey, M. E. & Kang, H. T., 2012. *Metal Fatigue Analysis Handbook.* Oxford: Elsevier.

López, Z., 2012. *Correlations among Tensile and Cyclic Deformation Properties for Steels and Implications on Fatigue Life Predictions,* s.l.: The University of Toledo.

Luque, A., 2018. *Análisis de Fallos en Turbinas de Vapor: Causas, Mecanismos y Prevención.* Sevilla España: Escuela Técnica Superior de Ingeniería-Universidad de Sevilla.

Marina, F., Robert, B. & Ivan, P., 2009. Genetic algorithm in material model parameters' identification for low-cycle fatigue. *Computational Materials Science,*  Volume 45, p. 505–510..

Mataix, C., 2000. *Turbomáquinas Térmicas.* 3ra ed. s.l.:CIE Impresiones Editoriales .

Meinhard, T. S., 2011. *Turbomachinery Flow Physics and Dynamic Performance.* 2 ed. ed. s.l.:Springer..

Milella, P., 2013. *Fatigue and Corrosion in Metals.* Italy: Springer.

Mohsen, M., Naser, K. & Mohsen, G., 2013. Application of genetic algorithm in crack detection of beam-like structures using a new cracked Euler–Bernoulli beam element. *Applied Soft Computing ,* Volume 13, p. 867–880..

Moreno, N., 2003. *Flujo en rejillas de álabes-Turbomáquinas Térmicas.*  s.l.:CT-3412.

Pérez, E., 2010. *Guía para recién llegados a los ALGORITMOS GENÉTICOS.*  Universidad de Valladolid : Dpto. de Organización de Empresas, Escuela de Ingenierías Industriales.

Rao, J. S., 2000. *Turbine Blade Life Estimation.* First ed. New Delhi,India: Alpha Science International Ltd..

Robinson, M., 2013. *Fatigue Analysis with ANSYS nCode DesignLife,* s.l.: ANSYS Technical Services..

Robles, A., 2015. *Diseño de perfiles aerodinámicos mediante metodología inversa.* Sevilla: Universidad de Sevilla..

Rodríguez, J. A., 2009. *Experimentación y simulación de fracturas en álabes de la última etapa en turbinas de vapor.* Tesis Doctoral ed. Cuernavaca-Morelos: Universidad Autónoma del Estado de Morelos.

Sánchez, A., 2016. *El impacto de los combustibles en los costos de generación termoeléctrica.* México: Tésis de Ingeniría Mecánica UNAM.

Stephens , R., 2001. *Metal Fatigue in Engineering.* Second ed. Canada: John Wiley & Sons Inc.

Tian, D., Chen, G. & Li, Q., 2012. Aerodynamic Optimization of Variable Pitch Wind Turbine Blade Based on Adaptive Genetic Algorithm. *Applied Mechanics and Materials,* Volume 215-216, pp. 289-292.

Wang , L. et al., 2016. Structural optimisation of vertical-axis wind turbine composite blades based on finite element analysis and genetic algorithm. *Composite Structures ,* Volume 153, p. 123–138.

Zhang, L., Lei, J., Zhou, Q. & Wang, Y., 2015. Using Genetic Algorithm to Optimize Parameters of Support Vector Machine and Its Application in Material Fatigue Life Prediction. *Advances in Natural Science,* Volume 8, pp. 21-26.

# Anexo A. Coordenadas de líneas de presión y succión de los perfiles aerodinámicos

| $\mathbf x$    | y                   | z   |
|----------------|---------------------|-----|
| -115.58168     | 17.4032             | 550 |
| -104.4545037   | 0.9028316755698427  | 550 |
| -97.09315093   | -5.692239317052412  | 550 |
| -89.00026022   | -11.020003280028547 | 550 |
| $-82.06271264$ | -14.011550762550186 | 550 |
| -76.2692362    | -15.413284937959034 | 550 |
| $-68.34288$    | -15.740758419743962 | 550 |
| -54.11770697   | -11.82366253707606  | 550 |
| -39.98139461   | -2.370043309667821  | 550 |
| -32.26457555   | 5.0582397727380695  | 550 |
| $-23.92268$    | 17.52316            | 550 |
| $-32.26457555$ | 14.256477172542152  | 550 |
| -39.98139461   | 11.398096750599052  | 550 |
| -54.11770697   | 7.674704223587073   | 550 |
| -68.34288      | 6.035398022084458   | 550 |
| -76.2692362    | 6.09682965582676    | 550 |
| $-82.06271264$ | 6.603159926206359   | 550 |
| -89.00026022   | 7.738721949570863   | 550 |
| -97.09315093   | 9.815214956759412   | 550 |
| -104.4545037   | 12.430212839779216  | 550 |
| -115.58168     | 17.4032             | 550 |

*Tabla A1. Coordenadas del perfil original a 550 mm del eje del rotor*

*Tabla A2. Coordenadas del perfil optimizado a 550 mm del eje del rotor*

| X                   | y                   | z   |
|---------------------|---------------------|-----|
| -122.14249127044009 | 18.24934625700105   | 550 |
| -116.86213079010666 | 8.527937210767476   | 550 |
| -107.27679725663718 | -1.0514835866185734 | 550 |
| -98.52786357959398  | -7.764885776598675  | 550 |
| -88.45796274674245  | -13.14423946840408  | 550 |
| -77.08043767452821  | -16.268540773912285 | 550 |
| -68.14112891557991  | -16.57701959487487  | 550 |
| -42.71888801865755  | -7.507720365400781  | 550 |
| -28.941460315579334 | 3.311747646077669   | 550 |
| -20.924065176972675 | 11.440423727965339  | 550 |
| -17.36186872955993  | 18.359421175130905  | 550 |
| -26.897964572848622 | 15.361923302601559  | 550 |
| -35.71949988462519  | 12.7390824312331    | 550 |
| -51.87952355402088  | 9.322509177013785   | 550 |
| -68.1411289155799   | 7.818286970276876   | 550 |
| -77.20219806445523  | 7.874656443891144   | 550 |
| -83.82505090006465  | 8.339263505067382   | 550 |
| -91.755756606426    | 9.381251640722748   | 550 |
| -101.00720083720645 | 11.286635083232714  | 550 |
| -109.42238239039419 | 13.686148903532349  | 550 |
| -122.14249127044009 | 18.24934625700105   | 550 |

| rotor         |                |     |  |  |  |
|---------------|----------------|-----|--|--|--|
| $\mathbf x$   | y              | z   |  |  |  |
| -107.3171378  | 6.094253333    | 660 |  |  |  |
| -103.6211736  | 2.039930141    | 660 |  |  |  |
| -99.00484026  | -2.480412272   | 660 |  |  |  |
| -94.64189897  | -4.03169334    | 660 |  |  |  |
| -90.79249146  | -5.400383081   | 660 |  |  |  |
| -82.58007979  | $-8.320376245$ | 660 |  |  |  |
| -79.68929726  | -9.127498542   | 660 |  |  |  |
| -72.59090324  | -8.075738234   | 660 |  |  |  |
| -64.82893492  | -6.925656936   | 660 |  |  |  |
| -56.05735815  | -4.071586757   | 660 |  |  |  |
| -48.98891762  | 1.798458793    | 660 |  |  |  |
| -42.44367913  | 7.234006832    | 660 |  |  |  |
| -36.17775059  | 13.83860353    | 660 |  |  |  |
| -30.61342222  | 22.15245333    | 660 |  |  |  |
| -38.00005936  | 15.84012031    | 660 |  |  |  |
| -45.51319435  | 11.77316747    | 660 |  |  |  |
| -52.99528236  | 7.72302075     | 660 |  |  |  |
| -60.07827894  | 4.70117521     | 660 |  |  |  |
| -66.49656947  | 3.62255148     | 660 |  |  |  |
| -74.23476658  | 2.32211128     | 660 |  |  |  |
| -79.7950114   | 1.894351043    | 660 |  |  |  |
| -80.12674007  | 1.93701757     | 660 |  |  |  |
| -88.77160914  | 3.0489098      | 660 |  |  |  |
| -92.82372261  | 3.570087564    | 660 |  |  |  |
| -97.41641203  | 4.16079353     | 660 |  |  |  |
| -101.93343707 | 5.03904971     | 660 |  |  |  |
| -107.31713778 | 6.09425333     | 660 |  |  |  |

*Tabla A4. Coordenadas del perfil optimizado a 660 mm del eje del rotor*

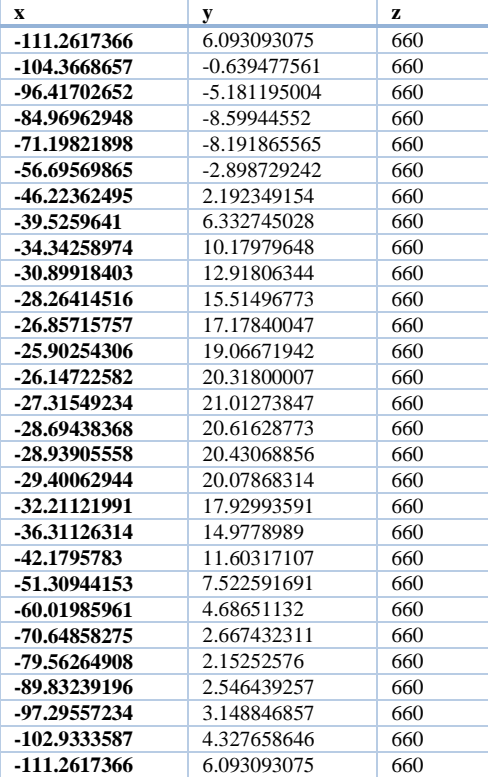

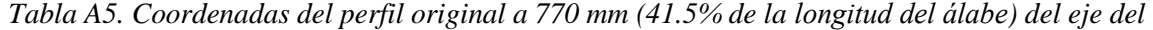

| rotor        |                     |     |  |  |
|--------------|---------------------|-----|--|--|
| x            | у                   | z   |  |  |
| -101.78604   | $-2.31932$          | 770 |  |  |
| -96.58538087 | -4.8898425904525595 | 770 |  |  |
| -91.98351018 | -6.448851606782142  | 770 |  |  |
| -87.0721998  | -7.537113602143108  | 770 |  |  |
| -82.16087918 | -7.9922795903534904 | 770 |  |  |
| -78.95897811 | -7.929243110411363  | 770 |  |  |
| -74.41406977 | -7.327298405686236  | 770 |  |  |
| -69.86906667 | -6.095699270296151  | 770 |  |  |
| -66.75103932 | -4.870367855248418  | 770 |  |  |
| -62.06762889 | -2.4230015257055726 | 770 |  |  |
| -58.20260504 | 0.1669738957396163  | 770 |  |  |
| -53.9585558  | 3.629486896055866   | 770 |  |  |
| -49.71450657 | 7.764272064363183   | 770 |  |  |
| -45.75221248 | 12.25393362822151   | 770 |  |  |
| -40.78236636 | 18.7770967287856    | 770 |  |  |
| -35.91274    | 26.61078            | 770 |  |  |
| -40.78236636 | 24.21681556982081   | 770 |  |  |
| -45.75221248 | 21.224953341068098  | 770 |  |  |
| -49.71450657 | 19.05607273443854   | 770 |  |  |
| -53.9585558  | 16.920123526408602  | 770 |  |  |
| -58.20260504 | 14.952516568267683  | 770 |  |  |
| -62.06762889 | 13.28530413959674   | 770 |  |  |
| -66.75103932 | 11.395505340729585  | 770 |  |  |
| -69.86906667 | 10.200629640540669  | 770 |  |  |
| -74.41406977 | 8.525313487976405   | 770 |  |  |
| -78.95897811 | 6.900408288697179   | 770 |  |  |
| -82.16087918 | 5.768744729653548   | 770 |  |  |
| -87.0721998  | 4.02554911053241    | 770 |  |  |
| -91.98351018 | 2.238079903869206   | 770 |  |  |
| -96.58538087 | 0.4875109639148718  | 770 |  |  |
| -101.78604   | $-2.31932$          | 770 |  |  |

*Tabla A6. Coordenadas del perfil optimizado a 770 mm del eje del rotor*

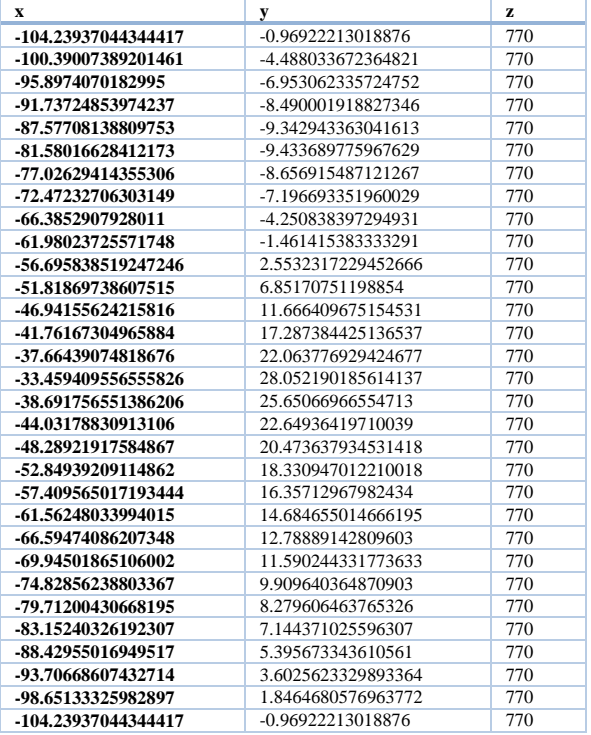

| rotor.       |                     |     |  |  |
|--------------|---------------------|-----|--|--|
| $\mathbf x$  | у                   | z   |  |  |
| -96.39214    | $-7.659432$         | 880 |  |  |
| -92.45315446 | -8.721130930559468  | 880 |  |  |
| -88.51415733 | -9.245456290446185  | 880 |  |  |
| -85.48009812 | -9.339020966784972  | 880 |  |  |
| -82.03172004 | -9.10294839772854   | 880 |  |  |
| -78.58350208 | -8.487861839196825  | 880 |  |  |
| -72.50324206 | -6.4329283931030545 | 880 |  |  |
| -69.84081462 | -5.125531980686901  | 880 |  |  |
| -66.96168789 | -3.420769892228236  | 880 |  |  |
| -64.49816584 | -1.7154915904509238 | 880 |  |  |
| -58.62882995 | 3.297936338070997   | 880 |  |  |
| -56.15224634 | 5.829062496410913   | 880 |  |  |
| -53.75426758 | 8.522784347645342   | 880 |  |  |
| -49.01844689 | 14.565087863250127  | 880 |  |  |
| -46.53991836 | 18.120459888365062  | 880 |  |  |
| -44.12650574 | 21.849067857470416  | 880 |  |  |
| -41.83896738 | 25.63089689396191   | 880 |  |  |
| -39.544056   | 29.641076           | 880 |  |  |
| -41.83896738 | 26.82966755670092   | 880 |  |  |
| -44.12650574 | 23.82541057743864   | 880 |  |  |
| -46.53991836 | 20.875501764852345  | 880 |  |  |
| -49.01844689 | 18.069862704419165  | 880 |  |  |
| -51.35621828 | 15.62125530981777   | 880 |  |  |
| -53.75426758 | 13.298667511355433  | 880 |  |  |
| -56.15224634 | 11.15743716748375   | 880 |  |  |
| -58.62882995 | 9.125330601556314   | 880 |  |  |
| -61.56345473 | 6.937740306670634   | 880 |  |  |
| -69.84081462 | 1.8962940673265791  | 880 |  |  |
| -75.79630571 | -0.8820352429599438 | 880 |  |  |
| -78.58350208 | -1.9901442439877144 | 880 |  |  |
| -82.03172004 | -3.2242961427144508 | 880 |  |  |
| -85.48009812 | -4.336051616717043  | 880 |  |  |
| -88.51415733 | -5.2373979609773755 | 880 |  |  |
| -92.45315446 | -6.336095883138313  | 880 |  |  |
| -96.39214    | $-7.659432$         | 880 |  |  |

*Tabla A7. Coordenadas del perfil original a 880 mm (59.83% de la longitud del álabe) del eje del* 

*Tabla A8. Coordenadas del perfil optimizado a 880 mm del eje del rotor.*

| x            | у              | z   |
|--------------|----------------|-----|
| -98.6648409  | -9.131240449   | 880 |
| -91.07445946 | -10.71907547   | 880 |
| -84.2444309  | $-10.71907547$ | 880 |
| -75.60028278 | -8.773594599   | 880 |
| -66.19938617 | -3.973473984   | 880 |
| -58.81788696 | 1.573860341    | 880 |
| -51.580751   | 8.914868441    | 880 |
| -45.43798657 | 16.87729444    | 880 |
| -42.03961367 | 22.03545277    | 880 |
| -39.86734597 | 25.75386629    | 880 |
| -38.00769635 | 29.23603563    | 880 |
| -37.27972463 | 31.14153253    | 880 |
| -37.45845954 | 30.98864336    | 880 |
| -37.91761982 | 30.45488265    | 880 |
| -38.59602187 | 29.60383956    | 880 |
| -39.51700241 | 28.41032892    | 880 |
| -40.64371627 | 26.92622368    | 880 |
| -41.9861884  | 25.1653255     | 880 |
| -44.58230479 | 21.97165303    | 880 |
| -53.00790195 | 13.14703744    | 880 |
| -61.85506243 | 6.077661509    | 880 |
| -70.42460644 | 0.964909275    | 880 |
| -77.79592012 | -2.377613944   | 880 |
| -84.2444309  | -4.714754637   | 880 |
| -91.07445946 | -6.800893319   | 880 |
| -94.74276879 | -7.794379322   | 880 |
| -98.6648409  | -9.131240449   | 880 |

| X            | y                   | z   |
|--------------|---------------------|-----|
| $-89.62302$  | $-13.3851$          | 990 |
| -86.64743916 | -13.162460448034153 | 990 |
| -83.85652734 | -12.58104762629273  | 990 |
| -80.45379801 | -11.598866931281464 | 990 |
| -77.60907146 | -10.509172272919841 | 990 |
| -74.31986598 | -8.898677964422973  | 990 |
| -71.30904569 | -7.053787004357446  | 990 |
| -68.29755772 | -4.813991176132902  | 990 |
| -65.66654602 | -2.503786022828848  | 990 |
| -62.62548044 | 0.6126088685829245  | 990 |
| -59.73034417 | 4.058887642025468   | 990 |
| -56.89329463 | 7.923525904195088   | 990 |
| -54.16326537 | 12.128488703799917  | 990 |
| -51.13958897 | 17.377638781565963  | 990 |
| -48.26841464 | 22.97249603340188   | 990 |
| -44.52668    | 31.24996            | 990 |
| -48.26841464 | 27.849040908029004  | 990 |
| -51.13958897 | 24.817558983854834  | 990 |
| -54.16326537 | 21.68661299917359   | 990 |
| -59.73034417 | 16.065390860574265  | 990 |
| -62.62548044 | 13.204343777336941  | 990 |
| -65.66654602 | 10.236693611426404  | 990 |
| -68.29755772 | 7.695202874450526   | 990 |
| -71.30904569 | 4.809923881055731   | 990 |
| -74.31986598 | 1.9443795068769987  | 990 |
| -77.60907146 | -1.171968667508537  | 990 |
| -80.45379801 | -3.8616280884558876 | 990 |
| -83.85652734 | -7.0801517517223544 | 990 |
| -86.64743916 | -9.727231256483762  | 990 |
| $-89.62302$  | $-13.3851$          | 990 |

*Tabla A9. Coordenadas del perfil original a 990 mm (78.16% de la longitud del álabe) del eje del rotor.*

*Tabla A10. Coordenadas del perfil optimizado a 990 mm del eje del rotor.*

| X                   | у                   | Z   |
|---------------------|---------------------|-----|
| -86.47070505436989  | -10.265029352645994 | 990 |
| -81.5802277022035   | -9.73892792557458   | 990 |
| -77.54802977667399  | -8.621238318173448  | 990 |
| -74.01681135292974  | -7.10643789960667   | 990 |
| -70.12922448618158  | -4.762814658255616  | 990 |
| -67.61280085198055  | -2.8209992348963855 | 990 |
| -64.90758047742106  | -0.3232894747923414 | 990 |
| -62.279207424442234 | 2.54294382282942    | 990 |
| -59.75835961798008  | 5.728843170827906   | 990 |
| -57.87791455558663  | 8.401089455702651   | 990 |
| -55.89727999632974  | 11.503298671682307  | 990 |
| -53.93632269544799  | 14.87859380468709   | 990 |
| -52.227597918843486 | 18.076704719497663  | 990 |
| -50.767773926655686 | 21.005503163732023  | 990 |
| -48.747834343471155 | 25.367432663756723  | 990 |
| -47.67899494563011  | 28.129889352645996  | 990 |
| -50.897518002894856 | 25.204506962957367  | 990 |
| -53.36705102659857  | 22.596953096693028  | 990 |
| -55.96822204118422  | 19.903441794354073  | 990 |
| -58.316706829223804 | 17.513681490110102  | 990 |
| -60.7570703429375   | 15.068093574953009  | 990 |
| -63.2473828290248   | 12.607208032614357  | 990 |
| -65.86328394932694  | 10.05459639046792   | 990 |
| -68.12645687150342  | 7.868560030321964   | 990 |
| -70.7169070080787   | 5.3868237787312605  | 990 |
| -73.30697329559261  | 2.921867404191998   | 990 |
| -76.13597804834293  | 0.24164834197126872 | 990 |
| -78.58146551150256  | -2.070481416585716  | 990 |
| -81.50370286686713  | -4.834524944185413  | 990 |
| -83.90718122014178  | -7.11420140242897   | 990 |
| -86.47070505436989  | -10.265029352645994 | 990 |

| uct Toton.     |                     |      |  |  |
|----------------|---------------------|------|--|--|
| X              | у                   | z    |  |  |
| -81.27054667   | -18.93321333        | 1100 |  |  |
| -79.20077333   | -17.83485826145261  | 1100 |  |  |
| -76.90579368   | -16.379367857450234 | 1100 |  |  |
| -73.54760255   | -14.051277743825949 | 1100 |  |  |
| -70.18938948   | -11.234212851850316 | 1100 |  |  |
| -67.75984979   | -8.731031005158343  | 1100 |  |  |
| -65.19100696   | -5.525837998182055  | 1100 |  |  |
| -62.62858979   | -1.6328450517793272 | 1100 |  |  |
| $-60.44102173$ | 2.335338105106871   | 1100 |  |  |
| -58.3060291    | 6.859927129391394   | 1100 |  |  |
| -56.17108296   | 12.101623850182818  | 1100 |  |  |
| -53.86689633   | 18.647390493014996  | 1100 |  |  |
| $-51.45578$    | 27.41772667         | 1100 |  |  |
| -53.86689633   | 22.995734963932478  | 1100 |  |  |
| -56.17108296   | 18.413875765545754  | 1100 |  |  |
| -58.3060291    | 14.534147158192013  | 1100 |  |  |
| $-60.44102173$ | 10.960022484773162  | 1100 |  |  |
| -62.62858979   | 7.568110367830286   | 1100 |  |  |
| -65.19100696   | 3.8785164501622376  | 1100 |  |  |
| -67.75984979   | 0.4127169470340277  | 1100 |  |  |
| -70.18938948   | -2.720883150012696  | 1100 |  |  |
| -73.54760255   | -6.9460089166014995 | 1100 |  |  |
| -76.90579368   | -11.206058213858796 | 1100 |  |  |
| -79.20077333   | -14.227169968508633 | 1100 |  |  |
| -81.27054667   | -18.93321333        | 1100 |  |  |
|                |                     |      |  |  |

*Tabla A11. Coordenadas del perfil original a 1100 mm (96.5% de la longitud del álabe) del eje del rotor.*

*Tabla A12. Coordenadas del perfil optimizado a 1100 mm de eje del rotor*

| X                   | у                   | z    |
|---------------------|---------------------|------|
| -80.10004186564032  | -17.113511081208696 | 1100 |
| -77.99377456756443  | -15.898910027797477 | 1100 |
| -72.82850271197267  | -12.378561859713294 | 1100 |
| -69.65761818265568  | -9.6984657795306    | 1100 |
| -66.51542154511561  | -6.303394813445514  | 1100 |
| -63.88793703628356  | -2.691353940773091  | 1100 |
| -61.75482345659685  | 0.8822022396027265  | 1100 |
| -59.621338552049494 | 5.127473540835901   | 1100 |
| -57.92516756056398  | 9.040951590251872   | 1100 |
| -56.33435472558702  | 13.188269813825038  | 1100 |
| -54.74295715866674  | 17.836952481504092  | 1100 |
| -53.57073802505287  | 21.602575954205214  | 1100 |
| -52.62628480435967  | 25.598024421208695  | 1100 |
| -54.84802588845797  | 21.522604596944838  | 1100 |
| -56.970995241117166 | 17.298622757391776  | 1100 |
| -58.937011260715565 | 13.725030588151618  | 1100 |
| -60.901701909114564 | 10.436130303833217  | 1100 |
| -62.91504526424674  | 7.315245494931538   | 1100 |
| -65.27609540102453  | 3.917528258327117   | 1100 |
| -67.6429138642894   | 0.7269299999815999  | 1100 |
| -69.88408605725188  | -2.1609324244261856 | 1100 |
| -72.98347094386655  | -6.056924041818569  | 1100 |
| -76.06907868460428  | -9.969175258183917  | 1100 |
| -78.16941369001     | -12.733433764393588 | 1100 |
| -80.10004186564032  | -17.113511081208696 | 1100 |

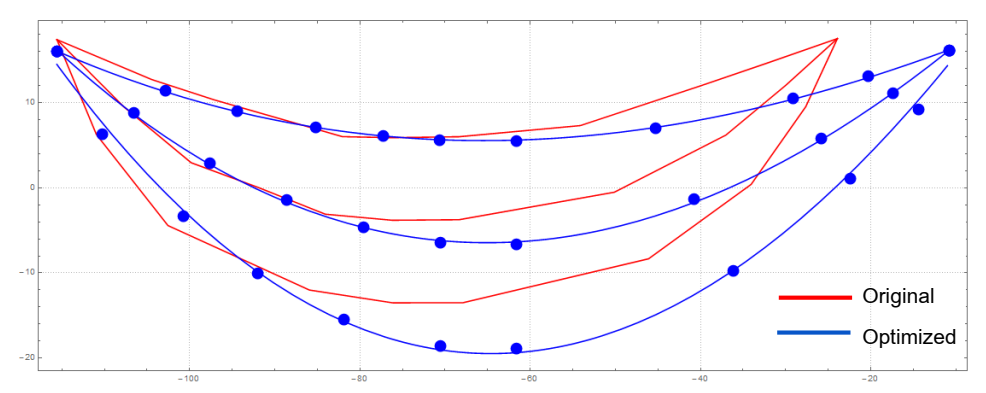

Anexo B. Perfiles aerodinámicos obtenidos

*Figura B1. Perfil aerodinámico original y optimizado a 550mm*

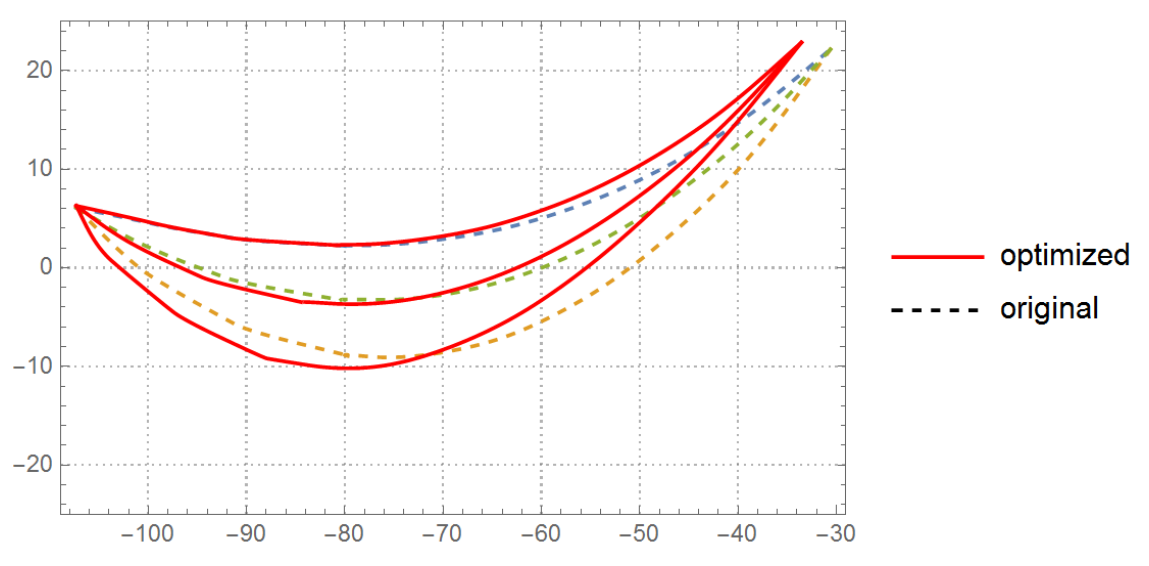

*Figura B2. Perfil aerodinámico original y optimizado a 660mm*

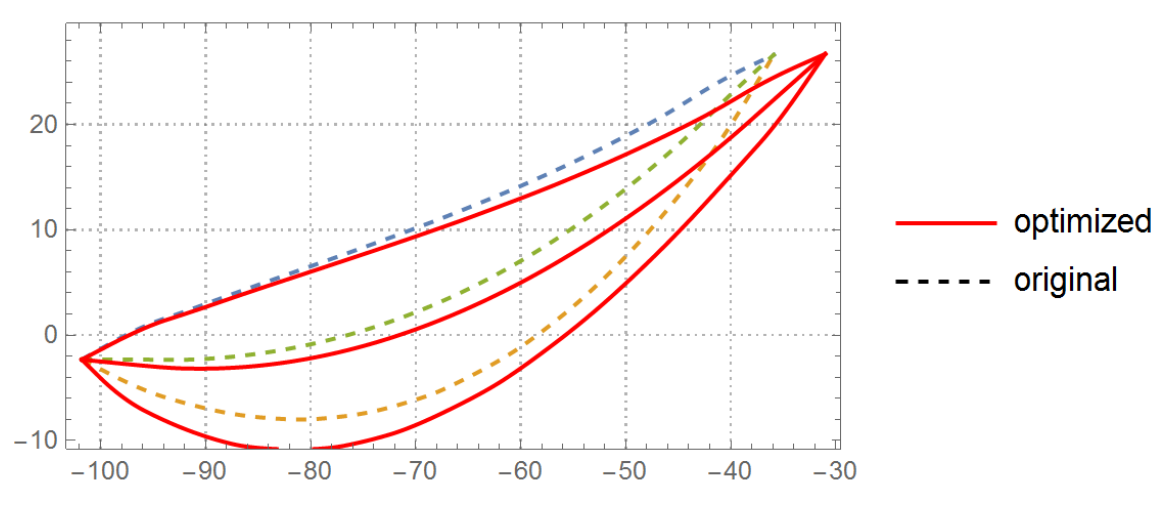

*Figura B3. Perfil aerodinámico original y optimizado a 770mm*

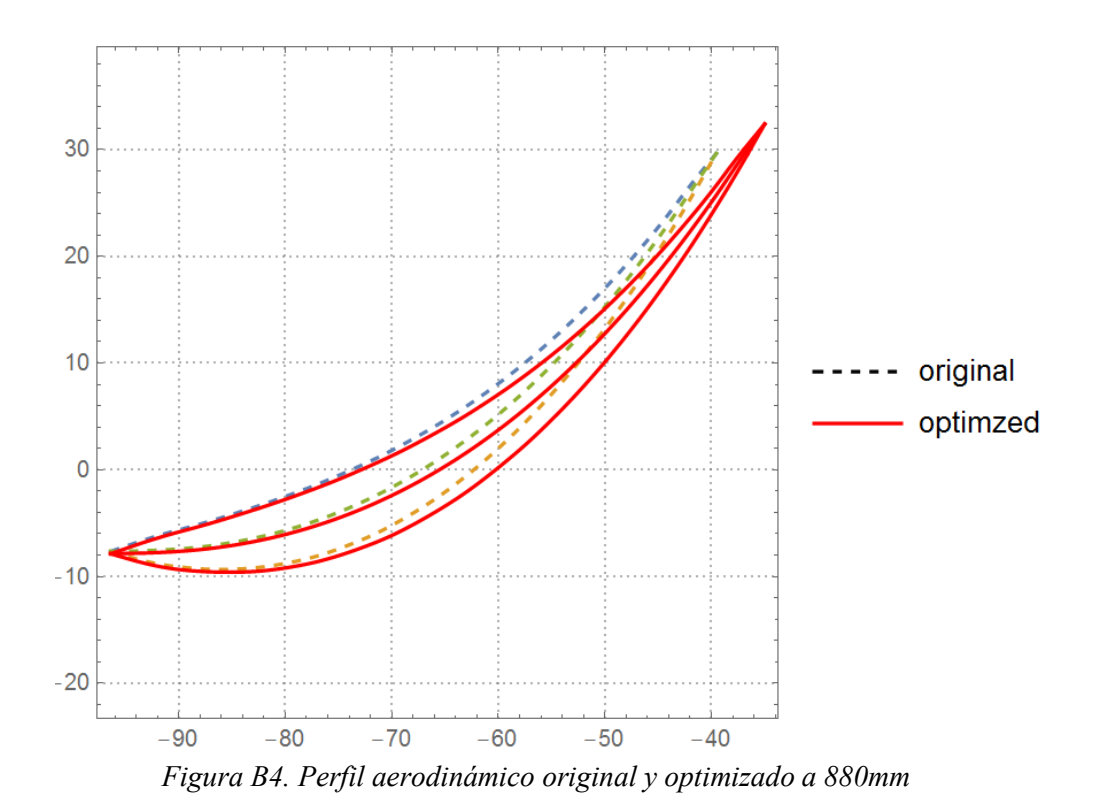

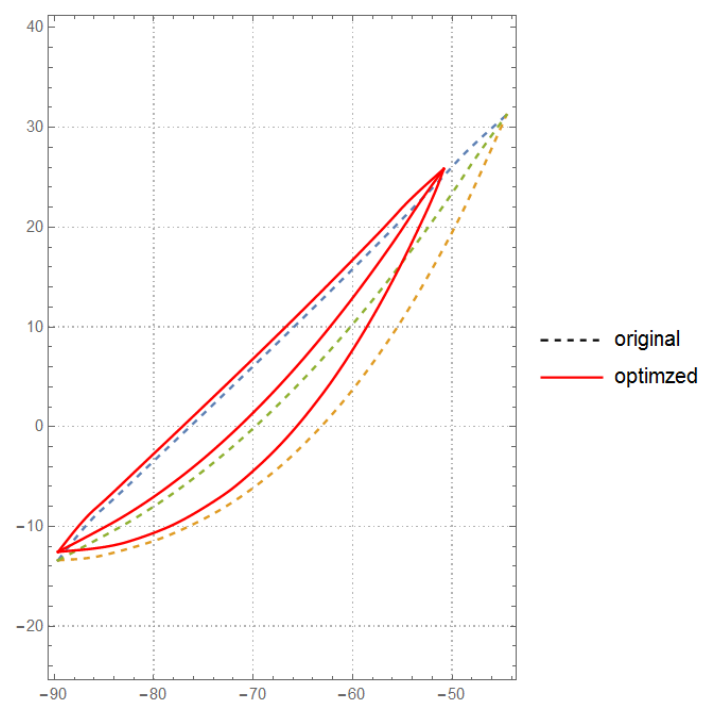

*Figura B5. Perfil aerodinámico original y optimizado a 990mm.*

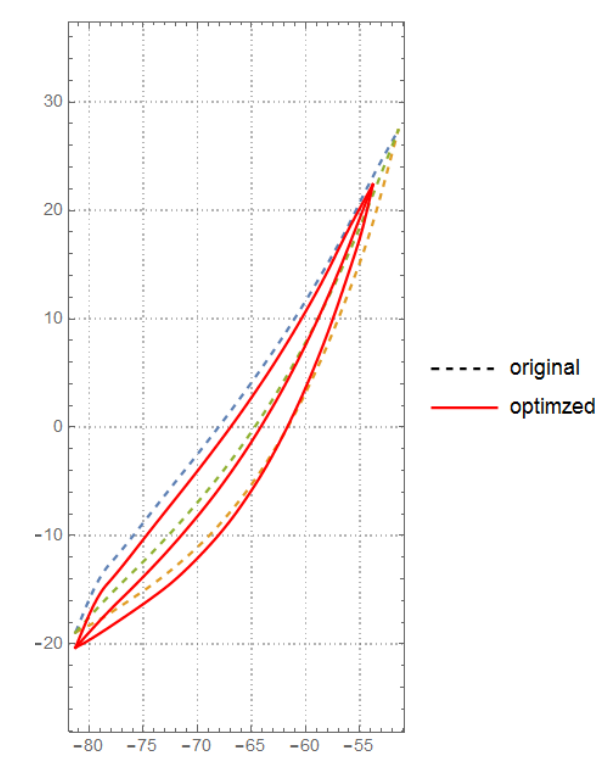

*Figura B6. Perfil aerodinámico original y optimizado a 1100mm.*

# Anexo C. Tablas de fuerzas de sustentación, arrastre y eficiencia vs ángulos de ataque en perfiles aerodinámicos

| a <i>SSO mm</i> .         |                           |                         |         |                   |           |           |         |  |
|---------------------------|---------------------------|-------------------------|---------|-------------------|-----------|-----------|---------|--|
| Ángulo de<br>ataque $[°]$ | Velocidad-<br>$X \,[m/s]$ | Velocidad-<br>$Y$ [m/s] | L[N]    | $D \vert N \vert$ | <b>Cl</b> | Cd        | Cl/Cd   |  |
| 9.692                     | 190.526                   | $-110.$                 | 2061.52 | 537.952           | 1.66308   | 0.433979  | 3.83216 |  |
| 7.692                     | 186.571                   | $-116.582$              | 2078.51 | 464.952           | 1.70237   | 0.380812  | 4.47036 |  |
| 5.692                     | 182.388                   | $-123.022$              | 2064.21 | 391.123           | 1.71576   | 0.3251    | 5.27765 |  |
| 3.692                     | 177.984                   | $-129.313$              | 2027.79 | 320.83            | 1.70988   | 0.270532  | 6.32044 |  |
| 1.692                     | 173.362                   | $-135.446$              | 1968.91 | 256.22            | 1.68366   | 0.2191    | 7.68445 |  |
| $-0.3079$                 | 168.53                    | $-141.413$              | 1895.05 | 200.292           | 1.64283   | 0.173634  | 9.46147 |  |
| $-2.308$                  | 163.492                   | $-147.209$              | 1808.71 | 153.852           | 1.5891    | 0.135172  | 11.7562 |  |
| $-4.308$                  | 158.255                   | $-152.825$              | 1715.33 | 119.545           | 1.52691   | 0.106413  | 14.3489 |  |
| $-5.308$                  | 155.563                   | $-155.563$              | 1671.14 | 105.962           | 1.49717   | 0.0949309 | 15.7712 |  |
| $-6.308$                  | 152.825                   | $-158.255$              | 1629.6  | 93.9976           | 1.46928   | 0.0847502 | 17.3366 |  |
| $-8.308$                  | 147.209                   | $-163.492$              | 1536.06 | 83.9297           | 1.40241   | 0.0766269 | 18.3018 |  |
| $-10.308$                 | 141.413                   | $-168.53$               | 1411.19 | 111.522           | 1.3043    | 0.103075  | 12.6539 |  |
| $-12.308$                 | 135.446                   | $-173.362$              | 1328.12 | 126.348           | 1.24234   | 0.118188  | 10.5116 |  |
| $-14.308$                 | 129.313                   | -177.984                | 1272.41 | 131.778           | 1.20427   | 0.124722  | 9.65566 |  |
| $-15.308$                 | 126.187                   | $-180.213$              | 1252.   | 131.354           | 1.19181   | 0.125038  | 9.53152 |  |

*Tabla C1. Fuerzas de sustentación, arrastre y eficiencia vs ángulos de ataque en el perfil original*  $550$ 

*Tabla C2. Fuerzas de sustentación, arrastre y eficiencia vs ángulos de ataque en el perfil optimizado a 550 mm.*

| Ángulo de<br>ataque $[°]$ | Velocidad-<br>$X \,[\mathrm{m/s}]$ | Velocidad-<br>$Y$ [m/s] | L[N]    | $D \mid N$ | <b>Cl</b> | C <sub>d</sub> | Cl/Cd   |
|---------------------------|------------------------------------|-------------------------|---------|------------|-----------|----------------|---------|
| 9.692                     | 190.526                            | $-110.$                 | 2028.87 | 614.488    | 1.43178   | 0.433645       | 3.30172 |
| 7.692                     | 186.571                            | $-116.582$              | 2078.4  | 546.675    | 1.48911   | 0.391677       | 3.80189 |
| 5.692                     | 182.388                            | $-123.022$              | 2112.38 | 474.386    | 1.53594   | 0.344932       | 4.45288 |
| 3.692                     | 177.984                            | $-129.313$              | 2134.21 | 399.208    | 1.57426   | 0.294469       | 5.34611 |
| 1.692                     | 173.362                            | $-135.446$              | 2146.38 | 322.21     | 1.60558   | 0.241027       | 6.66141 |
| $-0.3079$                 | 168.53                             | $-141.413$              | 2147.05 | 244.398    | 1.62822   | 0.185339       | 8.78508 |
| $-2.308$                  | 163.492                            | $-147.209$              | 2138.05 | 167.581    | 1.64322   | 0.128796       | 12.7583 |
| $-4.308$                  | 158.255                            | $-152.825$              | 2114.4  | 93.2171    | 1.64645   | 0.0725867      | 22.6825 |
| $-5.308$                  | 155.563                            | $-155.563$              | 2099.2  | 57.9534    | 1.64517   | 0.0454187      | 36.2222 |
| $-6.308$                  | 152.825                            | $-158.255$              | 2079.93 | 24.3989    | 1.64048   | 0.0192438      | 85.247  |
| $-8.308$                  | 147.209                            | $-163.492$              | 2027.35 | 35.5237    | 1.61917   | 0.0283714      | 57.0704 |
| $-10.308$                 | 141.413                            | $-168.53$               | 1947.09 | 71.1553    | 1.57426   | 0.0575303      | 27.364  |
| $-12.308$                 | 135.446                            | $-173.362$              | 1547.71 | 404.206    | 1.26646   | 0.330753       | 3.82902 |
| $-14.308$                 | 129.313                            | -177.984                | 1481.86 | 427.872    | 1.22688   | 0.35425        | 3.46332 |
| $-15.308$                 | 126.187                            | $-180.213$              | 1479.74 | 417.432    | 1.23221   | 0.347603       | 3.54487 |

| Ángulo de<br>ataque $[°]$ | Velocidad-X<br>[m/s] | <b>Velocidad-Y</b><br>[m/s] | L[N]    | D[N]    | <b>Cl</b> | Cd       | Cl/Cd   |  |  |
|---------------------------|----------------------|-----------------------------|---------|---------|-----------|----------|---------|--|--|
| 10.5524                   | 209.232              | $-67.9837$                  | 1642.55 | 353.848 | 1.94536   | 0.419081 | 4.64197 |  |  |
| 8.5524                    | 206.732              | $-75.2444$                  | 1635.18 | 306.602 | 1.95085   | 0.365791 | 5.33322 |  |  |
| 6.5524                    | 203.98               | $-82.4135$                  | 1624.95 | 261.68  | 1.95163   | 0.314289 | 6.20968 |  |  |
| 4.5524                    | 200.98               | $-89.4821$                  | 1610.2  | 221.107 | 1.94567   | 0.267174 | 7.28243 |  |  |
| 2.5524                    | 197.735              | $-96.4417$                  | 1586.05 | 189.03  | 1.927     | 0.229665 | 8.39046 |  |  |
| 0.552404                  | 194.248              | $-103.284$                  | 1548.39 | 168.723 | 1.89043   | 0.205995 | 9.17708 |  |  |
| $-0.447596$               | 192.416              | $-106.658$                  | 1523.67 | 164.539 | 1.86438   | 0.201333 | 9.26019 |  |  |
| $-1.4476$                 | 190.526              | $-110.$                     | 1497.69 | 164.791 | 1.8364    | 0.20206  | 9.08841 |  |  |
| $-2.4476$                 | 188.577              | $-113.308$                  | 1470.53 | 170.187 | 1.80659   | 0.209079 | 8.64072 |  |  |
| $-3.4476$                 | 186.571              | $-116.582$                  | 1446.1  | 183.173 | 1.77975   | 0.225435 | 7.89471 |  |  |
| $-4.4476$                 | 184.508              | $-119.821$                  | 1420.67 | 200.318 | 1.75131   | 0.24694  | 7.09206 |  |  |
| $-5.4476$                 | 182.388              | $-123.022$                  | 1398.77 | 216.92  | 1.72689   | 0.267806 | 6.44831 |  |  |
| $-7.4476$                 | 177.984              | $-129.313$                  | 1373.62 | 233.482 | 1.70016   | 0.288987 | 5.88318 |  |  |
| $-9.4476$                 | 173.362              | $-135.446$                  | 1361.91 | 232.596 | 1.68895   | 0.288449 | 5.85528 |  |  |

*Tabla C3. Fuerzas de sustentación, arrastre y eficiencia vs ángulos de ataque en el perfil original a 660 mm*

*Tabla C4. Fuerzas de sustentación, arrastre y eficiencia vs ángulos de ataque en el perfil*

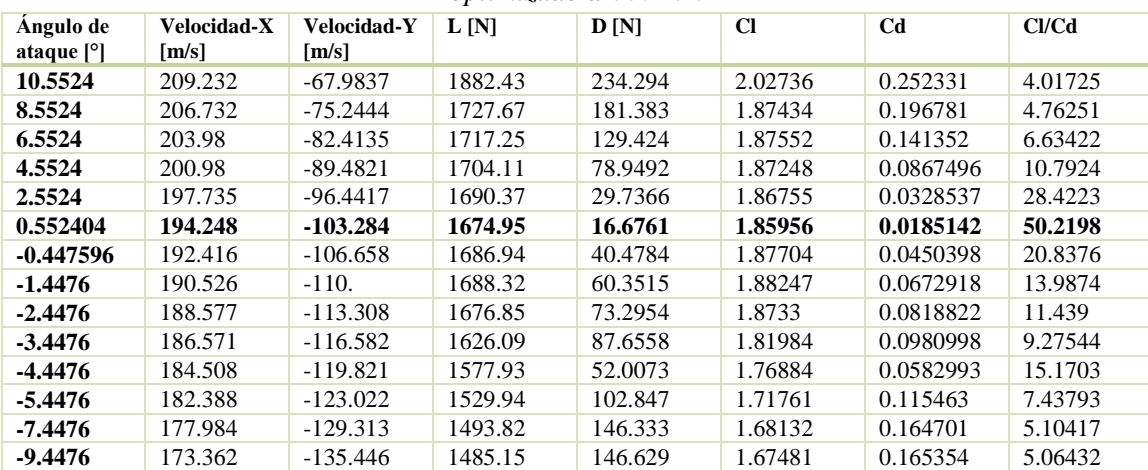

| $\mu$ / / $\sigma$ mun  |                      |                      |         |         |           |           |                              |  |  |  |
|-------------------------|----------------------|----------------------|---------|---------|-----------|-----------|------------------------------|--|--|--|
| Angulo de<br>ataque [°] | Velocidad-X<br>[m/s] | Velocidad-Y<br>[m/s] | L[N]    | D[N]    | <b>Cl</b> | Cd        | C <sub>U</sub> <sub>Ca</sub> |  |  |  |
| $-25.8569$              | 194.248              | $-103.284$           | 1023.04 | 167.47  | 1.31396   | 0.215093  | 6.10878                      |  |  |  |
| -23.8569                | 197.735              | $-96.4417$           | 993.317 | 182.425 | 1.28727   | 0.236409  | 5.44508                      |  |  |  |
| -21.8569                | 200.98               | $-89.4821$           | 965.742 | 196.157 | 1.2615    | 0.256229  | 4.92331                      |  |  |  |
| -19.8569                | 203.98               | $-82.4135$           | 956.779 | 211.927 | 1.25855   | 0.278769  | 4.51467                      |  |  |  |
| -17.8569                | 206.732              | $-75.2444$           | 925.622 | 221.481 | 1.22502   | 0.293121  | 4.17924                      |  |  |  |
| -15.8569                | 209.232              | $-67.9837$           | 943.032 | 238.162 | 1.25468   | 0.316867  | 3.95963                      |  |  |  |
| -13.8569                | 211.478              | $-60.6402$           | 945.166 | 247.032 | 1.2632    | 0.330155  | 3.82609                      |  |  |  |
| -9.85693                | 215.192              | -45.7406             | 1287.79 | 38.3429 | 1.73296   | 0.0515976 | 33.586                       |  |  |  |
| $-7.85693$              | 216.658              | $-38.2026$           | 1302.39 | 66.5566 | 1.75685   | 0.0897809 | 19.5682                      |  |  |  |
| -5.85693                | 217.859              | $-30.6181$           | 1309.64 | 98.2083 | 1.76974   | 0.132711  | 13.3353                      |  |  |  |
| -3.85693                | 218.795              | $-22.9963$           | 1311.54 | 131.679 | 1.77433   | 0.178143  | 9.96014                      |  |  |  |
| $-1.85693$              | 219.464              | $-15.3464$           | 1309.68 | 165.722 | 1.77273   | 0.224315  | 7.90288                      |  |  |  |
| -0.85693                | 219.698              | $-11.5139$           | 1309.22 | 182.852 | 1.77217   | 0.24751   | 7.15998                      |  |  |  |
| 0.14307                 | 219.866              | $-7.67789$           | 1304.37 | 199.961 | 1.76538   | 0.270635  | 6.52311                      |  |  |  |
| 1.14307                 | 219.966              | $-3.83953$           | 1300.43 | 217.058 | 1.75956   | 0.293694  | 5.99114                      |  |  |  |
| 2.14307                 | 220.                 | $\Omega$ .           | 1295.62 | 234.25  | 1.75232   | 0.31682   | 5.53095                      |  |  |  |
| 3.14307                 | 219.966              | 3.83953              | 1290.   | 251.354 | 1.74369   | 0.339757  | 5.13219                      |  |  |  |
| 4.14307                 | 219.866              | 7.67789              | 1283.41 | 268.396 | 1.73351   | 0.362525  | 4.78178                      |  |  |  |
| 5.14307                 | 219.698              | 11.5139              | 1275.6  | 285.293 | 1.72144   | 0.385006  | 4.4712                       |  |  |  |
| 6.14307                 | 219.464              | 15.3464              | 1267.11 | 302.04  | 1.70819   | 0.40718   | 4.19517                      |  |  |  |
| 8.14307                 | 218.795              | 22.9963              | 1247.86 | 335.148 | 1.67792   | 0.450654  | 3.72331                      |  |  |  |
| 10.1431                 | 217.859              | 30.6181              | 1224.64 | 367.345 | 1.64142   | 0.49236   | 3.33377                      |  |  |  |
| 12.1431                 | 216.658              | 38.2026              | 1198.1  | 398.566 | 1.5996    | 0.532131  | 3.00602                      |  |  |  |
| 14.1431                 | 215.192              | 45.7406              | 1167.65 | 428.599 | 1.55179   | 0.569603  | 2.72434                      |  |  |  |

*Tabla C5. Fuerzas de sustentación, arrastre y eficiencia vs ángulos de ataque en el perfil original a 770 mm*

*Tabla C6. Fuerzas de sustentación, arrastre y eficiencia vs ángulos de ataque en el perfil optimizado a 770 mm*

| $_{\circ}$ p reservative or 1 1 $\circ$ 1.1.1. |                    |             |         |         |           |           |         |  |  |
|------------------------------------------------|--------------------|-------------|---------|---------|-----------|-----------|---------|--|--|
| Angulo de                                      | <b>Velocidad-X</b> | Velocidad-Y | L[N]    | D[N]    | <b>CI</b> | Cd        | Cl/Cd   |  |  |
| ataque [°]                                     | [m/s]              | [m/s]       |         |         |           |           |         |  |  |
| -25.8569                                       | 194.248            | $-103.284$  | 1275.31 | 230.603 | 1.5405    | 0.278554  | 5.53034 |  |  |
| -23.8569                                       | 197.735            | -96.4417    | 1288.67 | 208.263 | 1.57063   | 0.253832  | 6.1877  |  |  |
| -21.8569                                       | 200.98             | $-89.4821$  | 1275.61 | 157.087 | 1.5671    | 0.192982  | 8.12044 |  |  |
| -19.8569                                       | 203.98             | -82.4135    | 1281.62 | 122.633 | 1.58553   | 0.151712  | 10.4509 |  |  |
| -17.8569                                       | 206.732            | -75.2444    | 1293.18 | 89.6864 | 1.60962   | 0.111632  | 14.4189 |  |  |
| -15.8569                                       | 209.232            | $-67.9837$  | 1305.35 | 56.3306 | 1.63337   | 0.0704861 | 23.173  |  |  |
| -13.8569                                       | 211.478            | -60.6402    | 1314.84 | 21.5451 | 1.65269   | 0.0270812 | 61.0273 |  |  |
| -9.85693                                       | 215.192            | -45.7406    | 1326.43 | 48.2961 | 1.67874   | 0.0611237 | 27.4646 |  |  |
| -7.85693                                       | 216.658            | -38.2026    | 1334.98 | 81.3391 | 1.69364   | 0.103192  | 16.4125 |  |  |
| -5.85693                                       | 217.859            | $-30.6181$  | 1333.59 | 116.907 | 1.69487   | 0.148578  | 11.4073 |  |  |
| -3.85693                                       | 218.795            | $-22.9963$  | 1332.94 | 151.141 | 1.69597   | 0.192304  | 8.81924 |  |  |
| -1.85693                                       | 219.464            | $-15.3464$  | 1330.15 | 185.106 | 1.69329   | 0.235642  | 7.18587 |  |  |
| -0.85693                                       | 219.698            | $-11.5139$  | 1328.49 | 201.981 | 1.69123   | 0.257131  | 6.57729 |  |  |
| 0.14307                                        | 219.866            | -7.67789    | 1326.29 | 218.773 | 1.68822   | 0.278474  | 6.06239 |  |  |
| 1.14307                                        | 219.966            | $-3.83953$  | 1323.82 | 235.488 | 1.68461   | 0.299669  | 5.62159 |  |  |
| 2.14307                                        | 220.               | 0.          | 1080.66 | 210.364 | 1.37459   | 0.267583  | 5.13707 |  |  |
| 3.14307                                        | 219.966            | 3.83953     | 1317.   | 268.954 | 1.67425   | 0.341911  | 4.89673 |  |  |
| 4.14307                                        | 219.866            | 7.67789     | 1312.74 | 285.718 | 1.66761   | 0.362955  | 4.59452 |  |  |
| 5.14307                                        | 219.698            | 11.5139     | 1308.3  | 302.371 | 1.66049   | 0.383769  | 4.3268  |  |  |
| 6.14307                                        | 219.464            | 15.3464     | 1303.86 | 319.06  | 1.65313   | 0.404528  | 4.08657 |  |  |
| 8.14307                                        | 218.795            | 22.9963     | 1293.29 | 352.468 | 1.63552   | 0.445739  | 3.66925 |  |  |
| 10.1431                                        | 217.859            | 30.6181     | 1281.25 | 386.015 | 1.61509   | 0.486594  | 3.31917 |  |  |
| 12.1431                                        | 216.658            | 38.2026     | 1267.66 | 419.838 | 1.59175   | 0.527172  | 3.0194  |  |  |
| 14.1431                                        | 215.192            | 45.7406     | 1253.02 | 454.111 | 1.56614   | 0.567592  | 2.75928 |  |  |

| а өөл тип    |             |             |         |             |           |                |         |  |  |  |
|--------------|-------------|-------------|---------|-------------|-----------|----------------|---------|--|--|--|
| Angulo de    | Velocidad-X | Velocidad-Y | L[N]    | D[N]        | <b>Cl</b> | C <sub>d</sub> | Cl/Cd   |  |  |  |
| ataque $[°]$ | [m/s]       | [m/s]       |         |             |           |                |         |  |  |  |
| $-27.7027$   | 197.735     | $-96.4417$  | 1217.31 | $-153.01$   | 1.07216   | 0.134765       | 7.95578 |  |  |  |
| $-25.7027$   | 200.98      | $-89.4821$  | 1207.95 | $-136.488$  | 1.08673   | 0.122791       | 8.85021 |  |  |  |
| $-23.7027$   | 203.98      | $-82.4135$  | 1206.13 | $-121.02$   | 1.10742   | 0.111116       | 9.96635 |  |  |  |
| $-21.7027$   | 206.732     | $-75.2444$  | 1207.7  | $-105.99$   | 1.13081   | 0.0992417      | 11.3945 |  |  |  |
| $-19.7027$   | 209.232     | $-67.9837$  | 1209.5  | $-90.8794$  | 1.1541    | 0.086717       | 13.3089 |  |  |  |
| -17.7027     | 211.478     | $-60.6402$  | 1210.68 | $-75.8444$  | 1.17653   | 0.0737045      | 15.9627 |  |  |  |
| $-15.7027$   | 213.465     | $-53.2228$  | 1210.46 | $-60.7887$  | 1.19729   | 0.0601276      | 19.9126 |  |  |  |
| -13.7027     | 215.192     | $-45.7406$  | 1208.9  | $-45.9062$  | 1.21644   | 0.0461926      | 26.3341 |  |  |  |
| $-11.7027$   | 216.658     | $-38.2026$  | 1205.9  | $-30.721$   | 1.23383   | 0.0314323      | 39.2534 |  |  |  |
| $-9.70272$   | 217.859     | $-30.6181$  | 1201.18 | $-15.5932$  | 1.2491    | 0.0162154      | 77.0319 |  |  |  |
| -7.70272     | 218.795     | $-22.9963$  | 1194.62 | $-0.470771$ | 1.2621    | 0.000497364    | 97.5815 |  |  |  |
| $-5.70272$   | 219.464     | $-15.3464$  | 1186.14 | 14.5332     | 1.27266   | 0.0155934      | 81.6156 |  |  |  |
| $-3.70272$   | 219.866     | -7.67789    | 1176.81 | 29.1915     | 1.28189   | 0.0317981      | 40.3134 |  |  |  |
| $-1.70272$   | 220.        | 0.          | 1164.7  | 43.8378     | 1.28762   | 0.0484645      | 26.5683 |  |  |  |
| $-0.70272$   | 219.966     | 3.83953     | 1158.83 | 50.918      | 1.29052   | 0.0567042      | 22.7587 |  |  |  |
| 0.29728      | 219.866     | 7.67789     | 1153.09 | 57.8164     | 1.29344   | 0.0648534      | 19.944  |  |  |  |
| 1.29728      | 219.698     | 11.5139     | 1145.36 | 64.6669     | 1.29399   | 0.0730589      | 17.7116 |  |  |  |
| 2.29728      | 219.464     | 15.3464     | 1139.64 | 71.0611     | 1.2967    | 0.0808546      | 16.0374 |  |  |  |
| 4.29728      | 218.795     | 22.9963     | 1127.13 | 82.6969     | 1.30057   | 0.0954216      | 13.6297 |  |  |  |
| 6.29728      | 217.859     | 30.6181     | 1541.89 | 145.316     | 1.80383   | 0.170002       | 10.6106 |  |  |  |
| 8.29728      | 216.658     | 38.2026     | 1946.22 | 272.994     | 2.30793   | 0.323731       | 7.12915 |  |  |  |

*Tabla C7. Fuerzas de sustentación, arrastre y eficiencia vs ángulos de ataque en el perfil original a 880 mm*

*Tabla C8. Fuerzas de sustentación, arrastre y eficiencia vs ángulos de ataque en el perfil optimizado a 880 mm*

| Angulo de<br>ataque [°] | <b>Velocidad-X</b><br>[m/s] | Velocidad-Y<br>[m/s] | $L \vert N \vert$ | D[N]     | <b>CI</b> | C <sub>d</sub> | Cl/Cd   |
|-------------------------|-----------------------------|----------------------|-------------------|----------|-----------|----------------|---------|
| $-27.7027$              | 197.735                     | $-96.4417$           | 1371.03           | 170.933  | 1.11817   | 0.139407       | 8.0209  |
| $-25.7027$              | 200.98                      | $-89.4821$           | 1342.91           | 150.529  | 1.11872   | 0.125398       | 8.9213  |
| $-23.7027$              | 203.98                      | $-82.4135$           | 1322.09           | 131.756  | 1.12404   | 0.112018       | 10.0344 |
| $-21.7027$              | 206.732                     | $-75.2444$           | 1314.73           | 114.571  | 1.1399    | 0.0993359      | 11.4752 |
| -19.7027                | 209.232                     | -67.9837             | 1313.49           | 98.0793  | 1.16056   | 0.0866595      | 13.3922 |
| -17.7027                | 211.478                     | $-60.6402$           | 1312.97           | 81.5597  | 1.18147   | 0.0733916      | 16.0982 |
| -15.7027                | 213.465                     | $-53.2228$           | 1312.29           | 65.2259  | 1.20194   | 0.0597408      | 20.1192 |
| -13.7027                | 215.192                     | $-45.7406$           | 1310.63           | 48.8265  | 1.22119   | 0.0454943      | 26.8426 |
| -11.7027                | 216.658                     | $-38.2026$           | 1306.72           | 32.3521  | 1.23801   | 0.030651       | 40.3905 |
| -9.70272                | 217.859                     | $-30.6181$           | 1301.55           | 15.9969  | 1.25329   | 0.0154037      | 81.3626 |
| -7.70272                | 218.795                     | -22.9963             | 1294.34           | 0.377665 | 1.26623   | 0.000369464    | 127.216 |
| -5.70272                | 219.464                     | $-15.3464$           | 1284.29           | 16.6345  | 1.27597   | 0.0165268      | 77.2064 |
| $-3.70272$              | 219.866                     | -7.67789             | 1272.38           | 32.5509  | 1.2834    | 0.0328327      | 39.089  |
| -1.70272                | 220.                        | $\Omega$ .           | 1259.38           | 48.4311  | 1.28923   | 0.0495793      | 26.0035 |
| $-0.70272$              | 219.966                     | 3.83953              | 1252.86           | 55.0589  | 1.29195   | 0.0567769      | 22.7548 |
| 0.29728                 | 219.866                     | 7.67789              | 1245.42           | 62.6099  | 1.2936    | 0.0650316      | 19.8918 |
| 1.29728                 | 219.698                     | 11.5139              | 1238.23           | 69.8008  | 1.29537   | 0.0730217      | 17.7395 |
| 2.29728                 | 219.464                     | 15.3464              | 1230.47           | 76.8067  | 1.29641   | 0.0809231      | 16.0203 |
| 4.29728                 | 218.795                     | 22.9963              | 1215.82           | 89.3048  | 1.29906   | 0.0954185      | 13.6143 |
| 6.29728                 | 217.859                     | 30.6181              | 1202.72           | 98.752   | 1.30289   | 0.106976       | 12.1792 |
| 8.29728                 | 216.658                     | 38.2026              | 1374.94           | 46.8805  | 1.50978   | 0.0514783      | 29.3286 |

| u 990 mm                  |                           |                         |         |            |           |                |         |  |  |  |
|---------------------------|---------------------------|-------------------------|---------|------------|-----------|----------------|---------|--|--|--|
| Angulo de<br>ataque $[°]$ | Velocidad-<br>$X \,[m/s]$ | Velocidad-<br>$Y$ [m/s] | L[N]    | D[N]       | <b>Cl</b> | C <sub>d</sub> | Cl/Cd   |  |  |  |
| $-13.8343$                | 213.465                   | 53.2228                 | 857.954 | 88.1024    | 0.806829  | 0.0828523      | 5.84289 |  |  |  |
| $-11.8343$                | 211.478                   | 60.6402                 | 832.684 | 95.0765    | 0.797159  | 0.0910203      | 5.25482 |  |  |  |
| $-9.83431$                | 209.232                   | 67.9837                 | 806.524 | 101.39     | 0.78573   | 0.0987756      | 4.77282 |  |  |  |
| $-7.83431$                | 206.732                   | 75.2444                 | 780.964 | 107.126    | 0.773997  | 0.10617        | 4.37409 |  |  |  |
| $-5.83431$                | 203.98                    | 82.4135                 | 757.739 | 112.529    | 0.763761  | 0.113423       | 4.04023 |  |  |  |
| $-3.83431$                | 200.98                    | 89.4821                 | 743.54  | 125.598    | 0.762015  | 0.128719       | 3.55199 |  |  |  |
| $-1.83431$                | 197.735                   | 96.4417                 | 715.487 | 120.614    | 0.7454    | 0.125657       | 3.55921 |  |  |  |
| 0.165691                  | 194.248                   | 103.284                 | 1100.47 | 173.571    | 1.16523   | 0.183786       | 3.80409 |  |  |  |
| 2.16569                   | 190.526                   | 110.                    | 1063.22 | 79.036     | 1.14404   | 0.0850435      | 8.07143 |  |  |  |
| 4.16569                   | 186.571                   | 116.582                 | 1118.57 | $-8.16256$ | 1.22294   | 0.00892414     | 82.2221 |  |  |  |
| 6.16569                   | 182.388                   | 123.022                 | 907.78  | 52.8987    | 1.00832   | 0.0587574      | 10.2964 |  |  |  |
| 8.16569                   | 177.984                   | 129.313                 | 1002.82 | 24.4256    | 1.13158   | 0.0275616      | 24.6338 |  |  |  |
| 10.1657                   | 173.362                   | 135.446                 | 1006.27 | 41.788     | 1.15342   | 0.0478989      | 14.4482 |  |  |  |
| 12.1657                   | 168.53                    | 141.413                 | 1000.69 | 65.0053    | 1.16512   | 0.0756865      | 9.23641 |  |  |  |
| 14.1657                   | 163.492                   | 147.209                 | 989.1   | 92.1661    | 1.16975   | 0.109          | 6.43903 |  |  |  |

*Tabla C9. Fuerzas de sustentación, arrastre y eficiencia vs ángulos de ataque en el perfil original a 990 mm*

*Tabla C10. Fuerzas de sustentación, arrastre y eficiencia vs ángulos de ataque en el perfil optimizado a 990 mm*

| Ángulo de<br>ataque $[°]$ | Velocidad-<br>$X \,[\mathrm{m/s}]$ | Velocidad-<br>$Y$ [m/s] | L[N]    | D[N]    | <b>Cl</b> | C <sub>d</sub> | Cl/Cd   |  |  |  |
|---------------------------|------------------------------------|-------------------------|---------|---------|-----------|----------------|---------|--|--|--|
| $-13.8343$                | 213.465                            | 53.2228                 | 749.08  | 80.2892 | 0.818932  | 0.0877761      | 5.59787 |  |  |  |
| $-11.8343$                | 211.478                            | 60.6402                 | 726.434 | 86.2819 | 0.808469  | 0.0960257      | 5.05158 |  |  |  |
| -9.83431                  | 209.232                            | 67.9837                 | 703.595 | 91.7215 | 0.796859  | 0.10388        | 4.6026  |  |  |  |
| -7.83431                  | 206.732                            | 75.2444                 | 681.42  | 96.6684 | 0.785101  | 0.111377       | 4.22943 |  |  |  |
| $-5.83431$                | 203.98                             | 82.4135                 | 661.509 | 101.291 | 0.775132  | 0.11869        | 3.91845 |  |  |  |
| $-3.83431$                | 200.98                             | 89.4821                 | 643.259 | 105.263 | 0.766387  | 0.125412       | 3.66657 |  |  |  |
| $-1.83431$                | 197.735                            | 96.4417                 | 627.008 | 107.692 | 0.759387  | 0.130429       | 3.49335 |  |  |  |
| 0.165691                  | 194.248                            | 103.284                 | 615.853 | 106.356 | 0.75808   | 0.130918       | 3.4743  |  |  |  |
| 2.16569                   | 190.526                            | 110.                    | 938.118 | 195.077 | 1.17348   | 0.24402        | 2.88538 |  |  |  |
| 4.16569                   | 186.571                            | 116.582                 | 843.265 | 5.2601  | 1.07178   | 0.00668554     | 96.188  |  |  |  |
| 6.16569                   | 182.388                            | 123.022                 | 867.372 | 12.3192 | 1.12002   | 0.0159075      | 42.2449 |  |  |  |
| 8.16569                   | 177.984                            | 129.313                 | 861.499 | 27.6571 | 1.1301    | 0.0362801      | 18.6896 |  |  |  |
| 10.1657                   | 173.362                            | 135.446                 | 848.511 | 45.7566 | 1.13066   | 0.060972       | 11.1264 |  |  |  |
| 12.1657                   | 168.53                             | 141.413                 | 832.728 | 65.3847 | 1.12713   | 0.088501       | 7.6415  |  |  |  |
| 14.1657                   | 163.492                            | 147.209                 | 815.86  | 86.5315 | 1.12169   | 0.118968       | 5.65709 |  |  |  |

| Ángulo de<br>ataque $[°]$ | Velocidad-X<br>[m/s] | Velocidad-Y<br>[m/s] | L[N]    | D[N]       | <b>Cl</b> | Cd         | Cl/Cd    |  |  |  |
|---------------------------|----------------------|----------------------|---------|------------|-----------|------------|----------|--|--|--|
| -10.6504                  | 173.362              | 135.446              | 676.99  | 58.3545    | 0.465867  | 0.0401563  | 2.90034  |  |  |  |
| -8.6504                   | 168.53               | 141.413              | 650.288 | 61.1459    | 0.455411  | 0.0428219  | 2.65875  |  |  |  |
| $-6.6504$                 | 163.492              | 147.209              | 630.459 | 64.041     | 0.449279  | 0.045637   | 2.46115  |  |  |  |
| -4.6504                   | 158.255              | 152.825              | 611.249 | 66.7832    | 0.443198  | 0.0484225  | 2.28818  |  |  |  |
| $-2.6504$                 | 152.825              | 158.255              | 592.926 | 68.8438    | 0.437399  | 0.0507858  | 2.15316  |  |  |  |
| $-1.6504$                 | 150.04               | 160.898              | 585.97  | 69.6074    | 0.436012  | 0.0517938  | 2.10455  |  |  |  |
| $-0.6504$                 | 147.209              | 163.492              | 266.338 | 68.3713    | 0.199895  | 0.0513148  | 0.973867 |  |  |  |
| 0.3496                    | 144.333              | 166.036              | 433.414 | 125.099    | 0.328111  | 0.094705   | 0.866139 |  |  |  |
| 1.3496                    | 141.413              | 168.53               | 701.698 | 20.2865    | 0.535824  | 0.015491   | 8.64735  |  |  |  |
| 2.3496                    | 138.45               | 170.972              | 655.537 | 26.9196    | 0.504929  | 0.0207349  | 6.08792  |  |  |  |
| 3.3496                    | 135.446              | 173.362              | 948.601 | $-27.6803$ | 0.737032  | 0.0215067  | 8.56748  |  |  |  |
| 5.3496                    | 129.313              | 177.984              | 984.405 | -3.73727   | 0.778309  | 0.00295483 | 65.8506  |  |  |  |
| 7.3496                    | 123.022              | 182.388              | 792.811 | 7.60905    | 0.637949  | 0.00612276 | 26.0483  |  |  |  |
| 9.3496                    | 116.582              | 186.571              | 706.66  | 23.5855    | 0.578822  | 0.0193188  | 7.49039  |  |  |  |
| 11.3496                   | 110.                 | 190.526              | 720.8   | 40.9586    | 0.601127  | 0.0341584  | 4.39956  |  |  |  |
| 13.3496                   | 103.284              | 194.248              | 691.193 | 63.2197    | 0.587065  | 0.0536957  | 2.73329  |  |  |  |
| 15.3496                   | 96.4417              | 197.735              | 613.158 | 82.4271    | 0.530558  | 0.0713231  | 1.8597   |  |  |  |

*Tabla C11. Fuerzas de sustentación, arrastre y eficiencia vs ángulos de ataque en el perfil original a 1100 mm*

*Tabla C12. Fuerzas de sustentación, arrastre y eficiencia vs ángulos de ataque en el perfil optimizado a 1100 mm*

| per ju opiunizado a 1100  |                                    |                         |         |         |           |                |         |  |  |  |
|---------------------------|------------------------------------|-------------------------|---------|---------|-----------|----------------|---------|--|--|--|
| Ángulo de<br>ataque $[°]$ | Velocidad-<br>$X \,[\mathrm{m/s}]$ | Velocidad-<br>$Y$ [m/s] | L[N]    | D[N]    | <b>Cl</b> | C <sub>d</sub> | Cl/Cd   |  |  |  |
| $-10.6504$                | 173.362                            | 135.446                 | 632.586 | 55.1482 | 0.472403  | 0.0411836      | 2.86766 |  |  |  |
| $-8.6504$                 | 168.53                             | 141.413                 | 603.969 | 57.3345 | 0.459015  | 0.043574       | 2.63353 |  |  |  |
| $-6.6504$                 | 163.492                            | 147.209                 | 575.425 | 59.1104 | 0.445001  | 0.0457126      | 2.43369 |  |  |  |
| -4.6504                   | 158.255                            | 152.825                 | 547.679 | 60.4156 | 0.430942  | 0.0475382      | 2.2663  |  |  |  |
| $-2.6504$                 | 152.825                            | 158.255                 | 523.183 | 61.109  | 0.418836  | 0.0489211      | 2.14037 |  |  |  |
| -1.6504                   | 150.04                             | 160.898                 | 513.729 | 61.1191 | 0.41483   | 0.0493529      | 2.10135 |  |  |  |
| $-0.6504$                 | 147.209                            | 163.492                 | 527.858 | 36.1167 | 0.429932  | 0.0294165      | 3.65383 |  |  |  |
| 0.3496                    | 144.333                            | 166.036                 | 669.173 | 7.78334 | 0.549756  | 0.00639436     | 21.4938 |  |  |  |
| 1.3496                    | 141.413                            | 168.53                  | 848.179 | 5.48739 | 0.702866  | 0.00454727     | 38.6422 |  |  |  |
| 2.3496                    | 138.45                             | 170.972                 | 970.83  | 129.713 | 0.811501  | 0.108425       | 1.87111 |  |  |  |
| 3.3496                    | 135.446                            | 173.362                 | 571.587 | 16.4428 | 0.481946  | 0.0138641      | 8.69053 |  |  |  |
| 5.3496                    | 129.313                            | 177.984                 | 750.425 | 2.30991 | 0.643871  | 0.00198192     | 81.2182 |  |  |  |
| 7.3496                    | 123.022                            | 182.388                 | 500.645 | 23.7979 | 0.437179  | 0.0207811      | 5.25935 |  |  |  |
| 9.3496                    | 116.582                            | 186.571                 | 477.446 | 46.9176 | 0.424396  | 0.0417046      | 2.54406 |  |  |  |
| 11.3496                   | 110.                               | 190.526                 | 659.997 | 39.5345 | 0.59732   | 0.0357801      | 4.17355 |  |  |  |
| 13.3496                   | 103.284                            | 194.248                 | 635.741 | 59.2527 | 0.585977  | 0.0546146      | 2.68233 |  |  |  |
| 15.3496                   | 96.4417                            | 197.735                 | 567.832 | 76.8347 | 0.533203  | 0.0721491      | 1.84758 |  |  |  |

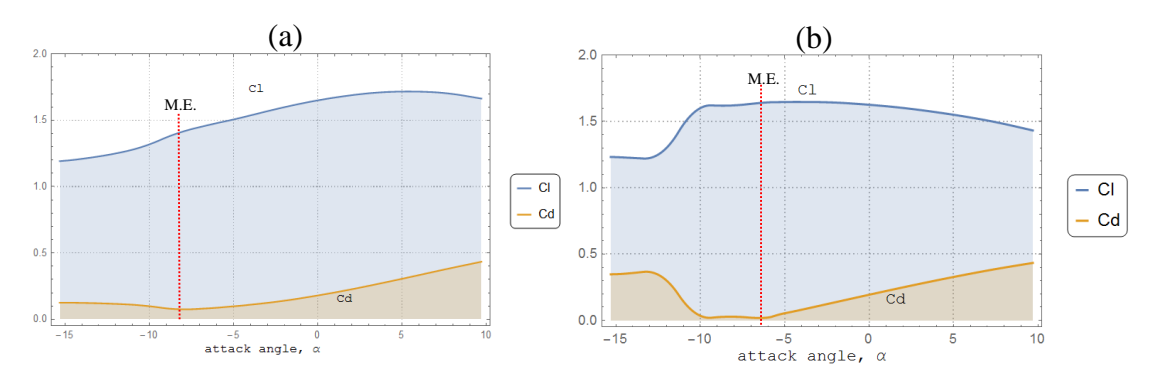

Anexo D. Gráficas de coeficientes de sustentación y de arrastre y de eficiencias vs ángulos de ataque en perfiles aerodinámicos

*Figura D1. Cl y Cd vs ángulo de ataque perfil original (a) y perfil optimizado (b) a 550mm.*

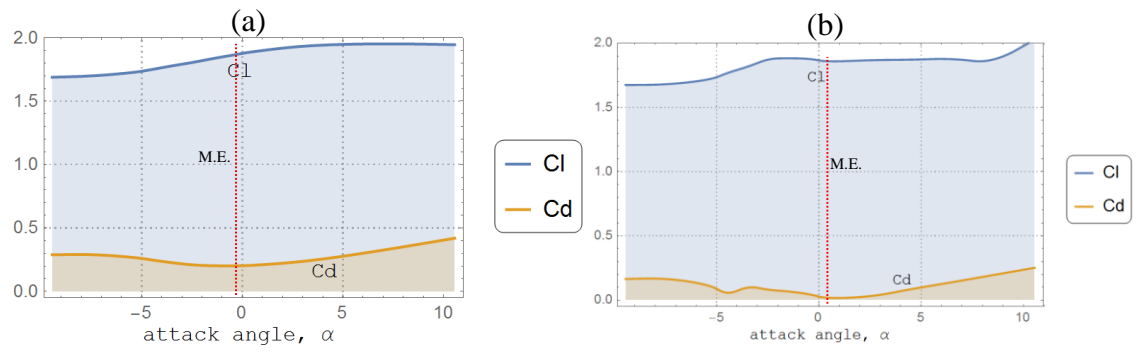

*Figura D2. Cl y Cd vs ángulo de ataque perfil original (a) y perfil optimizado (b) a 660mm.*

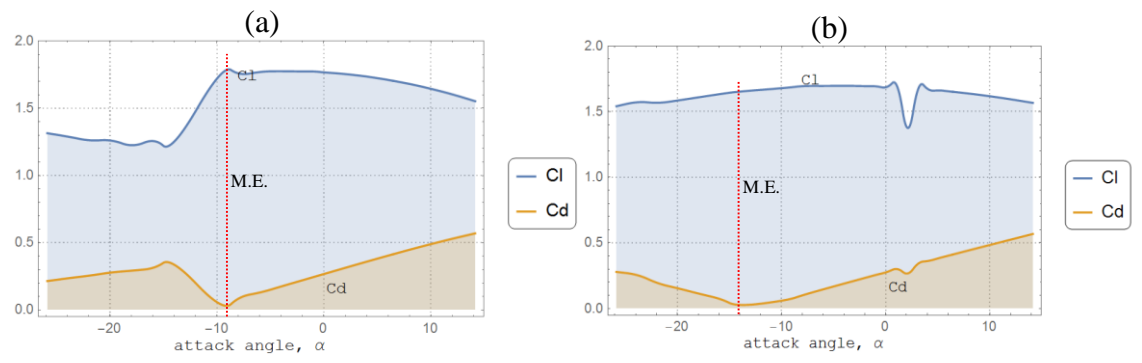

*Figura D3. Cl y Cd vs ángulo de ataque perfil original (a) y perfil optimizado (b) a 770mm.*

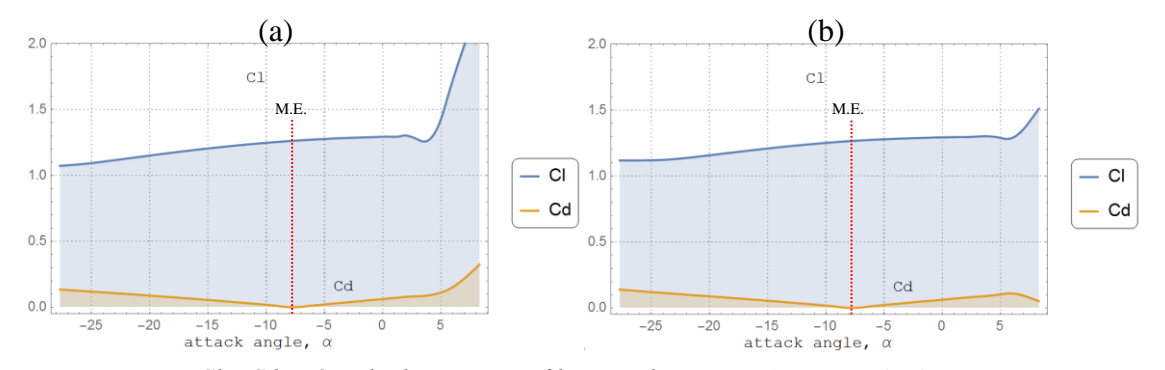

*Figura D4. Cl y Cd vs ángulo de ataque perfil original (a) y perfil optimizado (b) a 880mm.*

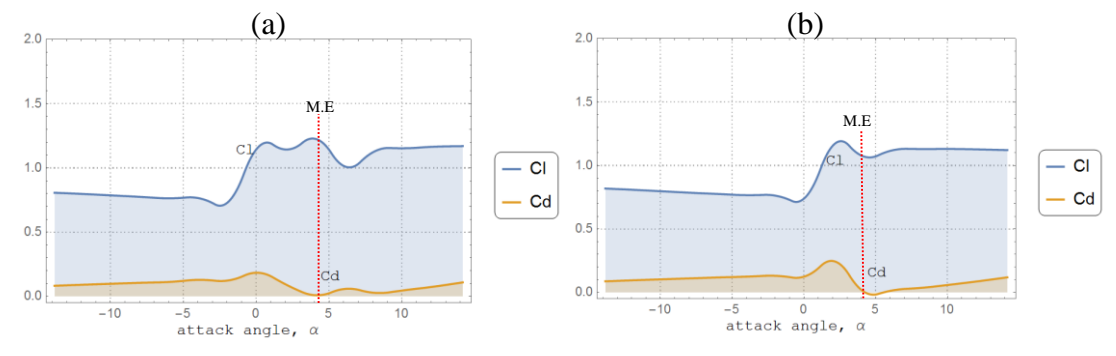

*Figura D5. Cl y Cd vs ángulo de ataque perfil original (a) y perfil optimizado (b) a 990mm.*

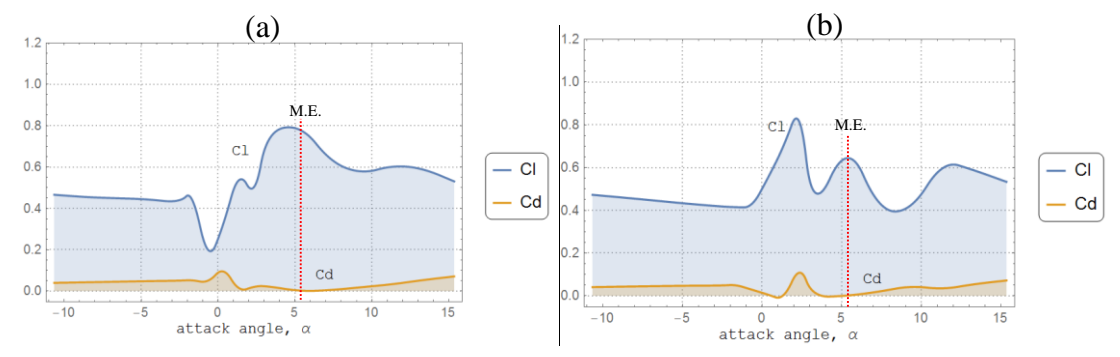

*Figura D6. Cl y Cd vs ángulo de ataque perfil original (a) y perfil optimizado (b) a 1100mm.*

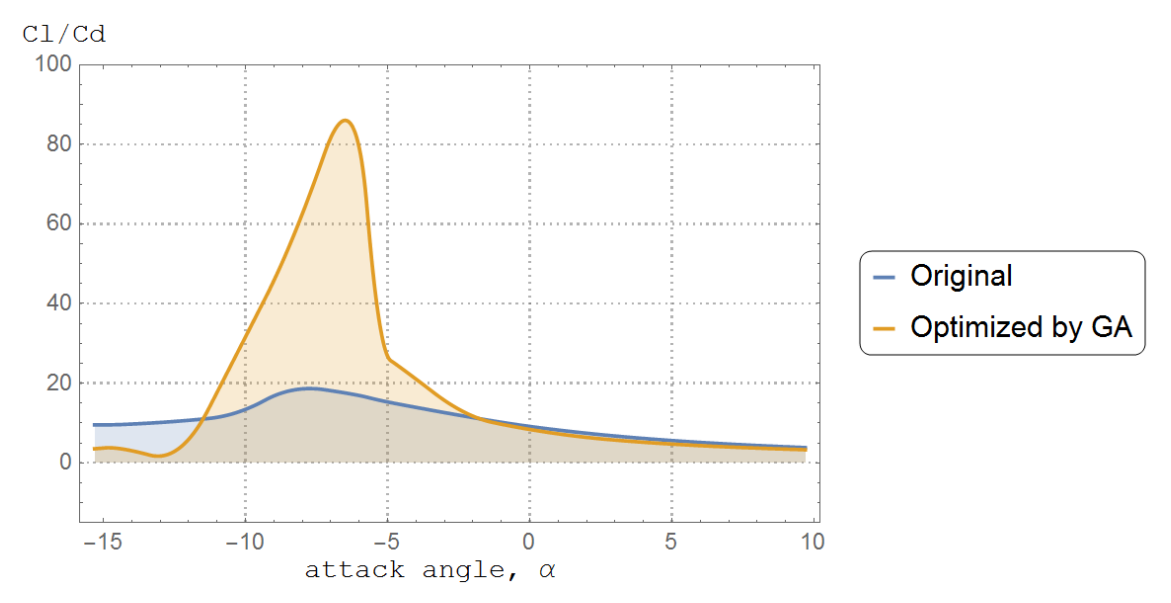

*Figura D7. Eficiencias aerodinámicas de los perfiles a un plano de 550 mm.*

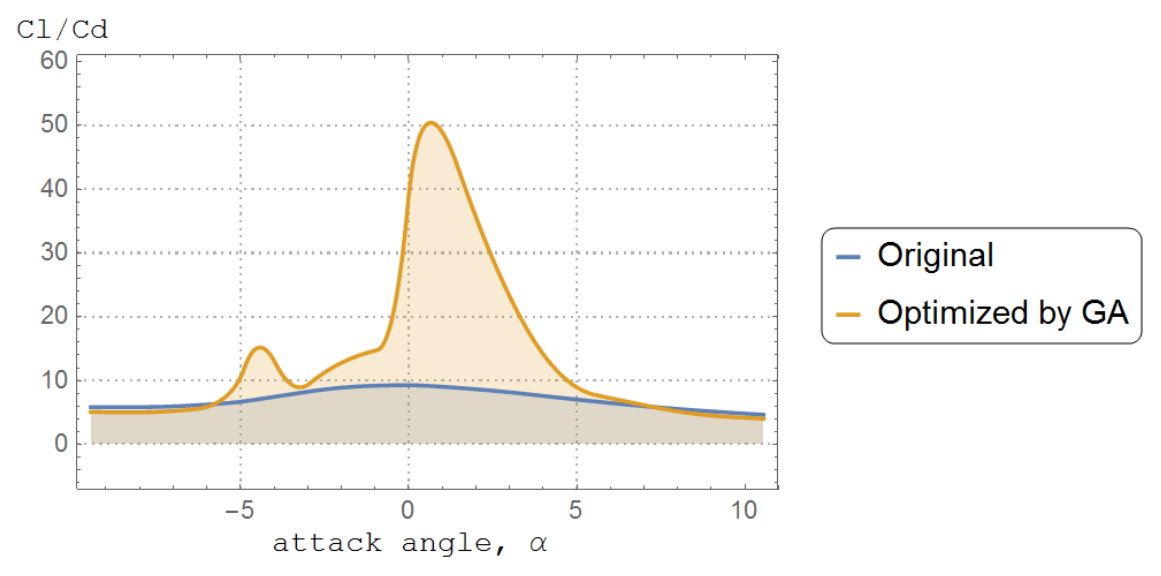

*Figura D8. Eficiencias aerodinámicas de los perfiles a un plano de 660 mm.*

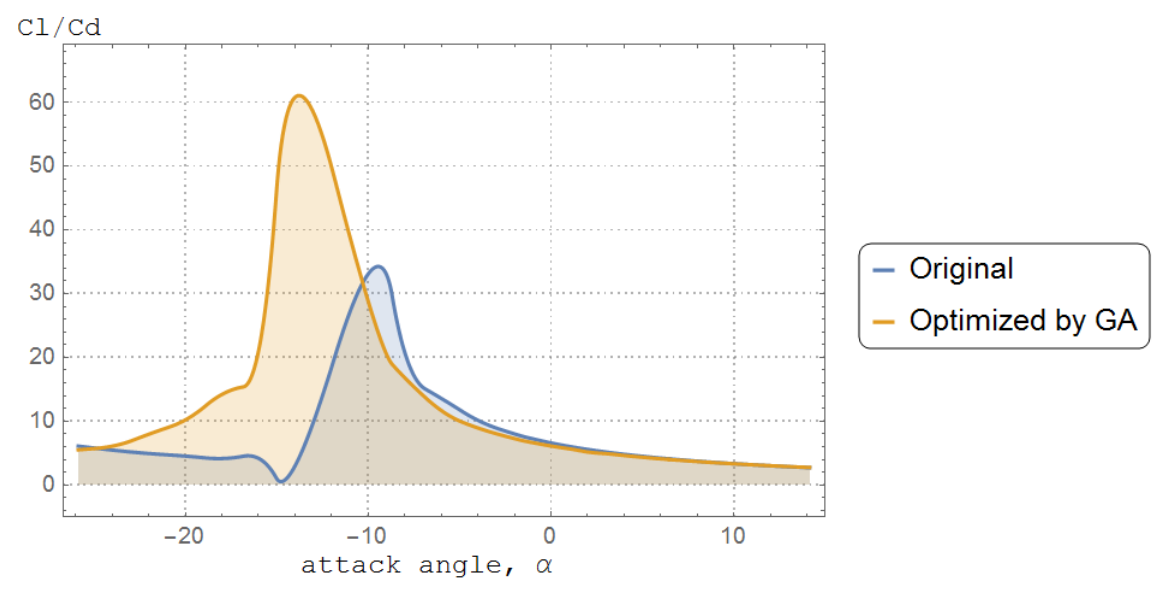

*Figura D9. Eficiencias aerodinámicas de los perfiles a un plano de 770 mm.*

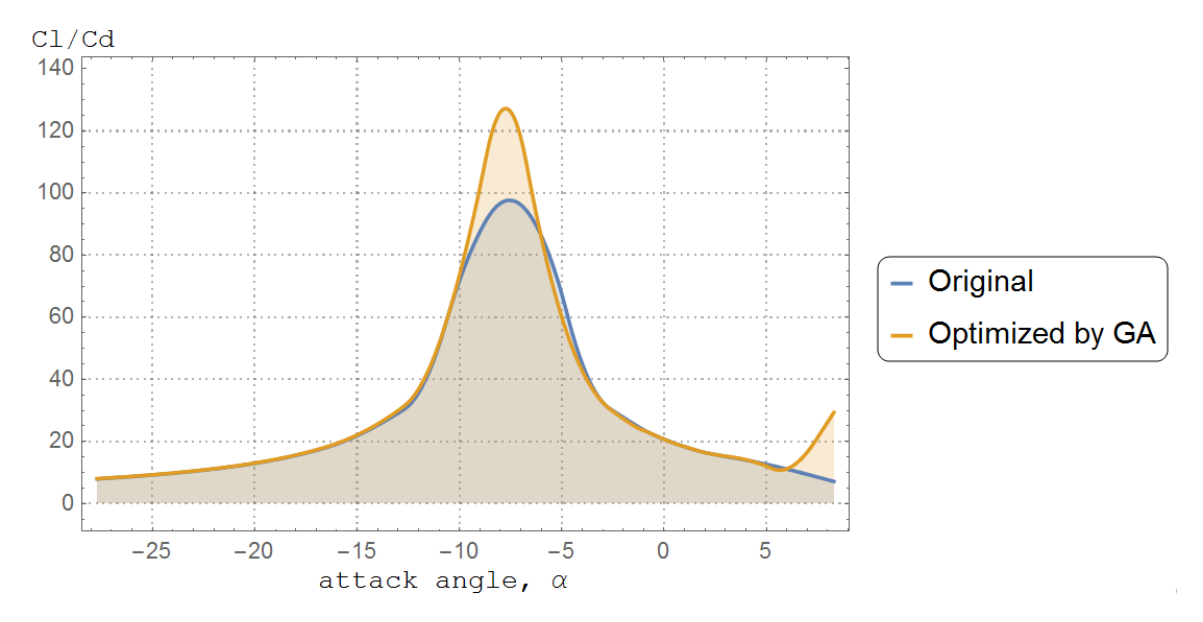

*Figura D10. Eficiencias aerodinámicas de los perfiles a un plano de 880 mm.*

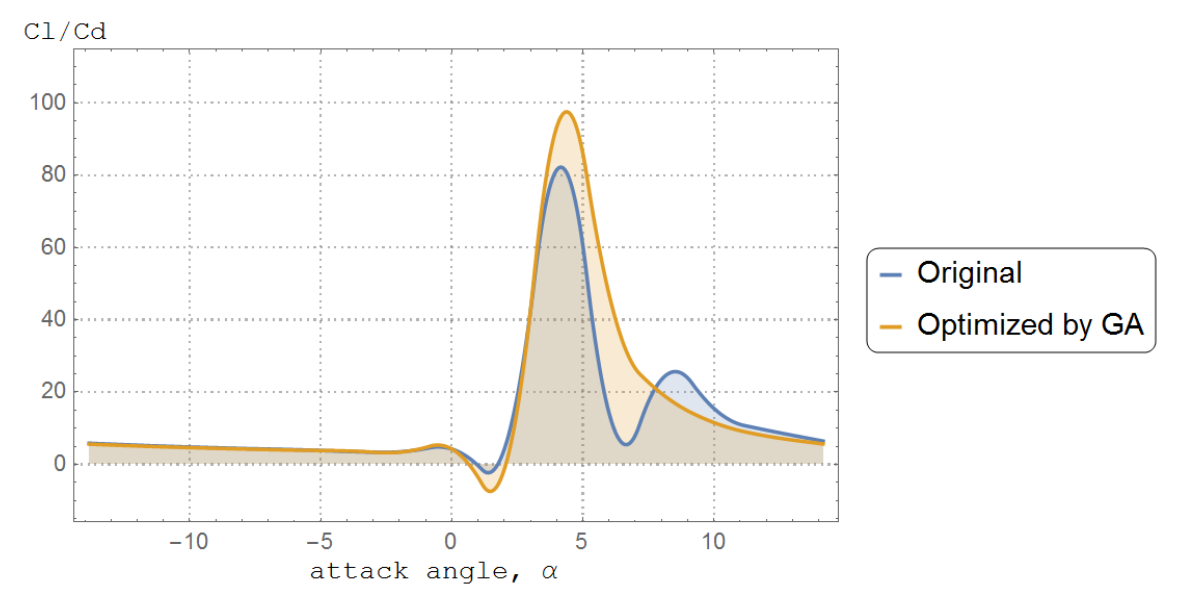

*Figura D11. Eficiencias aerodinámicas de los perfiles a un plano de 990 mm.*

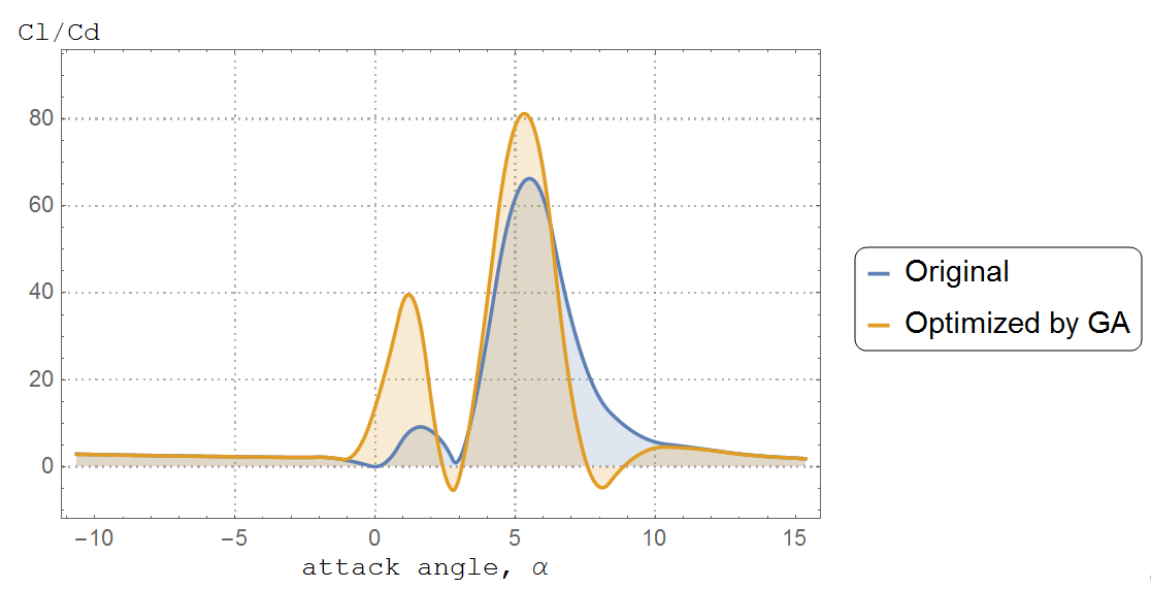

*Figura D12. Eficiencias aerodinámicas de los perfiles a un plano de 1100 mm.*

#### \*\*\*\*\*\*\*\*DATOS DE ENTRADA\*\*\*\*\*\*\*\*\*

 $\mathcal{L}_\text{max}$  , and the set of the set of the set of the set of the set of the set of the set of the set of the set of the set of the set of the set of the set of the set of the set of the set of the set of the set of the

 $\mathcal{L}_\text{max}$  , and the set of the set of the set of the set of the set of the set of the set of the set of the set of the set of the set of the set of the set of the set of the set of the set of the set of the set of the

```
In[10315]:= tamño = 50;
In[10316]:= ngen = 800;
In[10317]:= maxc = 0.25;
In[10318]:= minc = -0.25;
In[10319]:= maxt = 0.25;
In[10320]:= mint = -0.25;
In[10321]:= cx;
In[10322]:= CLobj = 120;
In[10323]:= dplan = 880;
         --------------------------------------------------------
```
A. Datos geométricos iniciales

--------------------------------------------------------

```
In[10324]:= XYCAM = Import["C:\\Users\\CANO708-U7\\Desktop\\Turbine_Blades_OP\\info
           blade\\Turbine_Blades_I\\xcam_ycam_880mm_alabe.txt", "Table"]
Out[10324]= {{-96.3921, -7.65943}, {-92.4139, -7.52548}, {-88.4357, -7.39153},
        \{-84.87, -6.629\}, \{-81.3536, -5.79101\}, \{-77.8373, -4.95306\},
        \{-74.4855, -3.86426\}, \{-71.3371, -2.46561\}, \{-68.3753, -0.782568\},{-65.4601, 0.971524}, {-62.6344, 2.86184}, {-60.0393, 5.10391},{-57.4443, 7.34592}, {-55.0008, 9.81896}, {-52.6574, 12.4444},{-50.3139, 15.07}, {-48.0142, 17.762}, {-45.8492, 20.6596},
        {-43.6843, 23.5571}, {-41.6277, 26.6195}, {-39.5441, 29.6411}}
In[10325]:= XYsuc = Import["C:\\Users\\CANO708-U7\\Desktop\\Turbine_Blades_OP\\info
           blade\\Turbine_Blades_I\\succion_xy_880mm_alabe.txt", "Table"]
Out[10325]= \{(-96.3921, -7.65943\}, \{-92.3747, -8.69108\}, \{-88.3572, -9.72273\},\\{-84.2599, -9.18924\}, \{-80.6754, -8.63679\}, \{-77.0911, -8.08436\},\{-73.1747, -6.81487\}, \{-70.171, -5.09049\}, \{-66.9097, -3.21817\},\{-63.9586, -1.52393\}, \{-60.7706, 0.704597\}, \{-58.5151, 3.33978\},\{-56.2598, 5.97489\}, \{-53.8493, 8.7912\}, \{-51.5605, 11.4654\},\{-49.2716, 14.1396\}, \{-47.01, 17.0117\}, \{-45.1585, 20.1435\},{-43.3072, 23.2753}, {-41.4164, 26.4738}, {-39.5441, 29.6411}}
```

```
In[10326]:= XYpres = Import["C:\\Users\\CANO708-U7\\Desktop\\Turbine_Blades_OP\\info
              blade\\Turbine_Blades_I\\presion_xy_880mm_alabe.txt", "Table"]
Out[10326]= {(-96.3921, -7.65943)}, {-92.4532, -6.35988}, {-88.5142, -5.06033}\{-85.4801, -4.06876\}, \{-82.0317, -2.94523\}, \{-78.5835, -1.82176\},{-75.7963, -0.913654}, {-72.5032, 0.159268}, {-69.8408, 1.65304},
          {-66.9617, 3.46698}, {-64.4982, 5.01908}, {-61.5635, 6.86804}, {-58.6288, 8.71695},
          {-56.1522, 10.8467}, {-53.7543, 13.4235}, {-51.3562, 16.0003}, {-49.0184, 18.5123},
          {-46.5399, 21.1756}, {-44.1265, 23.8987}, {-41.839, 26.7652}, {-39.5441, 29.6411}}
In[10327]:= XYCAMi = XYCAM;
In[10328]:= XYsuci = XYsuc;
In[10329]:= XYpresi = XYpres;
In[10330]:= ThNTBNAxt = Import["C:\\Users\\CANO708-U7\\Desktop\\Turbine_Blades_OP\\info
              blade\\Turbine_Blades_I\\x_t_880mm_alabef.txt", "Table"]
Out[10330]= {{0., 0.}, {3.39964, 2.33252}, {6.79929, 4.66504}, {10.1989, 5.26387},
          {13.5986, 5.85093}, {16.9982, 6.43797}, {20.3979, 6.45733},
          {23.7975, 5.74448}, {27.1972, 5.68507}, {30.596, 5.82477},
          {33.9964, 5.70173}, {37.3961, 4.66271}, {40.7957, 3.62372},
          {44.1954, 3.08686}, {47.595, 2.94053}, {50.9947, 2.7942}, {54.3943, 2.5072},
          {57.794, 1.72436}, {61.1936, 1.02949}, {64.5932, 0.513326}, {67.9929, 0.}}
In[10331]:= ListLinePlot[{XYpres, XYsuc, XYCAM}, PlotStyle → {Red, Black, Blue},
           InterpolationOrder → 1.8, AspectRatio → Automatic, PlotTheme → "Scientific"];
In[10332]:= origen = XYCAM[[1]];
In[10333]:= final = XYCAM[[-1]];
\text{Im}[10334]:=\texttt{incl}=\texttt{ArcTan}\Big[\frac{\texttt{final}[\ [2]\ ]-\texttt{origen}[\ [2]\ ]}{\texttt{final}[\ [1]\ ]-\texttt{origen}[\ [1]\ ]}\Big]*\frac{360}{2\,\pi}\Big];
\mathcal{L}_{\text{In[10335]:=}} \text{ chord} = \sqrt{ \left( \left( \texttt{final}\left[\, \left[ 1 \right] \right]\, \right) \text{-origen}\left[\, \left[ 1 \right] \right] \right)^2 + \left( \texttt{final}\left[\, \left[ 2 \right] \right]\, \right) \text{-origen}\left[\, \left[ 2 \right] \right] \right)^2 \right) } \, ,
```

```
In[10336]:= cx = chord;
```
B Ajuste del perfil y obtención de caracteristicas del perfil \_\_\_\_\_\_\_\_\_\_\_\_\_\_\_\_\_\_\_\_\_\_\_\_\_\_\_\_\_\_\_\_\_\_\_\_\_\_\_\_\_\_\_\_\_\_\_

 $\mathcal{L}_\text{max}$  , and the set of the set of the set of the set of the set of the set of the set of the set of the set of the set of the set of the set of the set of the set of the set of the set of the set of the set of the

```
In[10337]:= xysforO = Fit[XYsuc, {1, x, x^2, x^3}, x];
In[10338]:= xypforO = Fit[XYpres, {1, x, x^2, x^3}, x];
In[10339]:= xycamfforO = Fit[XYCAM, {1, x, x^2, x^3}, x];
```
```
In[10340]:= oppntsO = Show[ListPlot[{XYpres, XYsuc, XYCAM}, PlotStyle → Red],
          Plot[{xysforO, xypforO, xycamfforO}, {x, origen[[1]] - 1, final[[1]] + 1}],
          AspectRatio → Automatic, PlotRange → All]
Out[10340]=
               -90 -80 -70 -60 -50-1010
                                                             20
                                                             30
In[10341]:= xyp1ajO = Function[x, Evaluate[xypforO]];
In[10342]:= xys1ajO = Function[x, Evaluate[xysforO]];
In[10343]:= xycamajO = Function[x, Evaluate[xycamfforO]];
In[10344]:= XYPajO = ReplacePart[MapThread[{#, xyp1ajO[#2]} &,
             \{XYpres[\text{All}, 1]\}, XYpres[\text{All}, 1]]\}, \{-1 \rightarrow XYZAM[\text{[-1]}, 1 \rightarrow XYZAM[\text{[1]}]\},In[10345]:= XYSajO = ReplacePart[MapThread[{#, xys1ajO[#2]} &,
            \verb|{XYpres|[All, 1]|, XYpres|[All, 1]]]|, \verb|{-1 → XYCAM|[-1]|, 1 → XYCAM|[1]]]|;}In[10346]:= XYCAMajO = ReplacePart[MapThread[{#, xycamajO[#2]} &,
             \{XYZAM[ [A11, 1]], XYZAM[ [A11, 1]] \}, \{-1 \rightarrow XYZAM[ [-1]], 1 \rightarrow XYZAM[ [1]] \};
In[10347]:= rangin = Min[XYsuc[[All, 2]]] - 3;
In[10348]:= rangsup = Max[XYsuc[[All, 2]]] + 3;
```
In[10349]:= **ListLinePlot[{XYpresi, XYsuci, XYCAMi, XYPajO, XYSajO, XYCAMajO}, PlotStyle → {Dashed, Dashed, Dashed, Red, Red, Red}, InterpolationOrder → 2, AspectRatio → Automatic, PlotLegends → LineLegend[{Red, Dashed}, {"Ajustado", "original"}], PlotRange → {rangin, rangsup}, PlotTheme → "Detailed"]** 30 20 Ajustado 10 Out[10349]= original  $\blacksquare$ 0  $-10$ -90 -80 -70 -60 -50 -40 In[10350]:= **XYpresx = XYPajO;** In[10351]:= **XYsucx = XYSajO;** In[10352]:= **XYCAMx = XYCAMajO;** Rotación perfil  $\text{Im}[10353]$ =  $\texttt{ticam} = \texttt{Table}\Big[\texttt{ArcTan}\Big[\frac{\texttt{XYZAM}[\texttt{[a, 2]}] - \texttt{origen}[\, [2]\,]}{\texttt{XYZAM}[\, [\, \texttt{a, 1}]\,] - \texttt{origen}[\, [1]\,]}\Big] * \frac{360}{2\,\pi}$ **, {a, 1, Length[XYCAM]};** In[10354]:= **τicam1 = τicam - incl;**  $\ln[10355]=\texttt{rcam}=\texttt{Table}\big[\sqrt{\big(\big(\texttt{XYCAM}[\texttt{[a, 1]}]-\texttt{origen}[\texttt{[1]}]\big)^2+\big(\texttt{XYZAM}[\texttt{[a, 2]}]-\texttt{origen}[\texttt{[2]}]\big)^2\big)}$  , **{a, 1, Length[XYCAM]};**

- In[10356]:= **X1Cam = rcam Cos[τicam1 Degree] + origen[[1]];**
- In[10357]:= **Y1Cam = rcam Sin[τicam1 Degree] + origen[[2]];**

$$
\text{Inf}[10358] \coloneqq \texttt{X1Y1Cam} = \texttt{ReplacePart}[\texttt{MapThread}[\{ \texttt{\#1, \#2 } \} \ \texttt{\&}, \ \{\texttt{X1Cam, Y1Cam}\} \ , \ \texttt{1} \rightarrow \texttt{origen} \} \ ;
$$

$$
\text{In[10359]:} \text{ tixypres} = \text{Table}\left[\text{ArcTan}\left[\frac{\text{Xypres}\left[\text{[a, 2]}\right] - \text{origen}\left[\left[2\right]\right]}{\text{Xypres}\left[\text{[a, 1]}\right] - \text{origen}\left[\left[1\right]\right]}\right] * \frac{360}{2\pi}, \{\text{a, 1, Length}\left[\text{Xypres}\right]\}\right];
$$

In[10360]:= **τixypres1 = τixypres - incl;**

```
\ln[10361]: rxypres = Table\left[\sqrt{\left(\text{XYpres} \left[\text{ [a, 1]}\right] - \text{origen} \left[\text{ [1]}\right]\right)^2 + \left(\text{XYpres} \left[\text{ [a, 2]}\right] - \text{origen} \left[\text{ [2]}\right]\right)^2}\right],{a, 1, Length[XYpres]};
In[10362]:= X1pres = rxypres Cos[τixypres1 Degree] + origen[[1]];
In[10363]:= Y1pres = rxypres Sin[τixypres1 Degree] + origen[[2]];
In[10364]:= X1Y1pres = ReplacePart[MapThread[{#1, #2} &, {X1pres, Y1pres}], 1 → origen];
\text{Im}[10365]= Tixysuc = Table \text{[ArcTan[}\frac{\text{XYZIC}[\text{[a, 2]}]-\text{origen}[\text{[2]}]}{\text{XYZ}[\text{[a, 1]}]-\text{origen}[\text{[1]}]}\}*\frac{360}{2\pi}, {a, 1, Length[XYsuc]};
In[10366]:= τixysuc1 = τixysuc - incl;
\ln[10367]= rxysuc = Table\lceil\sqrt{\left(\left(\text{XYsuc}\left[\texttt{[a, 1]}\right] - \texttt{origen}\left[\texttt{[1]}\right]\right)^2 + \left(\text{XYZuc}\left[\texttt{[a, 2]}\right] - \texttt{origen}\left[\texttt{[2]}\right]\right)^2\right)} ,
              {a, 1, Length[XYsuc]};
In[10368]:= X1suc = rxysuc Cos[τixysuc1 Degree] + origen[[1]];
In[10369]:= Y1suc = rxysuc Sin[τixysuc1 Degree] + origen[[2]];
In[10370]:= X1Y1suc = ReplacePart[MapThread[{#1, #2} &, {X1suc, Y1suc}], 1 → origen];
In[10371]:= ranginr = Min[{XYsuc[[All, 2]], X1Y1suc[[All, 2]]}] - 3;
In[10372]:= rangsupr = Max[{XYsuc[[All, 2]], X1Y1suc[[All, 2]]}] + 3;
In[10373]:= ListLinePlot[{XYpresi, XYsuci, XYCAMi, X1Y1pres, X1Y1suc, X1Y1Cam},
            PlotStyle → {Dashed, Dashed, Dashed, Red, Red, Red},
            InterpolationOrder → 1, AspectRatio → Automatic,
            PlotLegends → LineLegend[{Red, Dashed}, {"rotado", "original"}],
            PlotRange → {ranginr, rangsupr}, PlotTheme → "Detailed"];
         Cambio de coordenadas en rotación
In[10374]:= XYpres = X1Y1pres;
```

```
In[10375]:= XYsuc = X1Y1suc;
```

```
In[10376]:= XYCAM = X1Y1Cam;
```
 $\mathcal{L}_\text{max}$  , and the set of the set of the set of the set of the set of the set of the set of the set of the set of the set of the set of the set of the set of the set of the set of the set of the set of the set of the Colocar relación cuerda-paso (solidez)

In[10377]:= **radblde = dplan**

```
Out[10377]= 880
```

```
In[10378]:= si = N 2 π
                110
                     radblde
```
Out[10378]= 50.2655

In[10379]:= **σi = si / chord**

Out[10379]= 0.739276

In[10380]:= **S = σi \* chord**

------------------------

Out[10380]= 50.2655

Angulo de entrada curvatura media original

In[10381]:= **<sup>ν</sup>tqini <sup>=</sup> TableArcTan XYpresi[[a, 1]] - XYsuci[[a, 1]] XYpresi[[a, 2]] - XYsuci[[a, 2]] \* <sup>360</sup> 2 π , {a, 1, Length[XYsuc]};** In[10382]:= **angentini = TableArcTan XYCAMi[[<sup>a</sup> <sup>+</sup> 1, 2]] - XYCAMi[[a, 2]] XYCAMi[[<sup>a</sup> <sup>+</sup> 1, 1]] - XYCAMi[[a, 1]] \* <sup>360</sup> 2 π , {a, 1, Length[XYCAM] - 1};** -------------------------- In[10383]:= **<sup>ν</sup>tq <sup>=</sup> TableArcTan XYpres[[a, 1]] - XYsuc[[a, 1]] XYpres[[a, 2]] - XYsuc[[a, 2]] \* <sup>360</sup> 2 π , {a, 1, Length[XYsuc]};** In[10384]:= **angent <sup>=</sup> TableArcTan XYCAM[[<sup>a</sup> <sup>+</sup> 1, 2]] - XYCAM[[a, 2]] XYCAM[[<sup>a</sup> <sup>+</sup> 1, 1]] - XYCAM[[a, 1]] \* <sup>360</sup> 2 π , {a, 1, Length[νtq] - 1};** In[10385]:= **Ycamfe = TableXYCAM[[a + 1, 1]] - XYCAM[[a, 1]] \* Tan[angent[[a]] Degree] + XYCAM[[a, 2]], {a, 1, Length[νtq] - 1};** In[10386]:= **y1i = Ycamfe[[1]] - XYCAM[[1 + 1, 1]] - XYCAM[[1, 1]] Tan[angent[[1]] Degree];** In[10387]:= **Ycamianali = Insert[Ycamfe, y1i, 1];** In[10388]:= **XCamT = Table[XYCAM[[a, 1]], {a, 1, Length[XYCAM]}] - origen[[1]];** In[10389]:= **CLt <sup>=</sup> <sup>4</sup> <sup>π</sup> Tan[νtq Degree] Log <sup>1</sup>- XCamT chord XCamT chord ;**

 $\ln[10390] = \texttt{Cll} = \texttt{Re} \left[ \texttt{Delete}\left[\texttt{Sort}\left[\texttt{Delete}\left[\texttt{CLt}, \;\{\{1\}\,,\;\{-1\}\,,\;\{-2\}\,,\;\{2\}\}\right]\right]\right],\;\{\{1\}\,,\;\{-1\}\}\right] \right];$ 

**;**

Coeficiente de sustentación

1

In[10391]:= **Clifti <sup>=</sup> Total[Cll] Length[Cll]** Out[10391]= 3.16279  $\ln[10392] = \sqrt{111} = \arctan\left[\frac{\text{Clifti}}{4\pi} * \text{Log}\right]$ **1 - XCamT chord XCamT chord**  $\frac{360}{2}$ **2 π ;** In[10393]:= **α1ei = ν1Ti[[3]];** In[10394]:= **α2si = ν1Ti[[-2]];** In[10395]:= **<sup>α</sup>mesi <sup>=</sup> <sup>N</sup>ArcTan Tan[α2si Degree] + Tan[α1ei Degree] <sup>2</sup> \* <sup>360</sup> 2 π**

```
In[10396]:= cdragi =
                      Abs\left[\right. \left(- \text{Clifti} + 2 \right. \left(S \right. / \text{chord}) \right] Cos\left[\right. \left(\text{cmesi Degree}\right) \left(\right. \left[\right. \left(\text{cmis a left-1) } \right] \left.\right. - \left.\left(\text{cmis a right-1) } \right]Tan[αmesi Degree];
```
Espesor maximo

```
\ln[10397]:= tcT = Table \left[\text{ThNTBNAxt}[\text{a, 2}]\text{]}\right), {a, 1, Length \left[\text{ThNTBNAxt}]\text{]}}
```

```
In[10398]:= tmax = Max[ThNTBNAxt[[All, 2]]]
```
Out[10398]= 6.45733

C \*\*\*\*\*\*\*INICIO DEL ALGORITMO GENETICO\*\*\*\*

\_\_\_\_\_\_\_\_\_\_\_\_\_\_\_\_\_\_\_\_\_\_\_\_\_\_\_\_\_\_\_\_\_\_\_\_

 $\mathcal{L}_\text{max}$  , and the set of the set of the set of the set of the set of the set of the set of the set of the set of the set of the set of the set of the set of the set of the set of the set of the set of the set of the

Población inicial

```
In[10399]:= thical = RandomReal[{(mint * tmax) + tmax, (maxt * tmax) + tmax}, tamño];
```

```
In[10400]:= chordal = RandomReal[{(minc * cx) + cx, (maxc * cx) + cx}, tamño];
```
Evaluación

Cálculos sobre espesor

```
In[10401]:= Rth = ThNTBNAxt[[All, 2]]  tmax;
```

```
In[10402]:= thicaltbna = Table[Rth * thical[[a]], {a, 1, Length[thical]}];
```
Cálculos cuerda

```
In[10403]:= ThC = ThNTBNAxt[[All, 1]]  Max[ThNTBNAxt[[All, 1]]];
```

```
In[10404]:= chordtbna = Table[ThC * chordal[[a]], {a, 1, Length[chordal]}];
```
\_\_\_\_\_\_\_\_\_\_\_\_\_\_\_\_\_\_\_\_\_\_\_--------Cálculos a partir de la Linea de presión-----\_\_\_\_\_\_\_\_

```
In[10405]:= dcho = Dimensions[chordtbna];
```

```
In[10406]:= xcamw = chordtbna + origen[[1]];
```

```
In[10407]:= xcam = chordtbna;
```

```
In[10408]:= t = thicaltbna;
```

```
In[10409]:= dixcm = Dimensions[xcam]
```

```
Out[10409]= {50, 21}
```
 $\ln[10410]=$  RXpres =  $(XYpres [A11, 1]] - origin [1]]$  / Max [Abs [XYpres [ [All, 1] ] - origen [ [1] ] ] ; In[10411]:= **xp = Table[RXpres \* chordal[[a]], {a, 1, Length[chordal]}];**  $\ln[10412]=\theta$  = Table  $\left[\texttt{Table}\left[\texttt{Arcsin}\left[\frac{\texttt{xcam}[\texttt{[b, a]}] - \texttt{xp}[\texttt{[b, a]}]}{0.5 \texttt{t}[\texttt{[b, a]}]}\right] + \frac{-360}{2 \pi}, \texttt{\{a, 1, Length[XYsuc]}\}\right],$ **{b, 1, dixcm[[1]]};** In[10413]:= **clt <sup>=</sup> Table <sup>4</sup> <sup>π</sup> Tan[θ[[a]] Degree]**  $\text{Log} \left[ \frac{1 - \frac{\text{xcam}([a])}{\text{Max}[\text{xcam}([a])}}{\frac{\text{xcam}([a])}{\text{Max}[\text{xcam}([a])}} \right]$ 1 **, {a, 1, dixcm[[1]]};**  $\ln[10414]$ : cll = Table [Re [Delete [Sort [Delete [clt [[a]], {{1}, {-1}}]], {{1}, {-1}}]], **{a, 1, dixcm[[1]]}];**  $\ln[10415]$  = clift = Table  $\left[\frac{\text{Total}[\text{cl}1[[a]]]}{\text{Length}[\text{cl}1[[a]]]}\right, \{a, 1, \text{dixcm}[[1]]\}\right];$ In[10416]:= **<sup>θ</sup>cl <sup>=</sup> TableArcTan clift[[a]] <sup>4</sup> <sup>π</sup> \* Log 1 - xcam[[a]] Max[xcam[[a]]] xcam[[a]] Max[xcam[[a]]]**  $\frac{360}{2}$ **2 π , {a, 1, Length[clift]};** In[10417]:= **α1e = Re[θcl[[All, 3]]];** In[10418]:= **α2s = Re[θcl[[All, -2]]];**  $\frac{\text{Im}[10419]= \text{cm}}{\text{2}} \text{ ames} = \text{ArcTan}\left[\frac{\text{Tan}[a2s \text{ Degree}] + \text{Tan}[a1e \text{ Degree}]}{2}\right] * \frac{360}{2\pi}$ **;** In[10420]:= **cdrag =** Abs  $\left(- \text{clift} + 2 \text{ (S / chordal) Cos [cmes Degree] } \right)$   $\left(\text{Tan } [\alpha 1 \text{ e Degree}] - \text{Tan } [\alpha 2 \text{ s Degree}] \right)$ **Tan[αmes Degree];** -------Fitness------ In[10421]:= **Fitnesspi = clift / cdrag;** In[10422]:= **mjin = Max[Fitnesspi];** In[10423]:= **lugmjr = Flatten[Position[Fitnesspi, mjin]];** In[10424]:= **variables = MapThread[{#1, #2} &, {thical, chordal}];** In[10425]:= **gen = 1;**  $In[10426]:$  {iters,  $min$ } =  $Ren\left[Monitor\right]$   $gen = 1;$ **Whilemjin < CLobj, Ifgen > ngen, Break[], Indord = Sort[Fitnesspi]; nsel = Round[Length[Indord] \* 0.4] \* 2; posi = Table[a, {a, 1, nsel}]; pobpos = MapThread[# → #2 &, {Fitnesspi, variables}]; orden = Reverse[Sort[pobpos]]; grp = Round[nsel \* 0.2]; ind = Partition[Table[a, {a, 1, nsel}], UpTo[grp]];**

```
\frac{\text{dispo = Round}}{2} \left[ \frac{\text{tamino - nsel}}{2} \right] * 2;porc = {0.5, 0.25, 0.15, 0.1};
expa = Select[Round[dispo * porc], # > 0 &];
rsid = dispo - Total[expa];
expa2 = ReplacePart[expa, -1 -> expa[[-1]] + rsid];
expn = Select[Flatten[expa2], # > 0 &];
repet =
 Flatten [Table [Table [ind [[b, 1]], {a, 1, expn [[b]]}], {b, 1, Length [expn]}]];
pos1 = Table[a, {a, 1, nsel}];
sel1 = Flatten[{pos1, repet}];
posisel = RandomSample[sel1];
pobsel = Map[orden[[#]] &, posisel];
Selectos = pobsel[[All, 2]];
dsel = Dimensions[Selectos];
ren1 = Table[a, {a, 1, Length[Selectos]}];
ren2 = Flatten[Reverse[Partition[ren1, 2], 2]];
ocruce = {ren1, ren2};
CruceP = MapThread[{Selectos[[#1, 1]], Selectos[[#2, 2]]} &, ocruce];
"considerando dos variables t y c";
dcru = Dimensions[CruceP];
\texttt{rnrand} = \texttt{RandomInteger}\Big[\{1, \text{ dcru}[\texttt{[1]}]\}, \texttt{Round}\Big[\frac{\texttt{dcru}[\texttt{[1]}]}{2}\Big]\Big\};\texttt{colrand} = \texttt{RandomInteger}\Big[\{1,\ \texttt{dcru}[\ [2]\,]\},\ \texttt{Round}\Big[\frac{\texttt{dcru}[\ [2]\,]}{2}\Big]\Big]\,;mr = RandomReal[{0.8, 1.2}];
mutsel = MapThread[CruceP[[rnrand, #1]] &, {colrand}] * mr;
Posimut = Table[Table[{rnrand[[a]], colrand[[b]]},
     {a, 1, Length[rnrand]}], {b, 1, Length[colrand]}];
relposm = MapThread[# → #2 &, {Flatten[Posimut, 1], Flatten[mutsel, 1]}];
Mutados = ReplacePart[CruceP, relposm];
dmut = Dimensions[Mutados];
thicalg = Mutados[[All, 1]];
chordalg = Mutados[[All, 2]];
xcamg = Table[ThC * chordalg[[a]], {a, 1, dmut[[1]]}];
tg = Table[Rth * thicalg[[a]], {a, 1, Length[thicalg]}];
xpg = Table[RXpres * chordalg[[a]], {a, 1, Length[chordalg]}];
dixp = Dimensions[xpg];
\thetag = Table \left[\text{Table}\left[\text{Arcsin}\left[\frac{\text{xcamg}[\text{[b, a]}] - \text{xpg}[\text{[b, a]}]}{0.5 \text{ tg}[\text{[b, a]}]}\right] * \frac{-360}{2 \pi}\right],{a, 1, dixp[[2]]}, {b, 1, dixp[[1]]};
{\tt cltg} = {\tt Table}\left\{ \frac{4 \pi {\tt Tan} [\theta g[[a]] \text{ Degree}]}{max(u)} \right\}\text{Log} \left[ \frac{1 - \frac{x \text{camp}[(a]]}{\text{Max} \{x \text{camp}[(a]]}} \frac{1}{\text{max} \{x \text{camp}[(a]]}} \right]1
                                                 , {a, 1, dixp[[1]]};
```

```
cllg = Table [Re[Delete[Sort[Delete[cltg[[a]], {\{1\}, \{-1\}]], \{(1\}, \{-1\}]],
                      {a, 1, dixp[[1]]}];
                   {\tt clientfg = Table} \Big[ \frac{{\tt Total}[\texttt{cllg}[[a]]]}{ {\tt Length}[\texttt{cllg}[[a]]]} \Big], \ {\tt a, 1, \texttt{dixp}[[1]]} \Big];v1Tg = Table\texttt{ArcTan}\Big[\frac{\texttt{cliffg} \left[\texttt{[a]}\right]}{\texttt{4}\ \pi} * \texttt{Log}\Big[\texttt{[b]}\Big]1 - xcamg[[a]]
chordalg[[a]]
                                                                xcamg[[a]]
                                                              chordalg[[a]]
                                                                               \frac{360}{2}2 π
                                                                                          , {a, 1, Length[cliftg]};
                   α1eg = ν1Tg[[All, 3]];
                   α2sg = ν1Tg[[All, -2]];
                   \frac{\text{πan}[\alpha 2 \text{sg} \text{degree}] + \text{πan}[\alpha 1 \text{eg} \text{degree}]}{2} \frac{\text{πan}[\alpha 1 \text{eg} \text{degree}]}{2};
                   cdragg = Abs \left[ \left( - \text{cliff}_4 + 2 \right) \left( S \right) / \text{chordalg} \right) \cos \left[ \alpha \text{mesg} \text{ Degree} \right]Tan[α1eg Degree] - Tan[α2sg Degree]  Tan[αmesg Degree];
                   cdraggws = 1;
                   Fitnesspi = cliftg / cdragg;
                  mjin = Max[Fitnesspi];
                   Sow[mjin];
                  variables = Mutados;
                   gen++;
                 ;
               gen, AngularGauge[Dynamic[gen], {0, ngen}, ImageSize → 355,
                 PlotTheme → "Detailed", GaugeLabels → Automatic];
In[10427]:= Dynamic[gen]
Out[10427]= 22
In[10428]:= Dynamic[mjin]
Out[10428]= 171.844
In[10429]:= mjrin;
In[10430]:= ftr = 100;
In[10431]:= ListPlot[mjrin / ftr, Filling -> Axis, PlotLegends → {"Best Fitness"},
           PlotStyle → PointSize[Medium], FillingStyle → Red,
          AxesLabel → {"Generations", "Fitness"}, PlotRange → All]
In[10432]:= mjin
Out[10432]= 171.844
In[10433]:= chordalf = If[gen < ngen, chordal, chordalg];
In[10434]:= thicalf = If[gen < ngen, thical, thicalg];
In[10435]:= RYpres = XYpres[[All, 2]]  Max[Abs[XYpres[[All, 2]]]];
```

```
In[10436]:= ypmax = Max[Abs[XYpres[[All, 2]]]]
Out[10436]= 14.6841
ln[10437]:= Δxinc <b>= \frac{\text{chordalf} - \text{cx}}{\text{cx}};
In[10438]:= diy = If[gen < ngen, tamño, dmut[[1]]]
Out[10438]= 50
       --------------curvatura----------------
In[10439]:= ypal = RandomReal-0.1 * ypmax + ypmax, 0.1 * ypmax + ypmax, diy;
In[10440]:= ypinc = ypmax + (Δxinc * ypmax);
In[10441]:= yp = Table[RYpres * ypal[[a]], {a, 1, Length[ypinc]}];
In[10442]:= xpf = If[gen < ngen, xp, xpg] + origen[[1]];
\ln[10443]: xypressim = Table [MapThread [{#1, #2} &, {xpf[[a]], yp[[a]]}], {a, 1, diy}];
In[10444]:= ListLinePlot[xypressim];
In[10445]:= tf = If[gen < ngen, t, tg];
In[10446]:= θf = If[gen < ngen, -θ, θg];
In[10447]:= xcamf = If[gen < ngen, xcam, xcamg] + origen[[1]];
In[10448]:= xsg = Re[Table[ReplacePart[
               Table[xpf[[b, a]] + tf[[b, a]] * Sin[\thetaf[[b, a]] Degree], {a, 1, dixcm[[2]]}],
               \{-1 \rightarrow x \text{camf}[\text{b}, \text{dixcm}[\text{2}]]]\}, 1 \rightarrow x \text{camf}[\text{b}, 1]]\}, {b, 1, dixcm[[1]]}]];
In[10449]:= ys = Re[Table[ReplacePart[
               Table [\text{yp}[\text{b}, \text{a}]] - \text{tf}[\text{b}, \text{a}]] * \text{Cos}[\theta f[[\text{b}, \text{a}]] Degree], \{\text{a}, \text{1}, \text{dixcm}[[2]]\},
               {-1 → yp[[b, dixcm[[2]]]], 1 → yp[[b, 1]]}], {b, 1, dixcm[[1]]}]];
\ln[10450] = xys = Table [MapThread [{#1, #2} &, {xsg[[a]], ys[[a]]}], {a, 1, dixcm [[1]]}];
In[10451]:= xcamSsim = TableTablexypressim[[b, a, 1]] +
tf[[b, a]]
                                                                         2
                                                                                 Sin[θf[[b, a]] Degree],
              {a, 1, dixcm[[2]]}, {b, 1, dixcm[[1]]};
In[10452]:= ycamf = Re[Table[ReplacePart[
               \texttt{Table[yp}[\texttt{b, a]}] - 0.5 \texttt{tf}[\texttt{b, a]}] * \texttt{Cos}[\theta \texttt{f}[\texttt{b, a]}] \texttt{Degree}, \{a, 1, \texttt{dixcm}[\texttt{[2]}]\}],{-1 → yp[[b, dixcm[[2]]]], 1 → yp[[b, 1]]}], {b, 1, dixcm[[1]]}]];
In[10453]:= ycamfz = TableTableyp[[b, a]] +
tf[[b, a]]
                                                         2
                                                                 Cos[θf[[b, a]] Degree],
              {a, 1, dixcm[[2]]}, {b, 1, dixcm[[1]]};
\ln[10454]: xycamf = Table [MapThread [{#1, #2} &, {xcamf [[a]], ycamf [[a]]}], {a, 1, dixcm [[1]]}];
In[10455]:= ListLinePlot[xys];
```
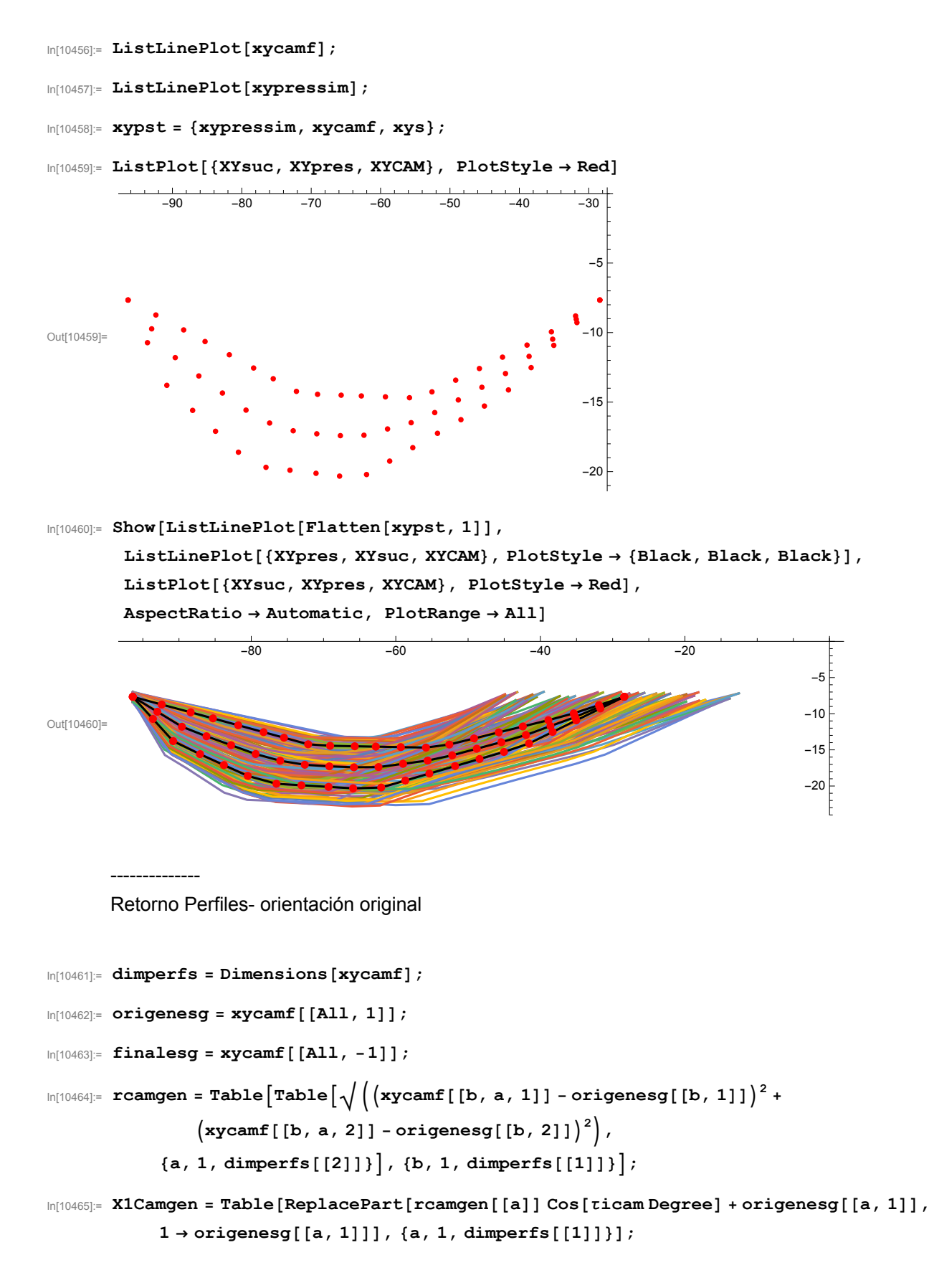

```
\ln[10466]: YlCamgen = Table [ReplacePart [rcamgen [[a]] Sin [ticam Degree] + origenesg [[a, 2]],
             1 → origenesg[[a, 2]]], {a, 1, dimperfs[[1]]}];
In[10467]:= X1Y1camgen = Table[
            MapThread[{#1, #2} &, {X1Camgen[[a]], Y1Camgen[[a]]}], {a, 1, dimperfs[[1]]}];
\ln[10468] := \text{rpresgen} = \text{Table}\left[\text{Table}\left[\sqrt{\frac{1}{\text{xpressim}\left[\text{[b, a, 1]}\right]} - \text{origeness}\left[\text{[b, 1]}\right]} \right)^2 + \text{argensysim}\left[\text{[b, 1]}\right]^2\right]\left(\text{xypression}([b, a, 2]] - \text{origeness}([b, 2]])^2\right){a, 1, dimperfs[[2]]}, {b, 1, dimperfs[[1]]};
\ln[10469]: X1presgen = Table [ReplacePart [rpresgen [[a]] Cos [tixypres Degree] + origenesg [[a, 1]],
             1 → origenesg[[a, 1]]], {a, 1, dimperfs[[1]]}];
\ln[10470]: Ylpresgen = Table [ReplacePart [rpresgen [[a]] Sin [tixypres Degree] + origenesg [[a, 2]],
             1 → origenesg[[a, 2]]], {a, 1, dimperfs[[1]]}];
In[10471]:= X1Y1presgen = Table[
            MapThread[{#1, #2} &, {X1presgen[[a]], Y1presgen[[a]]}], {a, 1, dimperfs[[1]]}];
In[10472]:= rxysucf = Table
            \sqrt{\big(\big(\texttt{xyz1}[\texttt{[a, 1]}] - \texttt{or}[\texttt{[1]}]\big)^2 + \big(\texttt{xyz1}[\texttt{[a, 2]}] - \texttt{or}[\texttt{[2]}]\big)^2\big)} , {a, 1, Length[xys1]}];
In[10473]:= rsucgen = TableTable
             xys[[b, a, 1]] - origenesg[[b, 1]]2 + xys[[b, a, 2]] - origenesg[[b, 2]]2
,
             {a, 1, dimperfs[[2]]}, {b, 1, dimperfs[[1]]};
\ln[10474]: Xlsucgen = Table [ReplacePart [rsucgen [[a]] Cos [tixysuc Degree] + origenesg [[a, 1]],
             1 → origenesg[[a, 1]]], {a, 1, dimperfs[[1]]}];
\ln[10475]: Ylsucgen = Table [ReplacePart [rsucgen [[a]] Sin [tixysuc Degree] + origenesg [[a, 2]],
             1 → origenesg[[a, 2]]], {a, 1, dimperfs[[1]]}];
In[10476]:= X1Y1sucgen = Table[
            MapThread[{#1, #2} &, {X1sucgen[[a]], Y1sucgen[[a]]}], {a, 1, dimperfs[[1]]}];
In[10477]:= xypst = {xypressim, xycamf, xys};
In[10478]:= XYgenret = {X1Y1presgen, X1Y1camgen, X1Y1sucgen};
In[10479]:= Show[ListLinePlot[Flatten[XYgenret, 1]],
          ListLinePlot[{XYpresi, XYsuci, XYCAMi}, PlotStyle → {Black, Black, Black}],
          ListPlot[{XYsuci, XYpresi, XYCAMi}, PlotStyle → Red],
          AspectRatio → Automatic, PlotRange → All];
```
------------- D Resultados del perfil o perfiles obtenidos---------------

```
In[10480]:= posmjri = Flatten[Position[Fitnesspi, mjin]];
```

```
In[10481]:= posmjrf = If[Length[posmjri] < 1, posmjri, {posmjri[[1]]}];
In[10482]:= xys1 = Flatten[xys[[posmjrf]], 1];
In[10483]:= xyp1 = Flatten[xypressim[[posmjrf]], 1];
In[10484]:= xycamf1 = Flatten[xycamf[[posmjrf]], 1];
In[10485]:= or = xycamf1[[1]];
In[10486]:= fin = xycamf1[[-1]];
\ln[10487]:= chog = \sqrt{\left( \left( \texttt{fin}[[1]] \right) - \texttt{or}[[1]] \right)^2 + \left( \texttt{fin}[[2]] - \texttt{or}[[2]] \right)^2};In[10488]:= ListLinePlot[{XYpresi, XYsuci, XYCAMi, xyp1, xys1, xycamf1},
             PlotStyle → {Dashed, Dashed, Dashed, Red, Red, Red},
             InterpolationOrder → 2, AspectRatio → Automatic,
             PlotLegends → LineLegend[{Dashed, Red}, {"original", "optimzed rotado"}],
             PlotRange → {ranginr, rangsupr}, PlotTheme → "Detailed"];
         ----------Retorno------------------------
\mathcal{L}_{\text{Im}[10489]:} rcamf = Table\left[\sqrt{\left(\left(\texttt{x} \texttt{y} \texttt{c} \texttt{a} \texttt{f1} \texttt{f}\left[\texttt{a, 1}\right]\right) - \texttt{or}\left[\left[\texttt{1}\right]\right]\right)^2 + \left(\texttt{x} \texttt{y} \texttt{c} \texttt{a} \texttt{f1}\left[\left[\texttt{a, 2}\right]\right] - \texttt{or}\left[\left[\texttt{2}\right]\right]\right)^2}\right),{a, 1, Length[xycamf1]};
In[10490]:= X1Camf = rcamf Cos[τicam Degree] + or[[1]];
In[10491]:= Y1Camf = rcamf Sin[τicam Degree] + or[[2]];
In[10492]:= X1Y1camF = ReplacePart[MapThread[{#1, #2} &, {X1Camf, Y1Camf}], 1 → or];
In[10493]:= rxypresf = Table
               \sqrt{\big(\big(\texttt{xypl}\left[\texttt{[a, 1]}\right] - \texttt{or}[\left[\texttt{1]}\right]\big)^2 + \big(\texttt{xypl}\left[\texttt{[a, 2]}\right] - \texttt{or}[\left[\texttt{2}]\right]\big)^2\big)} , {a, 1, Length [\texttt{xypl}]\}\big\} ;
In[10494]:= X1presf = rxypresf Cos[τixypres Degree] + or[[1]];
In[10495]:= Y1presf = rxypresf Sin[τixypres Degree] + or[[2]];
In[10496]:= X1Y1presF = ReplacePart[MapThread[{#1, #2} &, {X1presf, Y1presf}], 1 → or];
In[10497]:= rxysucf = Table
               \sqrt{\big(\big(\texttt{xyz1}[\texttt{[a, 1]}] - \texttt{or}[\texttt{[1]}]\big)^2 + \big(\texttt{xyz1}[\texttt{[a, 2]}] - \texttt{or}[\texttt{[2]}]\big)^2\big)} , {a, 1, Length[xys1]}];
In[10498]:= X1sucf = rxysucf Cos[τixysuc Degree] + or[[1]];
In[10499]:= Y1sucf = rxysucf Sin[τixysuc Degree] + or[[2]];
In[10500]:= X1Y1sucF = ReplacePart[MapThread[{#1, #2} &, {X1sucf, Y1sucf}], 1 → or];
```

```
ListLinePlot[{X1Y1presF, X1Y1sucF, X1Y1camF, XYpresx, XYsucx, XYCAMx},
        PlotStyle → {Dashed , Dashed, Dashed, Red, Red, Red},
        InterpolationOrder → 1, AspectRatio → Automatic,
        PlotLegends → LineLegend[{Dashed, Red}, {"optimizado", "original"}],
        PlotRange → {ranginr, rangsupr + 7}, PlotTheme → "Detailed"]
In[10502]:= xysfor = Fit[X1Y1sucF, {1, x, x^2, x^3}, x];
In[10503]:= xypfor = Fit[X1Y1presF, {1, x, x^2, x^3}, x];
In[10504]:= xycamffor = Fit[X1Y1camF, {1, x, x^2, x^3}, x];
In[10505]:= oppnts = Show[ListPlot[{X1Y1presF, X1Y1sucF, X1Y1camF}, PlotStyle → Red],
           Plot[{xysfor, xypfor, xycamffor}, {x, or[[1]], or[[1]] + chog}],
           AspectRatio → Automatic, PlotRange → All];
In[10506]:= xyp1aj = Function[x, Evaluate[xypfor]];
In[10507]:= xys1aj = Function[x, Evaluate[xysfor]];
In[10508]:= xycamaj = Function[x, Evaluate[xycamffor]];
In[10509]:= XYPaj = ReplacePart[
           MapThread[{#, xyp1aj[#2]} &, {X1Y1presF[[All, 1]], X1Y1presF[[All, 1]]}],
           {-1 → X1Y1camF[[-1]], 1 → X1Y1camF[[1]]}];
In[10510]:= XYSaj = ReplacePart[
           MapThread[{#, xys1aj[#2]} &, {X1Y1sucF[[All, 1]], X1Y1sucF[[All, 1]]}],
           {-1 → X1Y1camF[[-1]], 1 → X1Y1camF[[1]]}];
In[10511]:= XYCAMaj = ReplacePart[
           MapThread[{#, xycamaj[#2]} &, {X1Y1camF[[All, 1]], X1Y1camF[[All, 1]]}],
           {-1 → X1Y1camF[[-1]], 1 → X1Y1camF[[1]]}];
In[10512]:= angentopt = Table
           ArcTan\big[\frac{\text{XYZAMaj}[\,[a+1,\,2]\,]-\text{XYZAMaj}[\,[a,\,2]\,]}{\text{XYZAMaj}[\,[a+1,\,1]\,]-\text{XYZAMaj}[\,[a,\,1]\,]\big] + \frac{360}{2\,\pi}, {a, 1, Length[XYCAMaj] - 1};
      ListLinePlot[{XYpresx, XYsucx, XYCAMx, XYPaj, XYSaj, XYCAMaj},
         PlotStyle → {Dashed, Dashed, Dashed, Red, Red, Red},
         InterpolationOrder → 2, AspectRatio → Automatic,
         PlotLegends → LineLegend[{Dashed, Red}, {"original", "optimzed"}],
         PlotRange → {ranginr, rangsupr + 7}, PlotTheme → "Detailed"];
In[10514]:= clcd = mjin;
In[10515]:= θfx = Re[θf];
In[10516]:= α1efx = θfx[[posmjri, 2]];
In[10517]:= α2sfx = θfx[[posmjri, -2]];
```

```
\frac{\text{Im}[10518]=\text{cm}}{\text{cmesfx}} = \text{ArcTan}\left[\frac{\text{Tan}[a2\text{sfx Degree}] + \text{Tan}[a1\text{efx Degree}]}{2}\right] * \frac{360}{2\pi};
In[10519]:= cdds = Abscliftg[[posmjri]] - 2 (S / chog) Cos[αmesfx Degree]
                     Tan[α1efx Degree] - Tan[α2sfx Degree]  Tan[αmesfx Degree];
In[10520]:= α1ef = α1eg[[posmjri]];
In[10521]:= α2sf = α2sg[[posmjri]];
\frac{\tan[\alpha \cdot \arcsin[\alpha \cdot \arcsin;
In[10523]:= cliftg[[posmjri]];
\ln[10524]= Table \left[\texttt{ArcTan}\Big[\frac{\texttt{xycamf1}[\texttt{[a+1, 2]}]-\texttt{xycamf1}[\texttt{[a, 2]}]}{\texttt{xycamf1}[\texttt{[a+1, 1]}]-\texttt{xycamf1}[\texttt{[a, 1]}]}\Big]* \frac{360}{2\,\pi}\right], {a, 1, Length[νtq] - 1};
In[10525]:= ListLinePlot[{XYpres, XYsuc, XYCAM}, PlotStyle → {Red, Red, Red},
             InterpolationOrder → 1.8, AspectRatio → Automatic,
             ColorFunction -> Function[{x, y}, Hue[x]], PlotTheme → "Scientific",
             PlotLegends → LineLegend[{Red, Green, Blue}, {"red", "green", "blue"}]];
In[10526]:= ListLinePlot[{xyp1, xys1, xycamf1}, PlotStyle → {Red, Red, Red},
             InterpolationOrder → 1.8, AspectRatio → Automatic,
             ColorFunction -> Function[{x, y}, Hue[x]], PlotTheme → "Scientific",
             PlotLegends → LineLegend[{Red, Green, Blue}, {"red", "green", "blue"}]];
In[10527]:= ListLinePlot[{XYpresi, XYsuci, XYCAMi, XYPaj, XYSaj, XYCAMaj},
             PlotStyle → {Red, Red, Red, Blue, Blue, Blue}, AspectRatio → Automatic, PlotLegends →
              LineLegend[{Red, Blue}, {"original", "optimizado"}], InterpolationOrder → 2];
         ---------E. Exportación de Datos del nuevo perfil-------------
In[10528]:= coorPerfilTo = Flatten[{XYsucx, Reverse[XYpresx]}, 1];
In[10529]:= DatosTuro = Delete[coorPerfilTo, Length[XYsuc]];
In[10530]:= ceros1 = Table[dplan, {x, 1, Length[DatosTuro]}];
In[10531]:= CperfilCADo =
             Table[{DatosTuro[[a, 1]], DatosTuro[[a, 2]], ceros1[[a]]}, {a, 1, Length[ceros1]}];
In[10532]:= Export["perfil1100mmoriginalTTes.txt", CperfilCADo, "Table"]
Out[10532]= perfil1100mmoriginalTTes.txt
In[10533]:= SystemOpen[DirectoryName[AbsoluteFileName["perfil1100mmoriginalTTes.txt"]]]
In[10534]:= coorPerfilT = Flatten[{XYSaj, Reverse[XYPaj]}, 1];
In[10535]:= DatosTur = Delete[coorPerfilT, Length[XYsuc]];
In[10536]:= ceros = Table[dplan, {x, 1, Length[DatosTur]}];
```

```
In[10537]:= CperfilCAD =
         Table[{DatosTur[[a, 1]], DatosTur[[a, 2]], ceros[[a]]}, {a, 1, Length[ceros]}];
In[10538]:= Export["perfil1100mmgeneticoTTes.txt", CperfilCAD, "Table"]
```
Out[10538]= perfil1100mmgeneticoTTes.txt

```
In[10539]:= SystemOpen[DirectoryName[AbsoluteFileName["perfil1100mmgeneticoTTes.txt"]]]
```
Engineering Failure Analysis 97 (2019) 579-588

Contents lists available at ScienceDirect

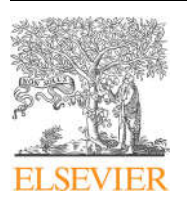

## **Engineering Failure Analysis**

journal homepage: www.elsevier.com/locate/engfailanal

### Detection of damage in steam turbine blades caused by low cycle and strain cycling fatigue

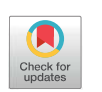

S. Cano<sup>a</sup>, J.A. Rodríguez<sup>a,\*</sup>, J.M. Rodríguez<sup>b</sup>, J.C. García<sup>a</sup>, F.Z. Sierra<sup>a</sup>, S.R. Casolco<sup>a</sup>, M. Herrera<sup>a</sup>

a<br>Centro de Investigación en Ingeniería y Ciencias Aplicadas, Av. Universidad 1001, Col. Chamilpa, 62209 Cuernavaca, Morelos, Mexico <sup>b</sup> Centro Nacional de Investigación y Desarrollo Tecnológico, Interior Internado Palmira S/N, Col. Palmira, C.P. 62490, Cuernavaca, Morelos, Mexico

#### ARTICLE INFO

Keywords: Damage of turbine blade Failure analysis Low cycle fatigue Life estimation

#### ABSTRACT

The blades of steam turbines are exposed to low cycle fatigue, as well as to strain cycling fatigue, which may cause their structural deterioration after a low number of cycles. This represents the blade damage in steady condition of operation, which may lead to failure. In this work, the blades of the last stage (L-0) from a 110 MW output steam turbine were analyzed. Samples of material AISI 410 were investigated to define the number of cycles against the stress to failure. As a result, the magnitude of the constants of a numerical model were obtained. In addition, numerical and analytical models predicted the blade damage based on mean stress correction, Strain-life, Morrow and Smith Watson Topper (SWT). The results showed that centrifugal load caused damage in blades and likely, it transforms into crack initiation due to low cycles fatigue. Steam load produced stresses low level in magnitude. However these can be dangerous for blade structure subject to non-linear and resonance conditions, which mainly occur during transient periods. Important differences in prediction of life estimation upon the method emerged for high levels of stress magnitude, which should be taken into account during blade design.

#### 1. Introduction

Fatigue Damage is cumulative and occurs when a structure is subject to variable and/or periodic loads. The repeating maximum values of stresses during a cycling load induces micro-cracks, which could lead to the failure [1]. Some fractures of steam turbine blades are caused by low cycle fatigue (LCF) during start-up or shut-down of the steam turbines because of variations of centrifugal and steam loads together with resonance phenomenon. The blades of the last stage are affected by centrifugal forces which cause alternating stresses during start-up and shut-down stages. This situation can conduct to early cracks, generating failures leading to shut-down of steam turbines. The stresses in the blades are caused by a combination of two loads: tension because of centrifugal forces and bending due to steam forces. High destructive dynamic forces appear if the natural frequencies of blades are in resonance with frequencies harmonics. When resonance occurs in combination with LCF, the yield strength of the material is reached and some regions are exposed to plastic deformations. The repetitive plastic deformations are the main cause of failure in LCF. Blade failures by LCF are a common problem in steam turbines of power plants [2]. Different experimental tests and numerical models were performed where damage accumulation was obtained in LCF. Their approach was based on the elastic and the elastic-plastic analysis [3–5].

Radhakrishnan et al. presented an analysis of cumulative damage in LCF based on absorbed plastic energy [6]. Kumar et al.

\* Corresponding author.

E-mail address: jarr@uaem.mx (J.A. Rodríguez).

https://doi.org/10.1016/j.engfailanal.2019.01.015

Received 12 August 2018; Received in revised form 12 December 2018; Accepted 2 January 2019 Available online 02 January 2019 1350-6307/ © 2019 Elsevier Ltd. All rights reserved.

## **Engineering Failure Analysis**

# Optimization of the design of steam turbine blades based on genetic algorithms<br>--Manuscript Draft--

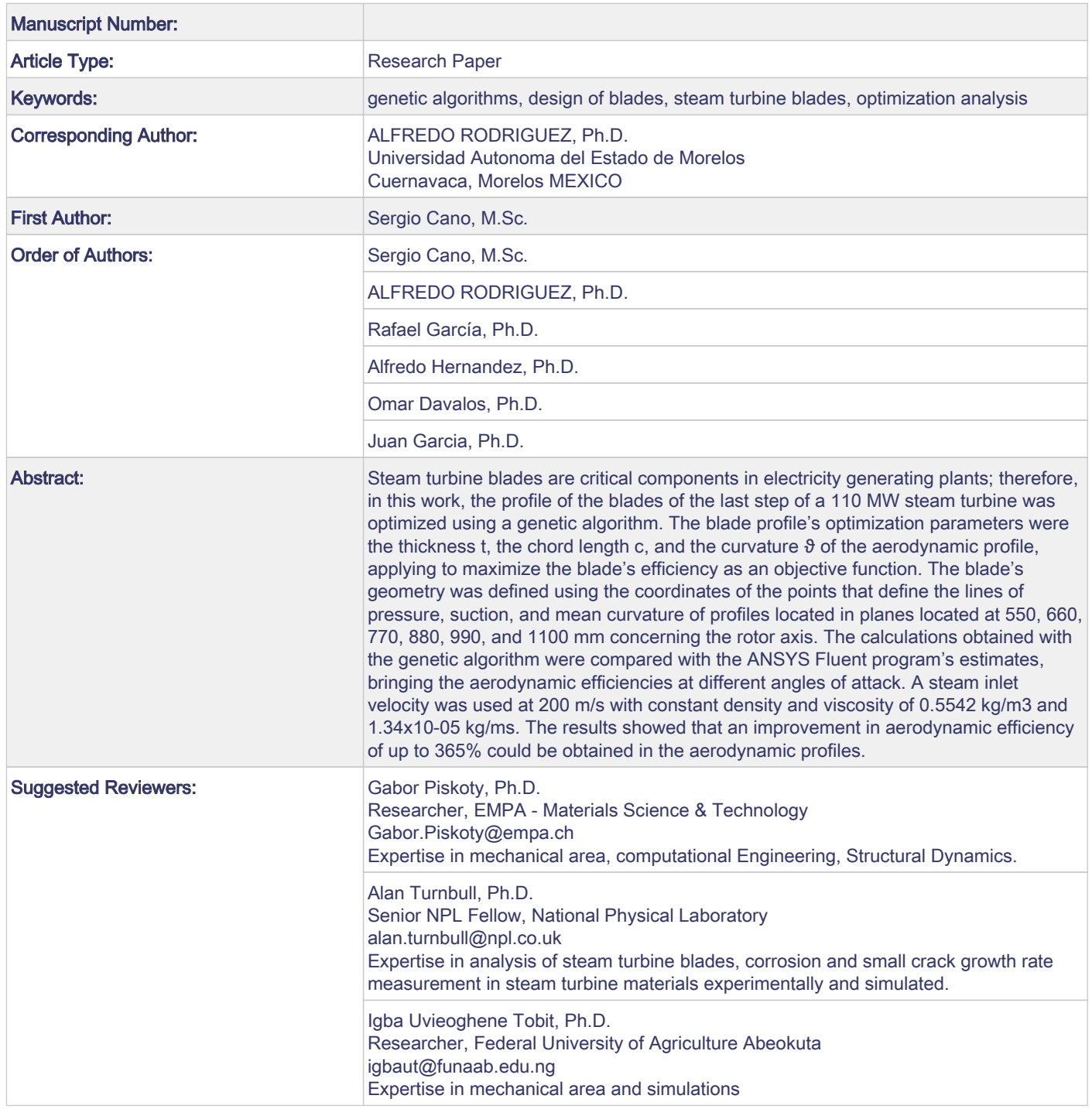